# МИНИСТЕРСТВО ОБРАЗОВАНИЯ ОРЕНБУРГСКОЙ ОБЛАСТИ

ГОСУДАРСТВЕННОЕБЮДЖЕТНОЕ УЧРЕЖДЕНИЕ «РЕГИОНАЛЬНЫЙ ЦЕНТР РАЗВИТИЯ ОБРАЗОВАНИЯ ОРЕНБУРГСКОЙ ОБЛАСТИ»

АССОЦИАЦИИ ОБРАЗОВАТЕЛЬНЫХ ОРГАНИЗАЦИЙ ОРЕНБУРГСКОЙ ОБЛАСТИ «ТОЧКА РОСТА»

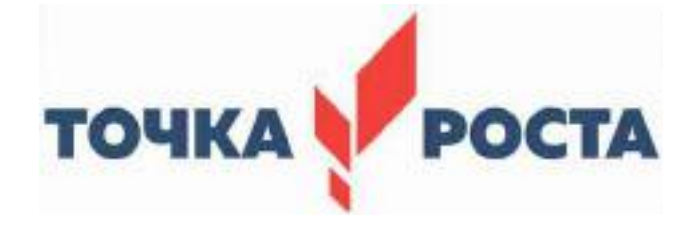

# **МАТЕРИАЛЫ II РЕГИОНАЛЬНОГО ФОРУМА «ТОЧКА РОСТА»**

*28 апреля 2022 года*

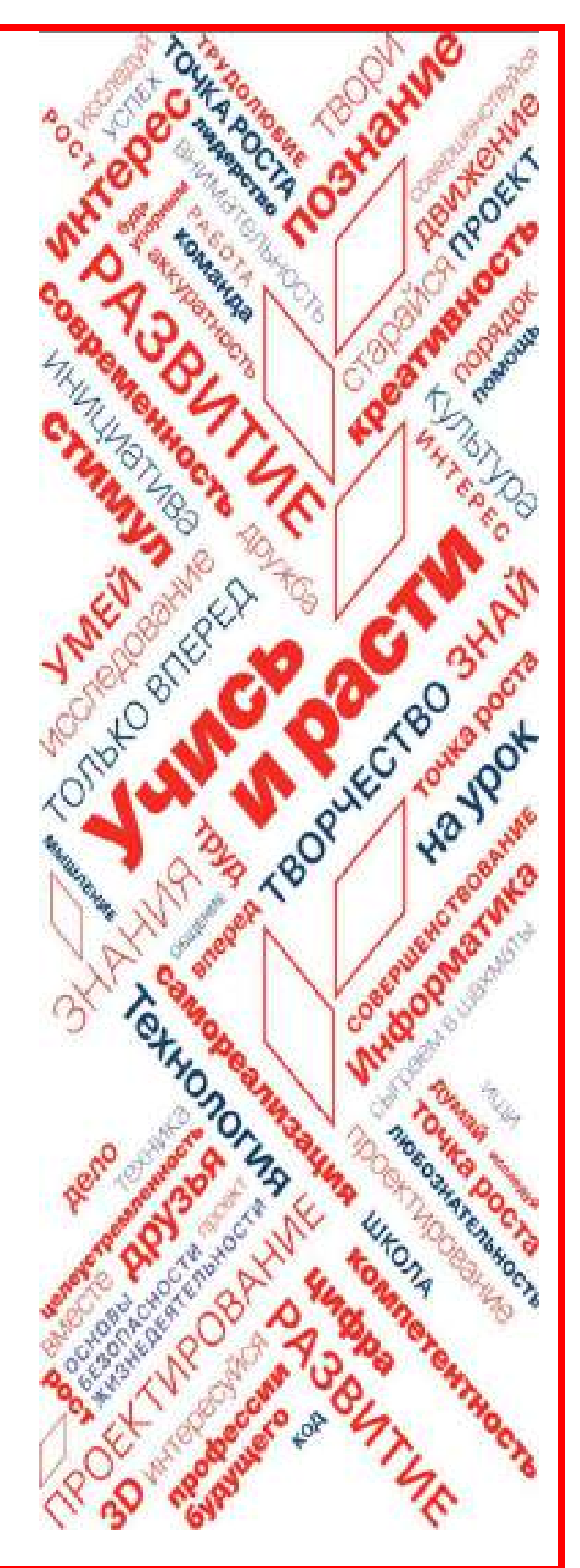

**ОРЕНБУРГСКАЯ ОБЛАСТЬ -2022**

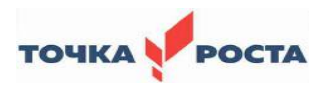

## ПЕРЕЧЕНЬ МЕТОДИЧЕСКИХ МАТЕРИАЛОВ

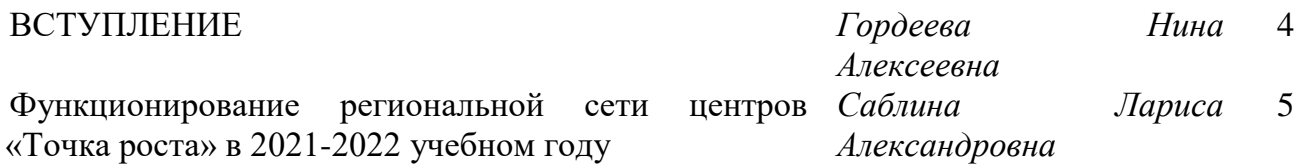

#### 1.**Круглый стол для руководителей центров образования «Точка роста»:**

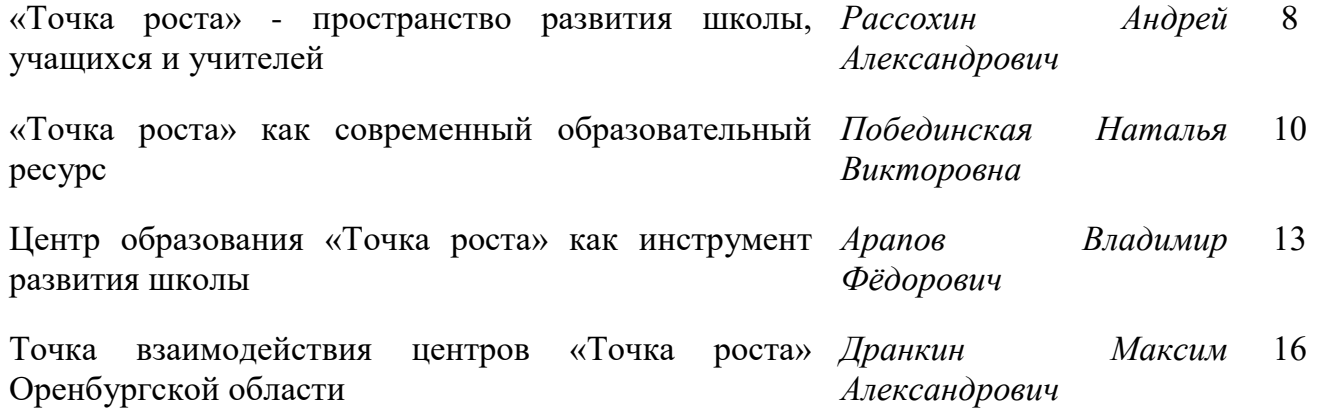

## 2. **«Марафон идей (естественно-научная направленность)» для учителей биологии, химии, физики:**

Использование цифровой лаборатории центра *Байдавлетова Гульнара*  «Точка роста» по физиологии во внеурочной и *Владимировна* урочной деятельности 19

Использование профильного оборудования по биологии при изучении курса *Ивановна* внеурочной деятельности «Практическая и экспериментальная биология» *Батырева Валентина*  23

Использование цифрового микроскопа микропрепаратов при изучении темы «Клеточное *Владимировна* строение организмов» *Сидоренко Ольга*  27

Использование профильного комплекта Атаков оборудования на уроках химии в 8-9 классах *Атаков Александр Владимирович* 31 Методические находки в использовании цифрового *Казиханова Зульфия*  33

оборудования по химии в рамках дополнительного образования «Наука и химия» *Рашитовна*

Исследовательская работа по химии «Химия чайного *Нащекина Оксана*  напитка» *Викторовна* 36

Использование цифровой лаборатории на уроках *Константинова Ольга*  физики в 8 классе при изучении темы «Тепловая *Владимировна* физика» 37

Формирование функциональной обучающихся средствами центров «Точка роста» на уроках физики, химии и биологии *Алпатова Наталья Витальевна*

# 3**. «Марафон идей (цифровая, технологическая направленность)» для учителей информатики, технологии и преподавателей-организаторов ОБЖ:**

Методические находки в использовании цифрового *Милютин Василий*  оборудования центров «Точка роста» на уроках *Васильевич* технологии и информатики (межпредметные связи) 47

Идеи использования виртуальной и дополненной *Морозов Андрей*  реальности в рамках формирования функциональной *Алексеевич* грамотности у обучающихся на уроках информатики 49

Обучение программированию с использованием *Филатова Алена*  визуальной событийно-ориентированной Scratch *Владимировна* 52

Использование ресурсов центров «Точка роста» во *Сумбаева Наталья*  внеурочной и урочной деятельности на информатике *Николаевна* и технологии 55

Формирование функциональной грамотности Жубанов обучающихся на уроках ОБЖ образовательных центров «Точка роста» *Жубанов Кажмукан Айсагалиевич* 59

# 4. **Коуч-сессия по вопросам интеграции общего и дополнительного образования:**

Дополнительное образование как образовательной программы инженерно-технологического класса в средней школе *Дружинкина Екатерина Александровна* 60

Знакомство с LEGO SPIKE Программирование на платформе LEGO Education *Анатольевна* SPIKE 2.0.1. *Родионова Ольга*  62

Реализация проекта «Современные технологии в Мухамеджанова помощь учителю» *Кызжбек Аралбаевна* 64

Использование цифрового оборудования центров *Куанышева Жанара* «Точка роста» на кружке «Графический дизайн» *Аскаровна* 66

РЕШЕНИЕ ПРОДОЛЖЕНИЕ СОБРАЗУЛИЛИСТИ ПРИ 1999 ГОДИНЕ ПРОДОЛЖЕНИЕ ПРОДОЛЖЕНИЕ ПРОДОЛЖЕНИЕ ПРОДОЛЖЕНИЕ ПРОДОЛЖЕНИЕ

43

**Редакторы-составители:** Тамбовцева М.А., Саблина Л.А.

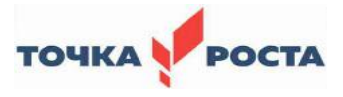

#### **ВСТУПЛЕНИЕ**

#### Добрый день, уважаемые коллеги!

Приветствую вас на открытии II Регионального форума центров образования «Точка роста».

Наш форум, собравший на своих площадках руководителей центров образования «Точка роста», учителей биологии, химии, физики, информатики, технологии, ОБЖ, педагогов дополнительного образования, нацелен на организацию обмена опытом и обсуждение практических вопросов образовательной деятельности между педагогами.

На сегодняшний день в рамках федерального проекта «Современная школа» региональную сеть Оренбургской области представляют в 32 муниципалитетах 42 центра образования цифрового и гуманитарного профилей «Точка роста» и в 35 муниципалитетах 112 центров образования естественно-научной и технологической направленностей «Точка роста». Ещё к 1 сентября 2022 года будут открыты 96 центров естественно-научной и технологической направленности. А всего к 2024 году их станет 563.Каждое открытие – торжество, после которого ребят и педагогов ждет плодотворная работа. Работа в центре ведется ежедневно.

помощью высокотехнологичного оборудования уроки технологии, информатики, ОБЖ превращаются в увлекательные занятия. Тренажеры-манекены, очки виртуальной реальности, интерактивные комплексы, 3-D-принтеры, квадрокоптеры и другие современные устройства позволяют ребятам получать необходимые учебные навыки и закреплять знания с помощью интересных экспериментов.

Не менее увлекательна для ребят и внеурочная деятельность по цифровым, техническим и гуманитарным направлениям – от робототехники и программирования, до промышленного дизайна.

Обучение в современных центрах образования позволяет вести активную социальную деятельность. Дети участвуют в региональных форумах, конкурсах и других значимых мероприятиях.

Участие в федеральной программе «Современная школа» нацпроекта «Образование» открывает учащимся неограниченный доступ к новейшим образовательным технологиям, делая учебу не только эффективной, но и интересной. На новом высокотехнологическом оборудовании они могут воплотить в реальность многие свои идеи. Учителя имеют возможность активно развивать потенциал учебного процесса в рамках новых образовательных стандартов.

Хочу пожелать участникам форума успешной, эффективной и плодотворной работы!

> *Гордеева Нина Алексеевна, первый заместитель министра образования Оренбургской области*

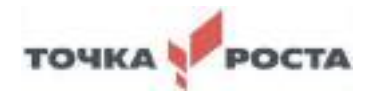

## **Функционирование региональной сети центров «Точка роста» в 2021-2022 учебном году**

*Саблина Лариса Александровна, начальник отдела общего и дошкольного образования министра образования Оренбургской области* 

#### Уважаемые коллеги!

Приветствую всех на II Региональном форуме центров «Точка роста» в Оренбургской области.

Существенное отличие проекта «Современная школа» (в том числе по созданию центров «Точка роста») от других проектов: не только создание объектов, а главное их функционирование и дальнейшее развитие вместе с системой: обновление содержания и методов обучения предметной области обновление материально-технической базы, дизайна инфраструктуры, интеграция с системой дополнительного образования, повышение квалификации педагогических работников.

Министерством образования в целях отслеживания эффективности использования оборудования, полученного в рамках национального проекта «Образование» в центры образования естественно-научной и технологической направленностей «Точка роста», в январе-марте комиссией в составе первого заместителя министра образования Оренбургской области Гордеевой Н.А., начальника отдела общего и дошкольного образования министерства образования Саблиной Л.А. с привлечением руководителей муниципальных органов управления образованием проведено тематическое изучение реализации образовательных программ в центрах образования «Точка роста» с использованием цифрового оборудования (Александровский, Асекеевский, Бугурусланский, Домбаровский, Красногвардейский, Светлинский, Тюльганский районы, Абдулинский, Ясненскийг.о.).

В рамках организованного контроля были изучены расписание уроков, рабочие программы уроков и курсов внеурочной деятельности, дополнительного образования, тематика социально значимых мероприятий, проводимых на базе и с привлечением ресурсов центров «Точка роста». Также в рамках изучения вопроса внимание уделено кадровому составу, привлеченному к реализации программ с использованием оборудования центров «Точка роста», содержанию специальной тематической страницы официального сайта образовательной организации.

Установлено, что в образовательных организациях приняты меры по внедрению цифрового оборудования естественно-научной и технологической направленностей в образовательный процесс, привлечению наставников для учителей.

В рамках тематического изучения были проведены беседы с обучающимися, по итогам которых установлено, что на сегодняшний день работа центров образования «Точка роста» расширяет возможности для предоставления качественного современного образования для школьников, помогает сформировать современные технологические, естественно-научные и гуманитарные навыки, позволяет профессионально расти педагогам.

Министерством образования в рамках Комплексного плана мероприятий по организационно-методической поддержке центров «Точка роста», центров цифрового образования «IT-куб», создаваемых и функционирующих в 2021/2022 учебном году в Оренбургской области, спланированы для повышения профессиональной компетенции в работе с цифровым оборудованием и обмена лучшими практиками онлайн-недели

физики, химии, биологии с проведением мастер-классов с использованием оборудования, полученного в рамках нацпроекта «Образование».

С 24 по 29 января была проведена онлайн-неделя информатики. Педагоги из 26 муниципалитетов провели 49 мероприятий, в их числе мастер-классы, практикумы, лабораторные работы и внеурочные работы. Обучающиеся, с помощью оборудования научились определять теплоемкость твердого тела, ускорение тела по наклонной поверхности, период колебания маятника на пружине, наблюдали за электромагнитной индукцией при помощи постоянного магнита, измеряли коэффициент силы трения, определяли зависимость давления газа от температуры, изучили свойства оптической линзы.

С 21 по 26 февраля прошла онлайн-неделя химии. В 23 муниципалитетах прошли лабораторные и практические работы, мастер-классы и внеурочные мероприятия. 45 педагогов вместе с учениками, с помощью цифровых лабораторий, сравнили силы растворов кислот, провели реакцию нейтрализации кислот, сравнили кислотнощелочной баланс, изучили классы неорганических соединений и среды растворов, научились определять плотности жидкостей, проводить гидролиз солей и определять их рН, провели реакцию ионного обмена. А также научились определять качество водопроводной воды, содержание нитрат-ионов в продуктах питания, изучили свойства меда и способы удаления пятен различного происхождения.

С 14 по 19 марта состоялась онлайн-неделя биологии, в которой приняло участие 44 педагога из 25 муниципалитетов. В рамках мастер-классов и лабораторных работ дети измерили рН слюны и пульсовые колебания, наблюдали за влиянием температуры на проницаемость клеточной мембраны, научились измерять артериальное давление и минутный объем крови расчетным методом, изучали ДНК и роль кожи в терморегуляции организма. На занятиях внеурочной деятельности было проведено мини-исследование с использованием цифрового оборудования «Микромир», проведена оценка функционального состояния сердечно-сосудистой системы, изучены методы измерения абиотических факторов окружающей среды. На практических занятиях выращивали рачков Артемий в соленой воде различной концентрации и изготавливали препарат сочной чешуи луковицы лука.

С 18 по 23 апреля была организована онлайн-неделя информатики. В 22 муниципалитетах были проведены практикумы, мастер-классы, внеурочные мероприятия, хакатоны. В рамках 25 мероприятий дети познакомились с языком программирования Python, попробовали свои силы в программировании роботов в LegoMindstormsEducationEV3, TRIK Studio, GameLOGO, Scratch, узнали принципы использования VR-очков и многое другое.

Все муниципалитеты принимали активное участие в онлайн-неделях, но хотелось бы отметить несколько муниципалитетов, в которых 100 % центров образования «Точка роста» приняло участие в мероприятиях:

- Соль-Илецкий городской округ;

- Сорочинский городской округ;

- Александровский район;
- Переволоцкий район;

- Тоцкий район.

**Социальные эффекты**, которые мы ожидаем и планируем достичь:

Реализация проекта новых образовательных центров положительно влияет не только на обучение и развитие каждого конкретного ученика или школы, но и на всю систему образования в целом.

Среда, создаваемая в центрах «Точка роста», помогает школьнику определиться с выбором направления развития и ознакомиться с разными профилями образования,

обеспечивает благоприятную среду, помогающую детям выбрать профессиональную деятельность с учетом индивидуальных способностей.

Более высокое качество образования в школах отвечает потребностям учеников и пожеланиям их родителей.

Знакомство с реальным спросом на рынке труда позволяет родителям заранее обдумать индивидуальный образовательный маршрут для своего ребенка.

Взаимодействие между школами-центрами образования, интеграция с другими сущностями (IT-куб, Кванториум, «Гагарин» и др.) создает и развивает единое образовательное пространство на уровне региона.

На базе каждой школы, где создан центр «Точка роста», создается своя методическая площадка. Они станут базой для развития соседних школ, когда спрос на новые практики и подходы к образованию растет.

Создание федеральной сети центров «Точка роста» нацелено на полноценное обучение и развитие каждого школьника, повышение престижа сельской школы.

Эти направления сегодня получат продолжение в мастер-классах на площадках Форума.

Переходим к церемонии виртуального награждения.

1. Благодарностью министра образования Оренбургской области за вклад в развитие центров образования естественно-научной и технологической направленностей «Точка роста» в Оренбургской области награждается:

*Селиверстов Сергей Андреевич, директор государственного автономного профессионального образовательного учреждения «Оренбургский колледж экономики и информатики».*

2*.* Благодарностью министра образования Оренбургской области за плодотворную работу по развитию центров образования естественно-научной и технологической направленностей «Точка роста» в Оренбургской области награждаются:

- *Николаенко Галина Александровна – директор МАОУ «Школа Экодолье»;*

*- Христофорова Татьяна Александровна – руководитель Центра образования цифрового и гуманитарного профилей «Тоска роста» на базе МАОУ «Школа Экодолье»;*

*- Падалко Сергей Васильевич – начальник управления образования администрации муниципального образования Соль-Илецкого городского округа;*

*- Урюпина Галина Валентиновна – начальник управления образования администрации Сорочинского городского округа;*

*- Мокина Елена Львовна – начальник отдела образования администрации Александровского района;*

*- Кузьмина Татьяна Григорьевна - начальник отдела образования администрации Переволоцкого района;*

*- Гончарова Татьяна Ивановна – руководитель отдела образования администрации Тоцкого района.*

Успехов в работе II Регионального форума центров «Точка роста»!

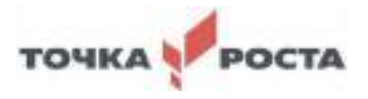

# **1. Круглый стол для руководителей центров образования «Точка роста»**

## **Центр образования «Точка роста» - пространство развития школы, учеников и учителей**

*Рассохин Андрей Александрович, руководитель центра «Точка роста» «Новосергиевская СОШ № 3» Новосергиевского района*

В 2021 году наша школа вошла в федеральный проект «Современная школа» национального проекта «Образование». В школе был создан Центр образования «Точка роста» естественно - научной и технологической направленностей. Успешному функционированию этого центра предшествовала определенная работа по трансформации образовательного пространства, обучению кадров и созданию условий для развития школы, учеников и учителей.

В состав центра «Точка роста» входят 4 лаборатории: физическая, биологическая, химическая и технологическая. В 2021 – 2022 учебном году реализовывались 9 программ дополнительного образования: [«БотаникУм»,](http://nsosh3elagina.ucoz.site/programma/programma_botanikum.doc) [«Техномир»,](http://nsosh3elagina.ucoz.site/programma/programma_tekhno-mir.doc) [«Чудеса в](http://nsosh3elagina.ucoz.site/programma/rp_khimija_v_probirke_kruzhok.doc) [пробирке»,](http://nsosh3elagina.ucoz.site/programma/rp_khimija_v_probirke_kruzhok.doc) [«РобоБум»,](http://nsosh3elagina.ucoz.site/Programmi/programma_robobum.doc) [«БиоЛаб»»;](http://nsosh3elagina.ucoz.site/programma/programma_biolab.doc) [«ФизиКласс»](http://nsosh3elagina.ucoz.site/tochka/fiziklass.doc)[, «Чудеса природы»](http://nsosh3elagina.ucoz.site/tochka/rp_kruzhka_chudesa_prirody-1.doc)[, «Волшебный мир](http://nsosh3elagina.ucoz.site/tochka/programma_volshebnyj_mir_nauki.doc)  [науки»,](http://nsosh3elagina.ucoz.site/tochka/programma_volshebnyj_mir_nauki.doc) [«Оренбуржье на карте мира».](http://nsosh3elagina.ucoz.site/tochka/programma_orenburzhe_na_karte_mira.doc) Коллективом центра и педагогами школы был разработан план учебно-воспитательных, внеурочных и социокультурных мероприятий. С сентября по апрель лабораториями центра «Точка роста» было проведено почти 100 мероприятий различной направленности: 19 мероприятий для учащихся начальной школы, 78 - основной и средней школы.

Деятельность центра не ограничивается пространством школы, организовано сетевое взаимодействие с пятью сетевыми партнерами.

В феврале в школе организована работа мобильного технопарка «Кванториум» Оренбургского областного детско-юношеского многопрофильного центра. Сотрудники «Кванториума» познакомили учеников 5-7 классов с тремя основными направлениями работы технопарка и продемонстрировали видеоролик о деятельности технопарка. Поделившись на группы, ребята посетили тематические мастер-классы: «Конструирование роботов Lego», «Создание изображений с помощью графического планшета»; «Управление полетом квадрокоптера».

Так же, в рамках сетевого взаимодействия в Новосергиевской модельной межпоселенческой библиотеке им. А.С.Пушкина прошло занятие кружка «ТЕХНОмир».

Наша школа является активным участником грантовых конкурсов. За последние годы реализовано 7 социальных проектов на сумму свыше 3,5 млн. рублей. В этом учебном году педагоги центра «Точка роста» выступили с инициативой расширения образовательного пространства центра и вовлечения в его работу не только учеников, но и родителей, партнеров, местных жителей.

Творческой группой разработан проект «Лаборатории под открытым небом «Ни дня без науки». Он стал победителем грантового конкурса программы социальных инвестиций «Родные города» компании «Газпром нефть». В январе 2022 года состоялась презентация и защита проекта, в середине февраля были подведены итоги: проект получил финансовую поддержку в 493 тысячи рублей. Основной целью данного проекта является повышение уровня совместного познавательно-развлекательного досуга детей и взрослых центрального микрорайона поселка Новосергиевки.

С 1 апреля организована работа пяти мобильных площадок-лабораторий: химической, биологической, физической, географической, технологической, на которых будет проведено 12 мероприятий: «ПерпетуУМ мобиле естественных наук», выставка «РобоБум», «Дежавю роботов», «Баттл фокусников», престиж-встреча «Со своим «самоваром», научный пикник «Коннектимся по интересам». В течение трех месяцев участники проекта смогут провести свободное время совместно, интересно, с пользой, на улицах Новосергиевки и на природе, исследуя окружающую природную и поселковую среду. В первых мероприятиях приняли уже более 70 детей и взрослых.

За это время центр стал настоящей площадкой развития интересов и способностей учеников. Учащиеся школы принимали активное участие в перечневых олимпиадах по предметам естественно – научной направленности:

1. Всероссийская олимпиада школьников – 5 – 11 классы;

2. Онлайн – олимпиада Московского физико-технического института (национального исследовательского университета) «Phystech. International» – 11 класс;

3. Олимпиада Российского национального исследования медицинского университета им. Н. И. Пирогова по биологии – 9 – 11 классы;

4. Многопрофильная межрегиональная олимпиада имени М. В. Ломоносова и издательского дома «Московский Комсомолец» «Покори Воробьевы горы!» по биологии, физике, химии – 5 – 11 классы.

5. Региональный этап олимпиады НТИ – 10 класс;

Особое внимание уделяется развитию проектной деятельности обучающихся за счет ресурсов и оборудования лабораторий центров «Точка роста». Учащиеся приняли участие в районной научно-практической конференции «Наука без границ», на которой представили свои проекты:

- физическая лаборатория: Белоусова Александра, 11 класс, «Видеоуроки «Подготовка к ЕГЭ по физике по теме «Механика», «Ученик ученику к ЕГЭ по физике»; Попов Семен, 6 класс, «Светофор с мигающими светодиодами на базе Arduino», руководитель Белоусова Г.В.;

- биологическая лаборатория: Кольскова Александра, 6 класс, «Топ-10. Что можно увидеть при помощи USB-микроскопа?», руководитель Кудашкина Л.Л.;

- химическая лаборатория: Логин Андрей, 4 класс, «Менделейка, или химия рядом», руководитель Карпович М.А.; Овсянникова Александра, 9 класс, «Водородный показатель в жизни человека», руководитель Милайкина Ю.Ю.

В ноябре учащиеся 10 класса приняли участие в презентации и защите проекта на конкурс «НТИ – классная команда». Ребята представили концепцию создания «Умного бака» и модель цикла утилизации бытовых отходов. Благодаря оборудованию технологической лаборатории центра «Точка роста» продемонстрирована эффективность использования датчиков из робототехнических наборов.

В декабре, на очередном занятии кружка «Техно-мир», учащиеся 7 классов презентовали свои проекты по электричеству, а именно, автоматические управляющие системы, в основе которых находятся транзисторы: «Автоматический маяк», «Ночник с выдержкой времени», «Громкий дверной замок», «Мегафон» и другие. Группа учащихся 7 классов подготовила проект «Книга России. Оренбуржье на карте России», являющийся частью межрегионального проекта «Книга России».

Учащиеся химической и биологической лабораторий приняли участие в открытом всероссийском конкурсе детских проектов естественно - научного направления «О науке просто», организованного Академией Министерства Просвещения РФ. В номинации «Видео» ребята заняли второе место, представив на конкурс видеоролики по двум направлениям в стиле научпоп - интерпретация науки на художественном языке:

1. Видеоролик по химии: «Открытие и получение кислорода» в номинации «Великие научные открытия».

2. Видеоролик по биологии: «Удивительный микромир. Микроскоп» в номинации «Научные изобретения».

Кредо педагогов школы: «Дорогу осилит идущий», поэтому деятельность учителей центра «Точка роста» направлена не только развитие учеников, но и на профессиональное саморазвитие. В течение учебного года педагоги приняли участие в 17 семинарах, вебинарах, конференциях и форумах регионального и федерального уровней, в том числе организованных Министерством просвещения Российской Федерации.

Педагоги центра «Точка роста» принимали активное участие в профессиональных конкурсах и олимпиадах:

1. Олимпиада учителей естественно - научного направления «ДНК науки» (2 победителя дистанционного этапа, 1 победитель и 1 призер регионального этапа, 1 победитель финального этапа);

2. Командный конкурс «Флагманы образования. Школа»;

3. Командный конкурс «Флагманы образования. Муниципалитет»;

4. Всероссийский конкурс профессионального мастерства педагогов «Мой лучший урок» (1 победитель и 1 призер регионального этапа, 1 победитель финального этапа).

Повысился профессиональный статус педагогов центра.

Руководитель центра «Точка роста» Рассохин А.А., победитель финального этапа I Всероссийской олимпиады для учителей естественных наук «ДНК НАУКИ» по физике, является внешним совместителем в ФГАОУ ДПО «Академия Минпросвещения России» в должности эксперта отдела развития современной андрагогики, в обязанности которого входит разработка верифицированного цифрового образовательного видеоконтента в рамках реализации федерального проекта «Цифровая образовательная среда».

Белоусова Г.В., прошла обучение на курсах «Школа современного учителя» и осуществляла в течение I полугодия тьюторское сопровождение курсов повышения квалификации учителей физики Оренбургской области.

Кудашкина Л.Л., является руководителем региональной ассоциации учителей биологии.

Таким образом, с уверенностью можно сказать, что за небольшой период работы центр стал пространством развития школы, учеников и учителей, образовательная среда школы трансформировалась: у детей появилась возможность постигать азы наук и осваивать новые технологии, используя современное оборудование, а педагоги получили новый стимул в работе. Мы уверены, что впереди у центра «Точка роста» замечательное будущее и огромные планы.

> **«Точка роста» как современный образовательный ресурс** *(из опыта работы МАОУ «Гимназия № 1)*

> > *Побединская Наталья Викторовна, руководитель центра «Точка роста» МАОУ «Гимназия 1» Кувандыкского ГО*

Уважаемые коллеги! Я являюсь руководителем центра образования естественнонаучной и технологической направленностей «Точка роста» на базе муниципального общеобразовательного учреждения «Гимназия №1 Кувандыкского городского округа Оренбургской области». Наш центр создан в рамках федерального проекта «Современная школа» национального проекта «Образование». 3 сентября 2021 года состоялось торжественное открытие Точки роста.

В своем выступлении я хотела бы остановиться на вопросе интеграции программ основного и дополнительного образования средствами центра «Точка роста». Говоря об интеграции, мы предполагаем достижение максимально положительного результата обучения и воспитания современной личности ребенка.

«Точка роста» не является обособленной структурой нашей школы, мы отводим ключевую роль центру как связующему звену общего и дополнительного образования. Именно точка роста позволила нам осуществить тесное гармоничное взаимодействие основных компонентов образования и воспитания.

Оборудование центра активно используется педагогами при организации учебной деятельности:

видеоуроки,

видеофильмы,

лабораторные, практические работы в группах и микрогруппах,

подготовка к ОГЭ и ЕГЭ, это очень важно, поскольку в обновленных КИМах увеличилось количество практико-ориентированных вопросов.

Основная образовательная программа начального и общего образования реализуется и через внеурочную деятельность, которая, в свою очередь позволяет оптимизировать учебную нагрузку, улучшить условия для развития ребенка, с учетом индивидуальных траекторий развития и потребностей обучающихся.

Организация внеурочной деятельности не обходится без использования потенциала точки роста. Разработаны 4 программы:

«Чудеса науки и природы», 1-2 класс;

«Загадочный мир», 3-4 класс;

«Основы учебного исследования»;

«Час общения».

Дополнительное образование детей сочетает в себе воспитание, обучение, социализацию молодого человека, поддерживает и развивает талантливых и одаренных детей, формирует здоровый образ жизни, осуществляет профилактику безнадзорности, правонарушений и других асоциальных явлений в детско-юношеской среде.

Дополнительные общеобразовательные общеразвивающие программы, реализуются в системе деятельности гимназии, а также в системе сетевого взаимодействия с муниципальным учреждением дополнительного образования «Дом пионеров и школьников». Все учащиеся зарегистрированы через навигатор дополнительного образования (6 программ):

«Н2О и компания», 8-9 класс;

«Занимательная химия», 8-9 класс;

«Практическая биология», 5-6 класс;

«Занимательная биология», 7-9 класс;

«Физика в задачах и экспериментах», 7-8 класс;

«Мир физики», 7-8 класс;

Двери центра «Точка роста» открыты для всех желающих. Мы используем опыт работы коллег других регионов, являемся постоянными участниками форумов, вебинаров, мастер-классов. В рамках сетевого взаимодействия организуем диссеминацию опыта (круглые столы, семинары, с обсуждением проблем и положительных результатов)

Показателями эффективности модели интеграции является не только призовые места в конкурсах, одним из важных критериев мы считаем повышение мотивации учащихся к занятиям естественнонаучной направленности и конечно – развитие личности ребенка.

В рамках деятельности центра образования «Точка роста» организована следующая работа:

• 100% педагогического состава прошли обучение на курсах

• Разработана нормативно-правовая база центра и дополнительные общеобразовательные программы

• Обеспечено информационное сопровождение работы центра (функционирование раздела на сайте ОО)

• Организованно сетевое взаимодействие с ОО городского округа

В мотивационной сфере наблюдается положительная динамика:

2020-2021 учебный год охват обучающихся программами естественнонаучной направленности составил 15 обучающихся начальных классов и 30 обучающихся 5-11 классов;

2021-2022 учебный год — 30 обучающихся начальных классов и 120 обучающихся 5-11 классов

Модель интеграции общего и дополнительного образования, позволяет центру выполнять функцию общественного пространства для развития общекультурных компетенций, естественно-научной грамотности, проектной деятельности, творческой, социальной самореализации детей, педагогов, родительской общественности и обеспечить формирование современных компетенций и навыков у школьников.

Замечательно, что этот учебный год мы апробировали модель, изучили возможности оборудования центра «Точка роста» и при внедрении ФГОС 3 поколения с сентября 2022 года это будет для нас прекрасным подспорьем.

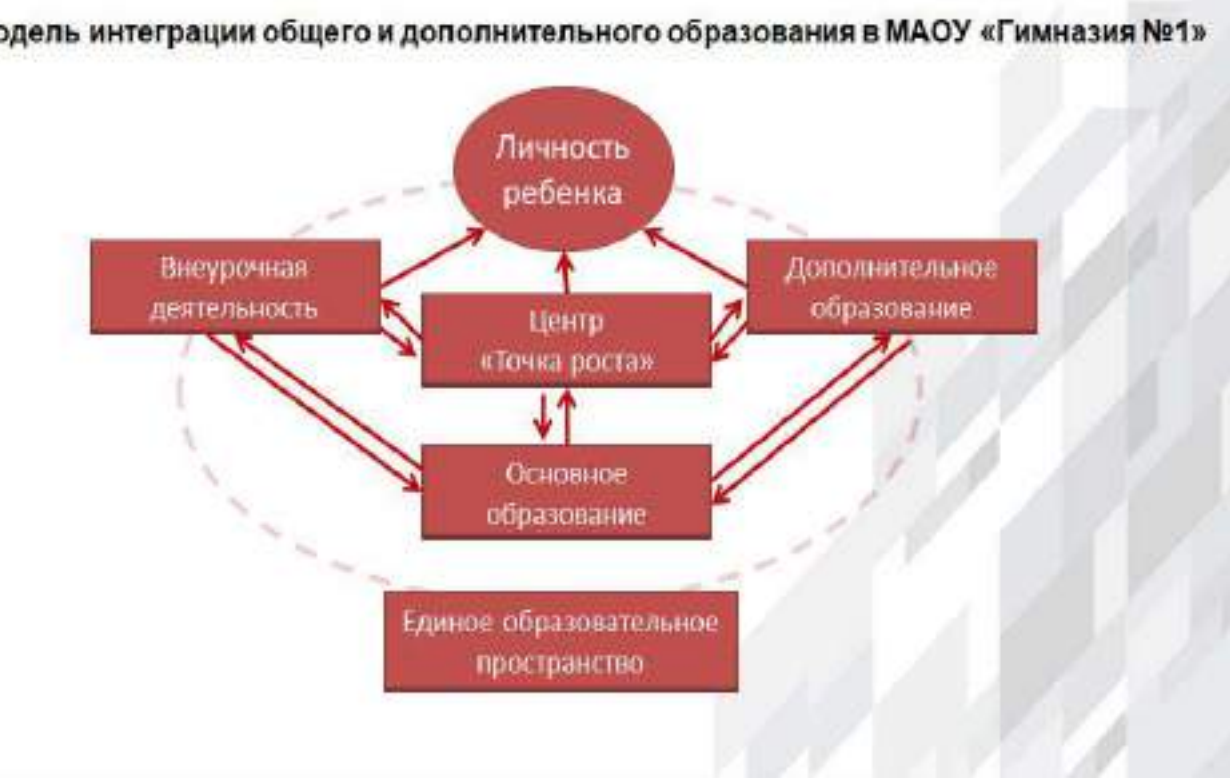

Модель интеграции общего и дополнительного образования в МАОУ «Гимназия №1»

## **«Центр образования «Точка роста» как инструмент развития школы».**

*Арапов Владимир Федорович, директор МБОУ «СОШ № 3 п. Переволоцкий»*

Муниципальное бюджетное общеобразовательное учреждение «Средняя общеобразовательная школа № 3 п. Переволоцкий» является одной из первых школ района, в которой создан центр цифрового и гуманитарного образования «Точка роста».

Центр «Точка роста» создан как структурное подразделение общеобразовательной организации, осуществляющий образовательную деятельность по основным и дополнительным общеобразовательным программам в целях формирования современных компетенций и навыков у обучающихся, в том числе по учебным предметам «Информатика», «ОБЖ» и «Технология».

Кроме программ по учебным предметам «Информатика», «ОБЖ», «Технология» педагогами школы разработаны 9 программ дополнительного образования.

Педагоги, которые работают в центре «Точка роста», прошли обучение и получили удостоверения о повышении квалификации.

Центр «Точка роста» позволил ребятам не просто шагнуть, а совершить прыжок в мир новейших технологий. Для учеников сельской школы это особенно важно. Благодаря центру «Точка роста» наши дети научились креативно мыслить, находить нестандартные решения, подбирать альтернативные подходы к решению задач, осваивать новые цифровые образовательные ресурсы, анализировать и давать оценку своей деятельности. Но самое главное, что дает центр – это возможность познать себя, открыть и развить свой талант, осуществить мечту.

«Точка роста» - это огромная находка и удача для учителей и детей. Благодаря новейшим технологиям и возможностям уроки перешли на новый эволюционный уровень. В текущем году проделана колоссальная совместная работа учителя и ученика, так как в Центре каждый ребенок найдет что-то интересное для себя, а учитель поможет освоить и воплотить в жизнь.

Педагоги активно используют оборудование центра в образовательных целях. У ребят повысился интерес к изучению предмета ОБЖ, 2 ученика 8 класса стали победителями муниципального этапа ВОШ по ОБЖ прошли на один из учеников является призером регионального этапа.

Ребята демонстрировали мастер-классы по оказанию первой помощи в различных экстренных ситуациях, тем самым получая большой багаж знаний и умений по основам медицины.

Изменилась содержательная сторона предметной области «Технология», в которой школьники осваивают навыки 3D-печати, 3D-моделирования, управления квадрокоптером.

В рамках предметной области «Информатика» у школьников развиваются навыки 21 века в IT-обучении, учитель информатики для проведения уроков использует мобильный класс, 3Д-принтер, конструктор Лего, шлем виртуальной реальности.

В проектной деятельности педагоги организуют получение обучающимися опыта самостоятельной исследовательской и проектной деятельности, формирование личной ответственности за образовательный результат.

В школе реализуется разноуровневые дополнительные общеобразовательные программы.

Работа точки роста в МБОУ «СОШ № 3» выстроена следующим образом: в первую половину дня в специализированных кабинетах проходят уроки по предметам, а после ребят ждут занятия в рамках внеурочной деятельности и дополнительного образования.

В центре «Точка роста» дополнительным образованием охвачены все категории обучающихся, в том числе: дети инвалиды, дети с ОВЗ и обучающиеся «группы риска».

Дополнительное объединение «Aero» знакомит ребят с историей и развитием беспилотных летательных аппаратов, знакомятся с программированием. Ребятами проведена исследовательская работа по изучению достопримечательностей поселка с помощью квадрокоптеров.

Дополнительное объединение «Мир лего» развивает логическое мышление посредством решения инженерных задач в области конструирования и программирования.

Построение модели осуществляется на основе конструктора Лего, изучая простые механизмы, ребята учатся работать руками, развивают элементарное конструкторское мышление, фантазию, изучают принципы работы многих механизмов.

Дополнительное объединение «Инфознайка» создает благоприятные условия для более раннего «погружения» обучающихся в мир информационных технологий, что важно для интеллектуального и духовного воспитания личности ребенка, социальнокультурного и профессионального самоопределения, развития познавательной активности и творческой самореализации.

Дополнительное объединение «Творчество мастера» развивает художественнотворческие способности детей младшего школьного возраста. В рамках программы «Творчество мастера» создаются и реализуются проекты на различные темы.

В рамках дополнительного объединения «Шахматная планета» ребята с 5 по 8 классы изучают, отрабатывают тактические приёмы по шахматам, решают комбинационные примеры и задачи без передвижения фигур на доске. Ежемесячно проводятся турниры внутри группы и через интернет платформу Личес.

Дополнительное объединение «Основы 3D моделирования» посвящено изучению основ создания моделей средствами редактора трехмерной графики Blender. Курс призван развить умения использовать трехмерные графические представления информации в процессе обучения, предназначен для прикладного использования обучающимися в их дальнейшей учебной деятельности.

Дополнительное объединение «Я - исследователь» создает условия для развития индивидуального творческого потенциала обучающихся через освоение учениками основ исследовательской деятельности.

В 2021-2022 учебном году на базе Центра были проведены следующие мероприятия:

Всероссийский открытый урок «Современная российская наука»;

Всероссийский открытый урок «Основы безопасности жизнедеятельности»

Единый урок безопасности в сети Интернет

Всероссийский образовательный проект «Урок цифры»

Всероссийские открытые онлайн-уроки «Шоу профессий», «Проектория»

Акция по продвижению Хартии «Цифровая этика детства».

День космонавтики и др.

Результаты. Обучающиеся центра «Точка роста» принимают результативное участие в конкурсах и акциях разного уровня.

Значимыми для нашей школы в текущем году стали следующие мероприятия:

Областной грантовый конкурс «Эврика», в котором приняли участие 6 обучающихся и стали победителями в номинации «Юный исследователь».

С 1 сентября 2021 года на базе школы при поддержке ООО «Газпром добыча Оренбург» открыт Газпром-класс. Благодаря ресурсам центра «Точка роста» осуществляется связь обучающихся данного класса с преподавателями-наставниками из Уфимского технического университета, ведется работа над исследовательскими проектами, организуются видеоконференции и онлайн-консультации.

На сегодняшний день можно рассказать о некоторых результатах Газпром-класса:

Два ученика стали победителями конкурса научно-исследовательских проектов среди учеников проекта «Газпром-класс» по теме «Сохранение биологического разнообразия на территории Оренбургского края».

Ученики Газпром-класса стали призерами областного конкурса «Лучший видеоролик по культуре безопасности», призерами творческого конкурса проектов на тему: «Я – работник Газпрома будущего», призерами областного конкурса видеоработ «Профессиональные тренды Оренбуржья», победители регионального этапа конкурса научно-исследовательских проектов «Ступени».

Создание центра «Точка роста» в нашей школе – большой шаг вперёд, шаг в будущее, это бренд современного образования. Можно с уверенностью сказать, что за время работы центра жизнь наших школьников существенно изменилась. У них появилась возможность постигать азы наук и осваивать новые технологии, используя современное оборудование. Центр стал для детей любимым местом в школе.

Для каждого ребенка есть ориентир – найти «свою точку роста» и развиваться в том направлении, которое ему интересно, воплощать свои самые смелые мечты.

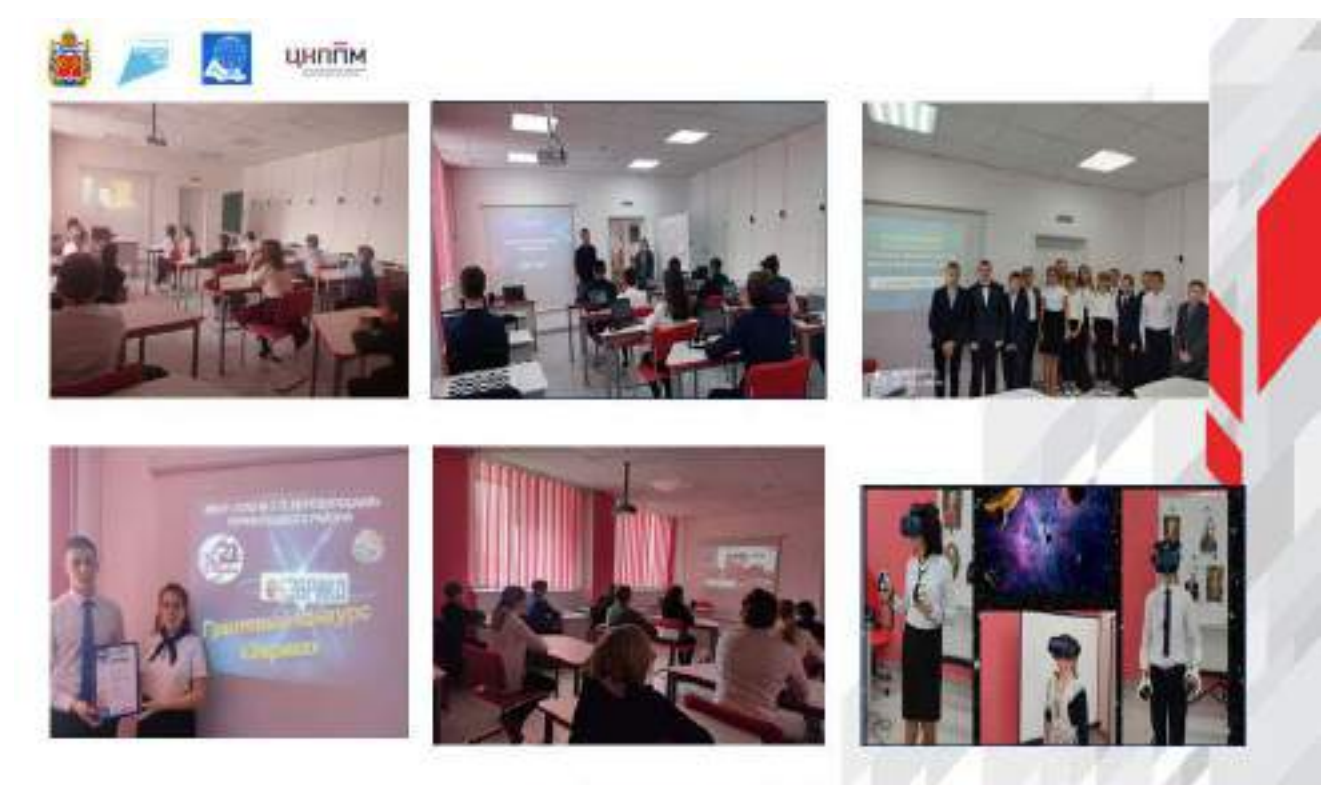

# aaaaaa

## **«Организация сетевого взаимодействия центра «Точка роста» со школами Александровского района**

*Дранкин Максим Александрович, учитель информатики, руководитель центра «Точка роста» МАОУ «Александровская СОШ»*

В 2020-2021 учебном году на базе МАОУ «Александровская СОШ» был открыт центр образования цифрового и гуманитарного профилей «Точка роста. В соответствии с рекомендациями были оформлены помещения центра – два кабинета, которые используются во внеурочной и в учебной деятельности, и в отдельном помещении была организована медиазона для видео-фото съемок. Кроме того, на 1 и 2 этажах школы организованы шахматные зоны, где ребята могут провести свободное время за игрой в шахматы и шашки. Поступившее оборудование позволило школе расширить спектр предоставляемых образовательных услуг, в том числе в рамках дополнительного образования. В начале текущего учебного года были заключены договора о сетевом взаимодействии со школами района в рамках преподавания предмета «Технология».

Под сетевым взаимодействием понимают совместную деятельность образовательных учреждений (организаций), направленную на обеспечение возможности освоения обучающимися образовательной программы с использованием ресурсов нескольких организаций, осуществляющих образовательную деятельность, а также при необходимости с использованием ресурсов иных организаций.

Сегодня сетевая форма совместной деятельности может быть рассматривается как наиболее актуальная и эффективная для достижения целей в образовательной среде.

Целью сетевого взаимодействия является создание единого пространства участников образовательного пространства.

В процессе сетевого взаимодействия решается ряд важных задач:

- наблюдается объединение образовательных ресурсов школ;

- происходит обмен опытом между участниками образовательного процесса;

- расширяется круг общения обучающихся и педагогов;

- создается общее программно-методическое пространство для реализации образовательных программ;

Любая организация всегда испытывает дефициты – ресурсные, кадровые, материально-технические. Не являются исключением и образовательные организации.

Как только в нашей школе открылся центр «Точка роста», в отделе образования были разработаны рекомендации о проведении экскурсионных поездок в центр учащихся удаленных школ района. Естественно, что занятия педагогов вызвали большую заинтересованность ребят малых сёл. Мы заметили, какие эмоции у ребят вызывают, казалось бы, самые простые проекты по робототехнике, прототипированию, 3D – моделированию. После этого было принято решение перенести часть занятий в онлайн, кроме того, этому способствовали и ограничения, введенные из-за распространения короновирусной инфекции.

Я бы хотел остановиться на своих мероприятиях, опытом организации которых я готов поделиться с коллегами.

Уже второй год подряд воспитанники моего кружка принимают участие в соревнованиях по программированию роботов. Все они проводились в дистанционном формате, и именно этот факт привел меня к мысли о создании собственных Хакатононов. Скорее всего, я назову эти мероприятия образовательными, но дух соревнований здесь тоже присутствует.

Уже второй год подряд воспитанники моего кружка принимают участие в соревнованиях по программированию роботов. Все они проводились в дистанционном формате, и именно этот факт привел меня к мысли о создании собственных Хакатононов. Скорее всего, я назову эти мероприятия образовательными, но дух соревнований здесь тоже присутствует.

На данных мероприятиях ребята изучают программирование виртуального робота в среде TrikStudio.

Я называю эту среду Лабораторией робота, так как есть возможность изучать взаимодействие робота через систему датчиков с различными объектами. Можно познакомиться с работой датчиков цвета, интенсивности освещения, датчиков расстояния, касания, поворота.

Именно использование датчиков позволяет решать соревновательные задачи, например, задачу движения по линии с подсчетом перекрестков, задачу «Кегельринг», в которой роботу нужно вытолкнуть кегли за пределы круга, или задачу движения по лабиринту. И все это доступно каждой школе, где есть хотя бы один компьютер и «заинтересованные» педагоги и учителя. Также хотел бы обратить внимание учителей информатики на тот факт, что данного робота можно встроить в образовательную траекторию своего курса, например, при изучении алгоритмизации в 8-9 классах. А версию Junior можно использовать и с ребятами младшего школьного возраста.

В рамках первого вебинара вместе со школами района мы решали задачу «Кегельринг». Задача не простая, требуются знания из алгебры, геометрии, физики, информатики. Вы, например, хотя бы раз задумывались, сколько сантиметров проезжает колесо, когда делает полный оборот? Или как заставить робота остановиться перед черной линией? Но ребята справились, и мы с педагогами школ по итогам решили запланировать еще одно мероприятие.

Провели мы его в апреле, в рамках областной недели информатики, и в этот раз оно было посвящено работе с датчиком цвета. Как робот различает цвета, что такое «Зеленый» цвет для робота? В рамках мероприятия ребятам были предложены задачи для самостоятельного решения. Активные команды в итоге Хакатона были награждены грамотами. Следующий хакатон будет посвящен изучению переменных и особенностям их использования в виртуальной лаборатории.

Ещё одним сетевым мероприятием, которое запланировано на май, будет сетевой шахматный турнир среди учащихся. Являясь руководителем кружка по шахматам, я использую ресурсы сайта Chess.com для обучения. Могу вам рекомендовать ресурсы этого сайта для подготовки будущих шахматистов. К сведению, недавно сайт заблокировали в России, но видео по прежнему доступно на Youtube. Для проведения турнира мы будем использовать онлайн-доску [lichess.](https://lichess.org/) Сам я отношу себя к начинающим игрока, но других преподавателей шахмат в школе нет. Зато есть ребята, которые с удовольствием играют в шахматы, и принимают участие в школьных турнирах среди учащихся. Онлайн доска позволяет организовать игру между участниками соревнований, для этого нужно просто создать игру, выбрать нужные настройки и отправить ссылку сопернику. В этой игре почти каждая партия приносит какой-то опыт, поэтому пара-другая партий, проведенных на сайте со случайным соперником, повышает уровень игры.

Должен отметить, что в нашей школе учатся ребята, которые играют в шахматами дома с родителем, либо с дедушками – бабушками. Наряду с ребятами 4 классов, которые посещают кружок «Шахматы», нам удалось провести соревнования сразу во всех параллелях классов. Абсолютного победителя среди 8-11 классов вы видите перед собой на фото, юноша 10 класса. Конечно, хотелось бы далее организовать встречу с более сильными соперниками, и мы решили поискать их среди ребят школ нашего района. Поэтому главная игра года впереди. Хотите присоединиться? Будем рады!

В настоящее время центр образования цифровых и гуманитарных компетенций «Точка роста» активно задействован в учебном процессе: в нем проводятся уроки ОБЖ, информатики, технологии и др. В кабинетах центра проходят занятия по

дополнительным общеразвивающим программам: «Шахматы» «Программирование игр в Scratch», «Прототипирование и моделирование», «Робототехника», «Юный спасатель», «Объектив»

В этом году 169 обучающийся охвачены программой сетевого взаимодействия со школами района**.** Кроме того, в рамках обучающих вебинаров нами было увлечено 23 учащихся района. На следующий учебный год мы продолжим свою работу, планируем внедрение коротких модулей по 3-6 часов, чтобы все ребята имели равные возможности по использованию ресурсов нашего центра! Я приглашаю другие школы области присоединяться к нашим мероприятиям, и, возможно, при благоприятных условиях они станут традиционными! Ждем вас в нашей группе VK, где вы сможете познакомиться с работой нашего центра. Всем удачи!

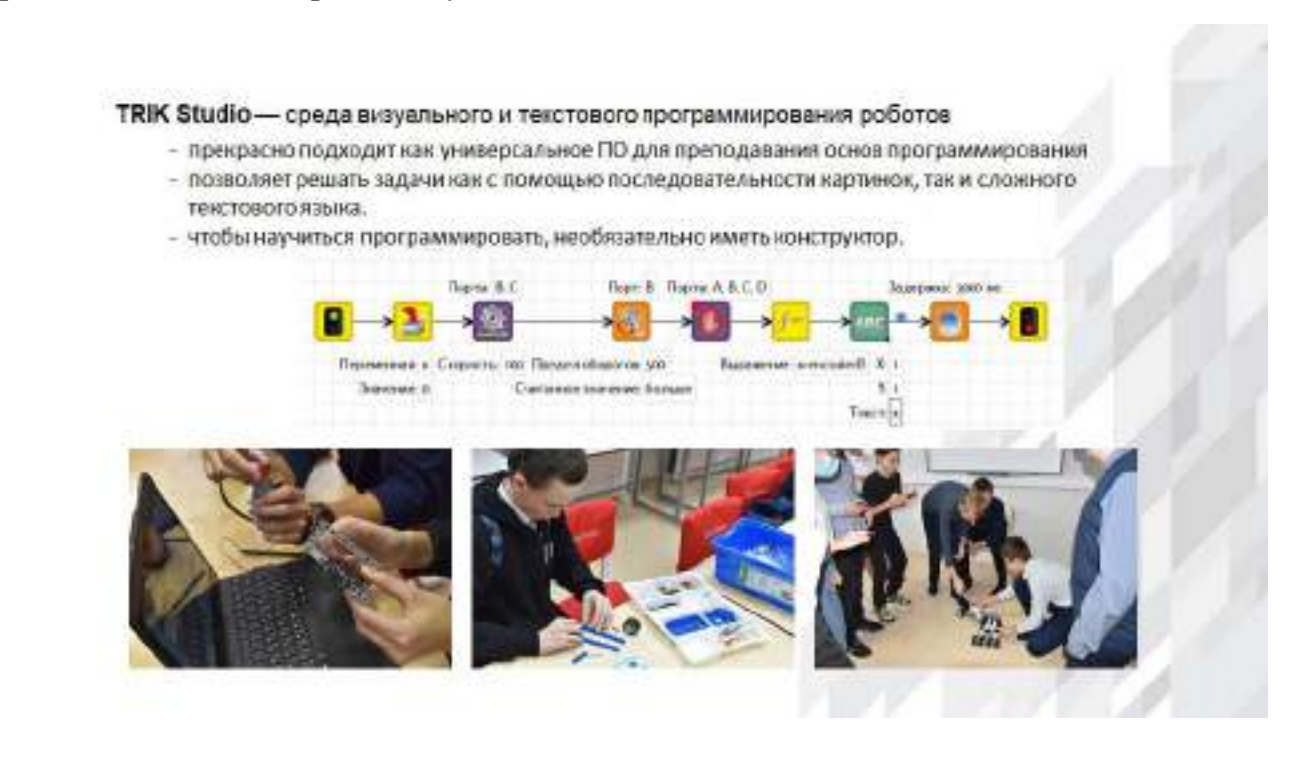

Использование TrikStudio для решения задач соревнований роботов

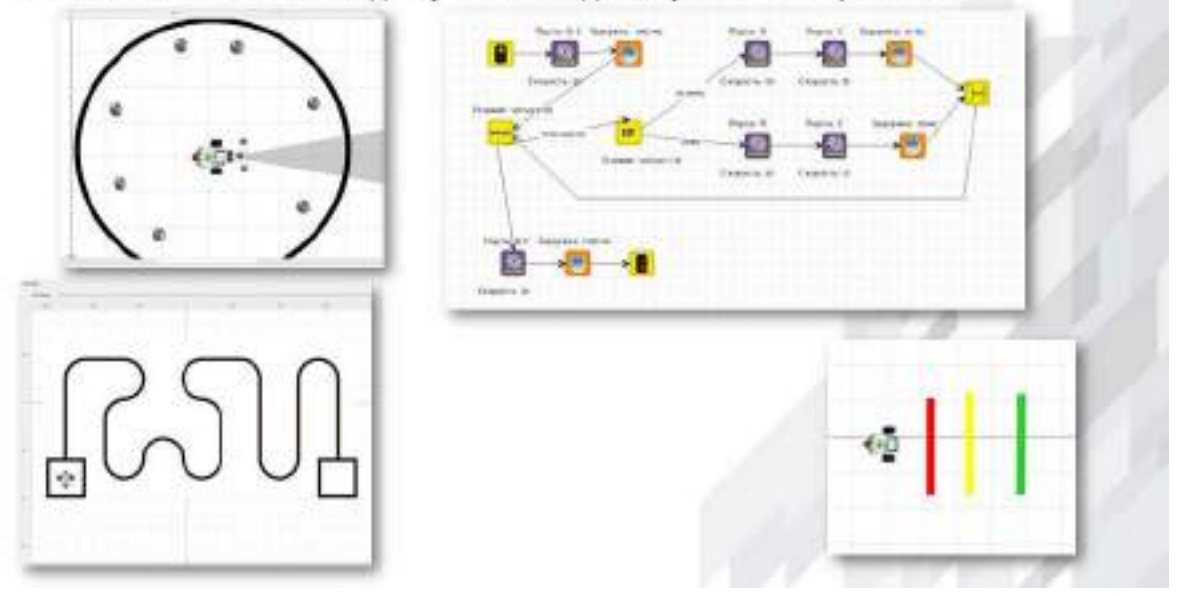

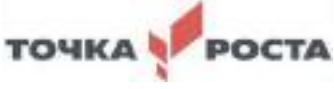

**2.«Марафон идей (естественно-научная направленность)» для учителей биологии, химии, физики**

**Использование цифровой лаборатории центра «Точка роста» по физиологии во внеурочной и урочной деятельности** 

> *Байдавлетова Гульнара Владимировна, учитель биологии МОАУ ДСОШ №1 п. Домбаровский*

Важную роль в изучении биологии играют лабораторные работы, эксперименты, которые способствуют лучшему усвоению знаний и умений учащихся, способствуют:

- более глубокому и осмысленному изучению биологии,

- формированию практических и исследовательских умений,

- развитию творческого мышления,

- установлению связей между теоретическими знаниями и практической деятельностью человека,

- облегчают понимание фактического материала.

- меньшее количество параграфов позволяет учителю использовать оставшееся время для проведения лабораторных работ.

При проведении лабораторных работ используются технологии:

- здоровьесбережения,

- проблемного обучения,

- развития исследовательских навыков.

В ходе практических занятий у обучающихся формируются такие универсальные учебные действия, как:

- познавательные – осуществлять исследовательскую деятельность;

- сверять свои действия с целью и при необходимости исправлять ошибки;

- слушать и слышать друг друга, с достаточной полнотой и точностью выражать свои мысли в соответствии с задачами и условиями коммуникации.

Проблема, на решение которой направлено выступление:

Цели: показать возможности использования цифровой лаборатории по физиологии на уроках биологии.

Задачи:

1.Определить темы, при изучении которых можно использовать «Цифровые лаборатории по физиологии»

2.Провести лабораторные и эксперименты с применением датчиков цифровой лаборатории по физиологии.

Актуальность: (Современная школа не может обойтись без достижений науки и техники, следовательно нужно внедрять новые приемы и методы на уроки биологии)

- на базе школ в селах работа центров «Точка роста» направлена на подготовку детей по цифровому, естественно - научному и др. направлениям;

- использование цифровой лаборатории по физиологии в обучении биологии на уроках и во внеурочной деятельности; *( я например использую эту лабораторию на уроках в 8х классах, при изучении тем и в 9х классах во внеурочной деятельности:*

*Опорно- двигательная система . Работа мышц.* 

*(Использование прибора силомер, задачей которой является исследовать силу и утомляемость мышц руки и сравнить эти параметры у разных людей, натренированных и не натренированных)*

*Кровь. Кровообращение. Лаб. работа «подсчет пульса в разных условиях»* 

*(использую приборы для измерения частоты сердечных сокращений,* 

*для измерения пульса при задержке дыхания,* 

*прибор для измерения артериального давления,* 

*измерение кардиограммы)*

*Дыхательная система (использую прибор для измерения спирометрии и вычисления ЖЁЛ, измерения частоты и глубины дыхания)*

*Кожа. Роль кожи в терморегуляции (использую прибор для измерения температуры тела)*

*Органы чувств. Анализаторы (использую приборы для измерения световой, температурной чувствительности)*

- развитие исследовательских и проектных навыков в изучении биологии;

Изучение биологии – это не только чтение учебника, но и работа с наглядными пособиями, цифровыми лабораториями, влажными препаратами, и другими наглядными пособиями.

Проблема: недостаточная оснащенность кабинетов «Точка роста» компьютерами (т.к не все дети охвачены в работе с цифровой лабораторией по физиологии , необходим 1 компьютер на парту, чтобы обеспечить полную занятость учащихся и ля экономия времени).

Новизна: (цифровые лаборатории и цифровой микроскоп появились впервые в нашей школе, следовательно, влияние их на качество знаний рассматривается впервые), хотелось выделить некоторые из них.

- самостоятельное проведение обучающимися опытов, экспериментов, лабораторных и практических работ на уроках биологии и во внеурочной деятельности;

- вовлечение обучающихся в проектную деятельность;

- с использованием данного оборудования ведется внедрение новых приёмов и методов на уроках биологии и во внеурочной деятельности;

Тезисы выступления:

Цифровая лаборатория по физиологии способствует:

- лучшему усвоению знаний и умений учащихся;

- более глубокому и осмысленному изучению биологии;

- формирует практические и исследовательские умения;

- устанавливают связь между теоретическими знаниями и практической деятельностью человека;

- облегчают понимание фактического материала;

- развивают творческое мышление;

- применение цифровых лабораторий значительно повышают наглядность изученного материала и мониторинг;

- при работе с цифровой лабораторией центров «Точка Роста» по физиологии основой является показать возможность использования на уроках биологии и во внеурочной деятельности.

Применение цифровой лаборатории на уроках биологии.

При изучении естественных наук в современной школе огромное значение имеет наглядность учебного материала. Наглядность дает возможность быстрее и глубже усваивать изучаемую тему, помогает разобраться в трудных для восприятия вопросах, и повышает интерес к предмету. К сожалению, раньше оборудование для лабораторных работ по биологии, как правило, ограничивалось микроскопами и набором готовых препаратов. Поэтому большинство работ носило лишь описательный характер. Наличие кино- и видеоматериалов по изучаемым темам также не решало проблемы, поскольку не давало возможности детям принимать участие в работе. Цифровые лаборатории являются новым, современным оборудованием для проведения самых различных школьных исследований естественнонаучного направления. С их помощью можно

проводить работы, как входящие в школьную программу, так и совершенно новые исследования. Применение лабораторий значительно повышает наглядность как в ходе самой работы, так и при обработке результатов благодаря новым измерительным приборам, входящим в комплект лаборатории как биологии, (датчики освещенности, влажности, дыхания, концентрации кислорода, частоты сердечных сокращений, температуры, кислотности и пр.), Оборудование цифровой лаборатории универсально, может быть включено в разнообразные экспериментальные установки, проводить измерения в «полевых условиях», экономить время учеников и учителя, побуждает учеников к творчеству, давая возможность легко менять параметры измерений.

Также следует отметить многофункциональность компьютеров цифровых лабораторий. Благодаря, широким возможностям коммуникаций, выстраивается современная лаборатория с полноценной сетью, выходом в Интернет и пр. Можно организовывать разноуровневую работу на уроках, индивидуализировать образовательный процесс, повысить эффективность контроля и самоконтроля.

Использование цифровых лабораторий способствует значительному поднятию интереса к предмету и позволяет учащимся работать самим, при этом получая не только знания в области естественных наук, но и опыт работы с интересной и современной техникой, компьютерными программами, опыт взаимодействия исследователей, опыт информационного поиска и результатов исследования. Обучающиеся получают возможность заниматься исследовательской деятельностью, не ограниченной темой конкретного урока, и самим анализировать полученные данные.

Использование цифровой лаборатории

Сами по себе регистраторы, как правило, мобильны и универсальны. Они специально сделаны так, чтобы пользоваться ими можно было пользователям разных возрастных категорий. В набор, вместе с оборудованием и датчиками, так же входит и специальное пособие для учителя, что заметно упрощает и ускоряет адаптацию к новой технологии.

*Используя цифровое оборудование центров «Точка роста» появляется возможность:*

- более качественно, интересно провести эксперименты и достичь желаемых результатов;

- повысить интерес к науке, исследовательской деятельности;

- изменить традиционный подход при выполнении экспериментов;

- переходу от репродуктивной передачи знаний к творческой, систематизации и углубления знаний;

Практическая значимость

Самостоятельное применение цифрового оборудования учащимися по физиологии на уроках и во внеурочной деятельности

Перспективы

- Региональный проект «Современная школа» нацелен на уменьшение разрыва между городскими и сельскими школами.

- Модернизация системы образования и профессиональной подготовки.

- Развитие общекультурных компетенций, проектной деятельности, социальной самореализацией детей и педагогов.

- Изучение предметов на новом учебном оборудовании.

- Участие: в школьных, районных методических семинарах, в предметных неделях, в различных форумах «Точка Роста», в мастер классах.

- Прохождение курсов по работе с цифровым оборудованием.

Курсы повышения квалификации и переподготовки.

#### Выводы

#### *1. Практическая значимость*

Цифровая лаборатория значительно поднимает заинтересованность в практической деятельности у учеников, как замечают учителя. Во время работы подопечные не только изучают окружающую их действительность, но вместе с тем учатся обращаться с современными технологиями. При использовании регистраторов их деятельность больше не ограничена строго рамками урока, ученики сами делают измерения и проводят эксперименты, делая полноценные выводы в конце.

*2. Теоретическая значимость*

Изучение биологии не может происходить без лабораторных работ, кроме того, многие явления не могут быть продемонстрированы в условиях школьного кабинета. В курсе этой науки неизменно присутствуют темы, требующие не только повышенного внимания при восприятии, но и немалого воображения. Цифровая лаборатория и виртуальные лабораторные работы позволяют решить указанные проблемы. Использование цифровой лаборатории позволяет формировать у обучающихся и метапредметные универсальные учебные действия (опыт работы с современной техникой, компьютерными программами, опыт взаимодействия исследователей, опыт информационного поиска).

#### *3. Практическая значимость*

При проведении лабораторных работ на уроках цифровым оборудованием «Точка роста» оказывает значительную помощь.

Он даёт возможность:

- Изучать исследуемый объект не одному ученику, а группе учащихся одновременно, так как информация выводится на монитор компьютера;

- Использовать изображения объектов в качестве демонстрационных таблиц для объяснения темы или при опросе учащихся:

- Создавать презентационные фото и видеоматериалы по изучаемой тематике.

#### Практическая значимость

Самостоятельное применение цифрового оборудования учащимися по физиологии на уроках и во внеурочной деятельности

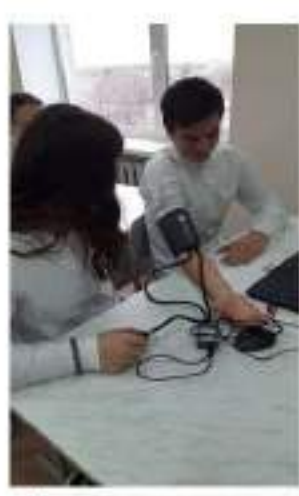

Измерение артериконсто двеления

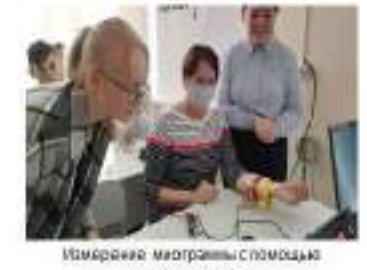

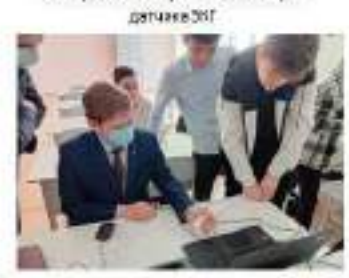

Изверение утокливности мышце коношью скломера

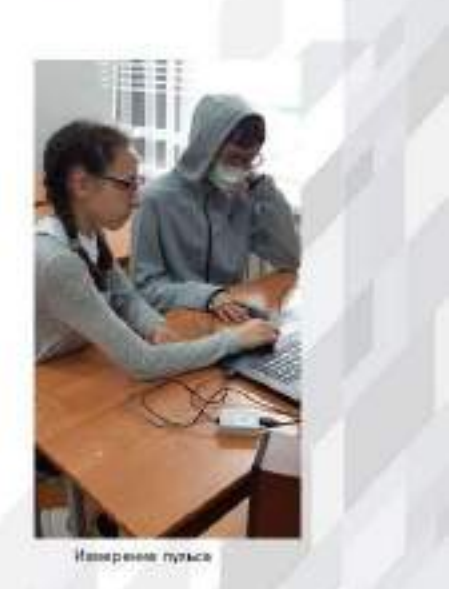

# **Использование профильного комплекта оборудования по биологии при изучении курсов внеурочной деятельности: «Практическая и экспериментальная биология»**

*Батырева Валентина Ивановна учитель биологии МБОУ Гимназия № 1 Ташлинского района*

Оснащение общеобразовательных школ современным цифровым оборудованием открывает новые возможности в урочной и внеурочной, внеклассной деятельности и является неотъемлемым условием формирования высокотехнологичной среды школы, без которой сложно представить не только профильное обучение, но и современный образовательный процесс в целом. Разрастается поле взаимодействия ученика и учителя, которое распространяется за стены школы в реальный и виртуальный социум. Использование учебного оборудования становится средством обеспечения этого взаимодействия, тем более в условиях обучения предмету на углублённом уровне, предполагаемом профилизацией обучения.

Использование оборудования центра «Точка роста» позволяет качественно изменить процесс обучения биологии. Появляется возможность количественных наблюдений и опытов для получения достоверной информации о биологических процессах и объектах. На основе полученных экспериментальных данных обучаемые смогут самостоятельно делать выводы, обобщать результаты, выявлять закономерности, что на мой взгляд, способствует повышению мотивации обучения школьников.

Одна из основных проблем освоения школьного курса биологии заключается в преимущественно теоретическом характере изучения содержания и недостаточном внимании, уделяемом связям изучаемой теории с реальной жизнью вокруг ученика. Разрешение данного конфликта возможно в практической деятельности, в выполнении демонстрационных и лабораторных работ, организации лабораторного эксперимента, в организации проектной и учебно-исследовательской деятельности обучающихся. Применение такого образовательного подхода, в рамках которого можно придать процессу обучения интерактивный характер, объединить изучаемый материал с решением практических задач и в результате мотивировать обучающихся, позволяет существенно повысить эффективность образовательного процесса по предмету биология.

Профильный комплект оборудования обеспечивает эффективное достижение образовательных результатов обучающимися по программам естественнонаучной направленности, возможность углубленного изучения отдельных предметов, в том числе для формирования изобретательского, креативного, критического мышления, развития функциональной грамотности у обучающихся, в том числе естественно научной и математической.

В процессе экспериментальной работы учащиеся приобретают опыт познания реальности, являющийся важным этапом формирования у них убеждений, которые, в свою очередь, составляют основу научного мировоззрения. В то же время отрабатывается методика постановки эксперимента.

В моем выступлении я расскажу о новых возможностях использования профильного комплекта оборудования в ходе реализации курса внеурочной деятельности по биологии.

На базе центра «Точка роста» гимназии разработаны и реализуются курсы внеурочной деятельности по биологии с 5 по 11 классах.

Направление «Биология» в гимназии представлено курсами:

- «Занимательная биология» 5-6 классы;
- «Я исследователь» 7 класс;
- «Практическая биология» 8-9 классы;

«Экспериментальная» - 10-11 классы.

При разработке программ внеурочной деятельности по биологии с использованием профильного комплекта оборудования Точки роста учитывались возможные интересы ребят разных возрастов, те самые «точки опоры», которые вовлекут учащегося в предмет.

Программы курсов имеют практическую направленность, большее количество часов отводится на практические, лабораторные и проектные работы.

Мотивация к изучению предмета в разном возрасте может иметь различные «точки опоры»:

основной уровень обучения – новизна учебного материала: постепенно погружаясь в мир естественных наук, ребёнок получает возможность раскрыть процессы и явления, с которыми мы сталкиваемся ежедневно, с научной точки зрения. Учащийся получает возможность проявить себя в чём-то новом. Важное значение имеет мотивация высоких достижений. Это результаты при выполнении исследовательских, проектных работ, участие в олимпиадном движении, выступления на конференциях, слётах, конкурсах.

Старший уровень обучения – здесь активно идёт процесс самоактуализации и самоопределения, и, конечно, на первом месте будет ориентация на выбор будущей профессии. Профориентационное направление реализуется через работу над индивидуальными проектами, которые способствуют расширению представлений о мире профессий.

Практическая значимость представлена на примере реализации темы «Клетка структурная и функциональная единица организма»

Так, для ребят 5 класса, которые впервые знакомятся с биологией, особенно интересным является микроскоп и всё, что с ним связано. Знакомство с оборудованием для лабораторных и практических работ, изучение строения микроскопа и его работы, приготовление временных микропрепаратов по темам: «Живые клетки» и « Клетка растений грибов бактерий» – всё это позволило им почувствовать себя юными учёными. Так была найдена «точка опоры» для мотивации пятиклашек. В ноябре-декабре в рамках курса «Занимательная биология» учащиеся готовят проект на конкурс «О науке просто».

Большой интерес у учащихся 6 класса вызвала работа с электронным микроскопом, ученики изучали тему «Особенности строения растительной и животной клеток»,где подробно изучали не только строение клеток, но и их отличительные особенности. Появилась возможность создания временных микропрепаратов из тонких срезов листьев, стеблей, мякоти плодов, семян.

Цифровая лаборатория позволяет организовать проектную и учебноисследовательскую деятельность обучающихся как в рамках уроков, так и во внеурочной деятельности.

При проведении лабораторных работ в 7 классе «Особенности строения бактериальной клетки», и «Изучение строение плесневых грибов (мукор)» дала возможность на практике изучить все плюсы нового оборудования. Наличие разнообразных цифровых датчиков, электронного микроскопа дает возможность проводить самые разнообразные исследования, опираясь на интересы обучающихся. В качестве примера можно привести исследование и изучение проведенные учениками 7 класса по выращиванию плесневых и шляпочных грибов, изучении их особенностей строения, размножения, жизнедеятельности. Результатом этой работы является групповой проект: «В царстве грибов», продуктом проекта энциклопедия.

В 8-9 классах используются комплекты влажных препаратов, демонстрационные коллекции по зоологии, палеонтологии при проведении лабораторных, практических работ и в качестве наглядного материала в ходе урока и внеурочной деятельности. В ходе проведения лабораторных работ ученики изучили особенности строения одноклеточных организмов: амебы обыкновенной, эвглены зеленой инфузории туфельки.

Возможности Bluetooth помогает передавать фалы с телефона учащегося для дальнейшего редактирования без адаптера или проводного подключения.

Ученики 10-11 класса при выполнении практических работ выявляют особенностей строения клеток разных тканей, организмов, выполняя проектную и исследовательскую деятельность.

Выполнение таких проектов является основанием для оценки не только уровня сформированности предметных результатов, но и итоговой оценки достижения метапредметных результатов обучения.

Обучающиеся вовлечены в исследовательскую и проектную деятельность. В процессе формирования экспериментальных умений ученик учится представлять информацию об исследовании в четырёх видах:

• в вербальном: описывать эксперимент, создавать словесную модель эксперимента, фиксировать внимание на измеряемых величинах, терминологии;

• в табличном: заполнять таблицы данных, лежащих в основе построения графиков, при этом у учащихся возникает первичное представление о масштабах величин;

• в графическом: строить графики по табличным данным, что даёт возможность перехода к выдвижению гипотез о характере зависимости между величинами, при этом учитель показывает преимущество в визуализации зависимостей между величинами, наглядность и многомерность;

• в виде математических уравнений: давать математическое описание взаимосвязи величин, математическое обобщение.

Так ученики профильного химико-биологического 10 класса выбрали темы исследовательских работ: Акименко Арина: «Мед меду рознь»; Акиева Раяна: «Влияние зубной пасты на прочность зубов»; Сафарова Альбина: «Влияние татуировок на здоровье человека».

Все работы прошли I этап Межрегиональной олимпиады исследовательских работ «Путь в медицину» в городе Оренбурге и получили возможность защиты своих работ во II этапе который состоялся 26 марта в очном формате ФГБОУ ВО ОрГМУ Минздрава России. Второй этап олимпиады предусматривал защиту результатов исследовательских работ с использованием презентации.

Результат: учащиеся Акименко А. и Сафарова А. заняли II место.

Главное назначение внеурочной работы – не только расширение и углубление теоретического материала, изученного на уроках, но и развитие умений применять полученные на уроках знания к решению – нестандартных задач, воспитанию у учеников определенной культуры работы над задачей и развития интеллектуального потенциала каждого.

Профильный комплект оборудования по биологии поможет обеспечить эффективное достижение образовательных результатов обучающимися по программам естественнонаучной направленности, увеличить рост познавательного интереса учащихся при выполнении экспериментальных работ. Даст возможность формировать практические навыки, развивать творческий потенциал детей.

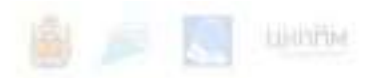

#### Практическая значимость

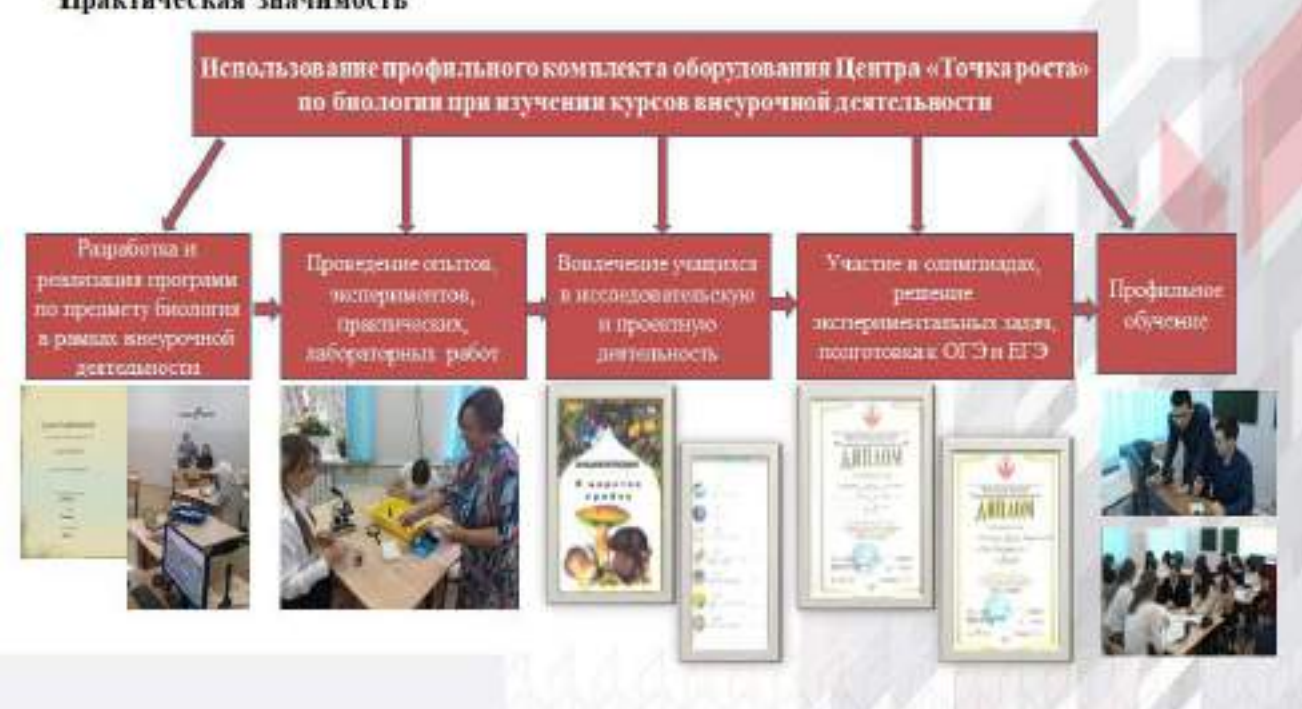

# FROM A Практическая реализация курса **POID** представлена на примере темы «Клетка -**POTATION High Add** Texton Branch **Castle River**

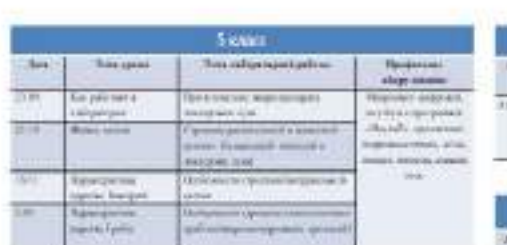

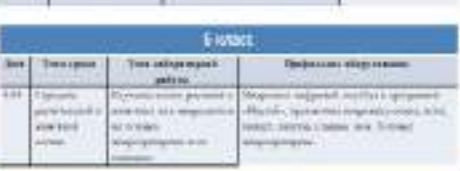

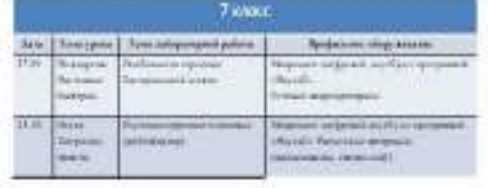

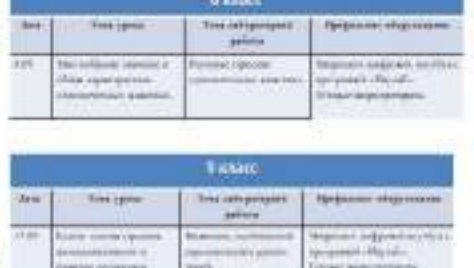

**ТОЧКА** 

POCTA

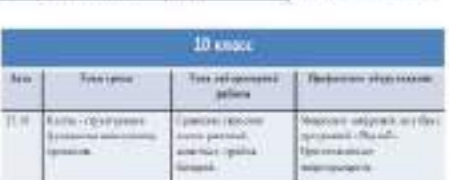

структурная и функциональная единица организма»

27

## **Использование цифрового микроскопа и микропрепаратов при изучении темы «Клеточное строение организмов»**

*Сидоренко Ольга Владимировна учитель биологии, МБОУ «Европейский лицей», Оренбургский район*

Использование оборудования центра «Точка роста» для реализации общеобразовательных программ позволяет создать условия:

- для расширения содержания школьного биологического образования;

-для повышения познавательной активности обучающихся в естественно-научной области;

- для развития личности ребенка в процессе обучения биологии, его способностей,

- формирования и удовлетворения социально значимых интересов и потребностей;

В МБОУ «Европейский лицей» «Точка Роста» работает с 1 сентября 2021 года. Центр образования естественнонаучной и технологической направленности «Точка роста» активно задействован в учебном процессе и внеурочное время. Проводятся кружки: «Экологическая мозаика», «Занимательная биология», «Удивительное рядом» и «В мире клеток», а также организуется подготовка к научно-практическим конференциям, участию в конкурсах, олимпиадах, фестивалях, семинарах. Первыми результатами является то, что обучающиеся активнее стали участвовать в конкурсах, олимпиадах, фестивалях, учебно-исследовательских конференциях, творческих мероприятиях.

Применение цифрового микроскопа помогает учителю грамотно организовать урочную и внеурочную деятельность. С применением цифрового микроскопа, появилась возможность более качественно и интересно проводить уроки, особенно лабораторные работы, возрос интерес к биологической науке, исследовательской деятельности, так как работа с микроскопом - один из наиболее любимых видов деятельности у учащихся.

Цифровой микроскоп дает возможность:

- изучать исследуемый объект не одному ученику, а группе одновременно, так как информация может быть выведена на монитор компьютера;

- использовать разноуровневые задания для учащихся одного класса;

- изучать объект в динамике;

- создавать презентационные видеоматериалы по изучаемой теме;

- использовать изображения объектов на бумажных носителях в качестве раздаточного материала.

Использование цифрового микроскопа и микропрепаратов при изучении биологии экономит учебное время, способствует повышению эффективности и информативности урока и проведению совместных исследований, выполнению самостоятельных исследовательских проектов разного уровня сложности.

При изучении темы «Клеточное строение организмов» применение цифрового микроскопа и микропрепаратов является актуальным, потому что знания цитологического материала необходимы для познания общих закономерностей живой природы, т.к. клеточное строение организмов подчеркивает единство всего органического мира.

Очень важно обобщить и закрепить знания, полученные на более ранних этапах обучения и грамотно организовать усвоение более сложных тем раздела «Клеточное строение организмов».

Одним из фундаментальных понятий биологии является понятие "клетка". Изучение строения и жизнедеятельности клетки имеет большое значение для любой темы биологии. В школьном курсе биологии оно начинает формироваться с 5-го класса. В темах «Клеточное строение организмов» и «Многообразие организмов**»** дается общее представление о строении клеток, химическом составе и жизненных процессах клетки. Используя цифровой микроскоп и микропрепараты у обучающихся формируется умение работать с лабораторным оборудованием, увеличительными приборами. Наблюдать части и органоиды клетки на готовых микропрепаратах под малым и большим увеличением микроскопа, и описывать их. Обобщать знания и делать выводы о взаимосвязи работы всех частей клетки.

Подробно клеточное строение и процессы жизнедеятельности растения на клеточном уровне изучается в 6 классе в теме «Микроскопическое строение растений**».**  Применяя цифровой микроскоп на уроках биологии, учащиеся смогут выполнять лабораторные работы и эксперименты по программе основной школы.

В 5-6 классах «Увеличительные приборы, работа с микроскопом, изготовление микропрепаратов» при выполнении этой работы, у учащихся формируются умения работы с микроскопом.

В 6 классе предусмотрены лабораторные работы «Строение растительной клетки», «Строение корня», «Строение листа», «Строение стебля».

Нужно отметить эффективность лабораторных работ в развитии и формировании интеллектуальных и практических умений, познавательного интереса, культуры труда у школьников.

При выполнении лабораторных работ у учащихся формируются:

- интеллектуальные умения, связанные с мыслительной деятельностью (умения анализировать, сравнивать, обобщать, классифицировать, устанавливать причинноследственные связи);

- практические умения, связанные с выполнением физических действий (умения пользоваться увеличительными приборами, изготавливать микропрепараты, монтировать коллекции).

При изучении данных тем учащиеся знакомятся с разнообразием растительных клеток и тканей растений. Изучают микроскопическое строение стебля, листа, корня. Учащиеся подробно знакомятся со строение растительной клетки, формируются умения работы с цифровым микроскопом и микропрепаратами, различать и называть части и органоиды клеток растений. Характеризовать основные процессы жизнедеятельности клетки. Обобщать знания и делать выводы о взаимосвязи работы всех частей клетки. Выявлять отличительные признаки растительной клетки. Характеризовать особенности строения и функции тканей растений. Устанавливать взаимосвязь строения и функций тканей.

Понятие «Клетка» в 7 классе конкретизируется в процессе изучения клеток простейших, а так же тканей различных многоклеточных животных. Данные вопросы изучаются в темах «Царство животные» и **«**Одноклеточные животные, или Простейшие**»**, которые углубляют понимание различий между растительной и животной клеткой, между тканями растений и животных. В 7 классе изучают особенности строения животной клетки при выполнении лабораторных работ «Строение животной клетки» и «Изучение строения и передвижения простейших», «Строение пресноводной гидры».

При изучении данных тем отрабатываются умения работать с лабораторным оборудованием, увеличительными приборами и микропрепаратами «Ткани животных»; называть клеточные структуры животной клетки. Делать выводы о причинах различия и сходства животной и растительной клеток. Устанавливать взаимосвязь строения животной клетки с типом питания.

В 8-м классе, в теме «Клетка – основа строения, жизнедеятельности и развития организмов» подробно рассматривается строение клетки, ее органоиды, а так же в процессе изучения различных систем органов конкретизируются знания о различных тканях человеческого организма: эпителиальной, соединительной, мышечной, нервной. Использование цифрового микроскопа и микропрепаратов способствует формированию умений называть основные части клетки, различать ткани животных. Описывать функции органоидов.

Развиваются практические умения, пользоваться увеличительными приборами и работа с готовыми микропрепаратами, при выполнении лабораторных работ: «Строение тканей животного организма», «Строение кости», «Сравнение строения крови человека и лягушки», «Строение кожи»

В 9 классе теоретическому обобщению знаний о клетке посвящен целый раздел «Клетка», где подробно рассматривается строение клетки, органоиды, особенности строения клеток эукариот и прокариот, ассимиляция и диссимиляция, метаболизм и энергетический обмен в клетке, фотосинтез и хемосинтез, автотрофы и гетеротрофы, синтез белков в клетке, деление клетки: митоз и мейоз. При изучение данной темы, используя цифровой микроскоп, микропрепараты, формируются умения определять отличительные признаки клеток прокариот и эукариот. Приводить примеры организмов прокариот и эукариот. Характеризовать существенные признаки жизнедеятельности свободноживущей клетки и клетки, входящей в состав ткани. Сравнивать строение растительных и животных клеток. Фиксировать результаты наблюдений и делать выводы.

Выполняя лабораторные работы в 9 классе «Углеводы и их свойств», «Митоз в корешке лука» продолжают развиваться умения работать с увеличительными приборами, готовыми микропрепаратами и самим готовить микропрепараты, анализировать, сравнивать.

Использование лабораторного оборудования «Точка роста» по биологии способствует повышению интереса к познанию биологии и ориентирует на выбор будущей профессии. У обучающихся складывается первое представление о творческой научно-исследовательской деятельности, накапливаются умения самостоятельно расширять знания. Наглядность, цифровой микроскоп и работа с ним даёт возможность быстрее и глубже усваивать изучаемую тему «Клеточное строение организмов» помогает разобраться в трудных для восприятия вопросах, и повышает интерес к предмету.

Применение цифрового микроскопа при выполнении исследовательских работ позволяет: хорошо проиллюстрировать работу, способствует повышению глубины понимания содержания учебного материала, развитию коммуникативных способностей учащихся. Использование цифрового микроскопа является неотъемлемой частью при работе над исследовательскими проектами в области цитологии, гистологии и экологии.

Цифровой микроскоп удобен при подготовке учащихся к итоговой аттестации.

Использование цифрового микроскопа на уроках биологии – одно из новейших перспективных направлений применения информационных технологий в современной школе. Это способствует более прочному усвоению знаний, проведение лабораторных и практических работ на уроках индивидуально, групповым методом и фронтально с использованием мультимедийного проектора, формирует у учащихся информационную культуру, вызывает интерес и повышает мотивацию к изучению биологии, учебный процесс становится более доступным, наглядным, интересным. Учащиеся с удовольствием включаются в работу на уроке, лучше усваивают материал, и качество их знаний повышается.

# Практическая значимость

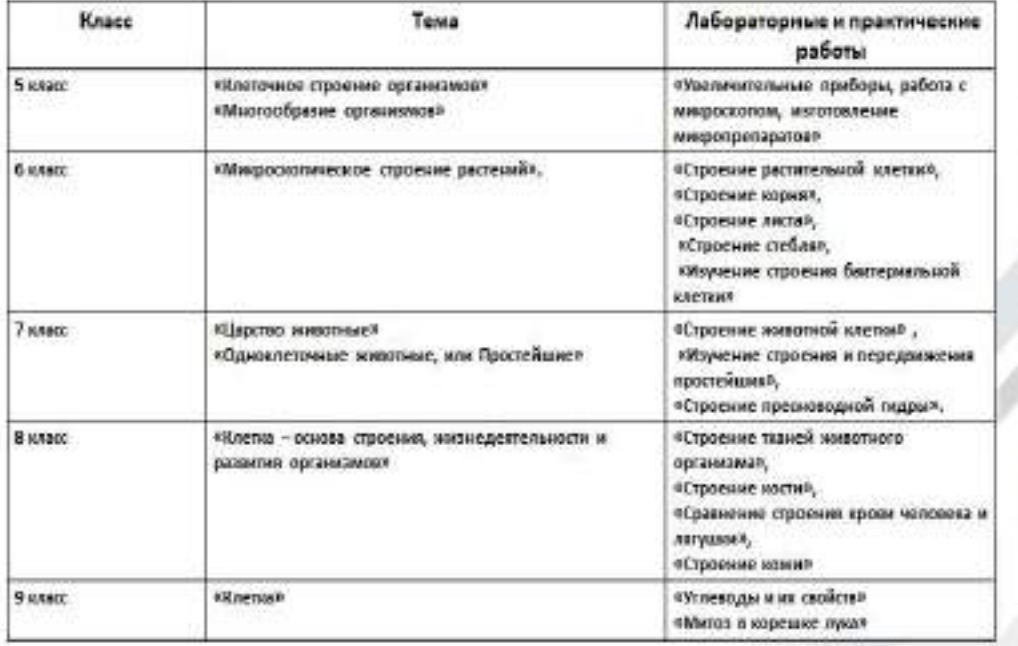

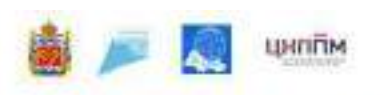

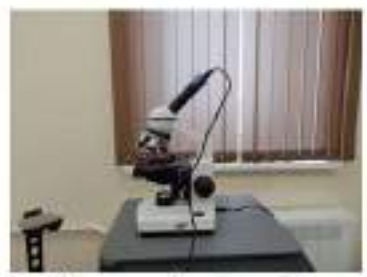

Микроской с инфрекой камерой

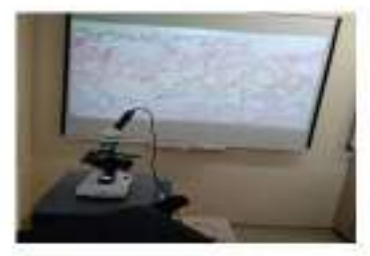

Микропрепарат «Легочная тиань»

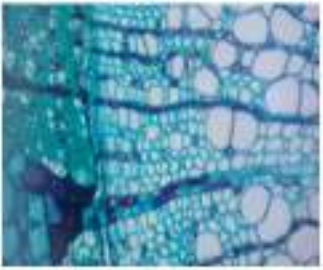

«Питеречевой сред стебан»

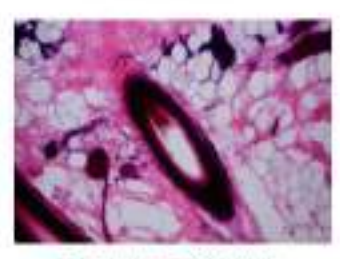

Микропрепарат «Срез кожи»

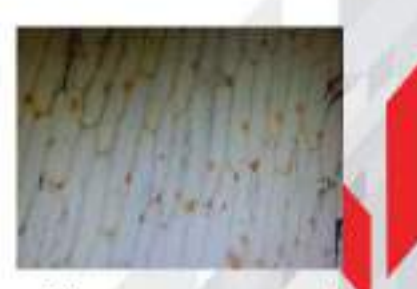

Мифопренарат кожины лука

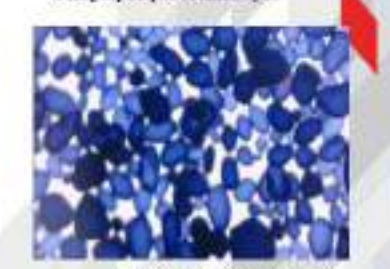

Окраинные зерка кросовых

# **Использование профильного комплекта оборудования на уроках химии в 8-9 классах**

*Атаков Александр Владимирович, руководитель центра, учитель химии и биологии МБОУ «Новосергиевская СОШ № 1», Новосергиевского район*

Активизация познавательного интереса и развитие творческих способностей учащихся осуществляется прежде всего на уроках. Урок был и остаётся основной формой взаимовоздействия учителя и ученика. Это процесс сотрудничества, сотворчества учителя и ученика.

Перед учителем стоит основная задача – сохранить этот интерес к предмету, особенно у детей, которые только начинают изучать новую для них школьную науку.

Новые знания лучше воспринимаются тогда, когда учащиеся хорошо понимают стоящие перед ними задачи и проявляют интерес к предстоящей работе. Но одного понимания не достаточно, необходимо иметь комплект оборудования, позволяющий в полном объеме обеспечить освоение знаний, практических умений и навыков при изучении предмета.

Благодаря открытию на базе нашей школы центра «Точка роста» мы имеем полный комплект оснащения для изучения химии, представленного в виде:

- демонстрационного оборудования,

- комплекта химических реактивов с необходимым оборудованием

- общего комплекта посуды и оборудования для ученических опытов

- важнейшей частью оснащения центра «Точка роста» является цифровая лаборатория, перечень датчиков которой позволяет использовать эту лабораторию при изучении физики, химии и биологии.

Введение в школьный эксперимент цифровых датчиков для регистрации различных величин и возможности использовать компьютер (смартфон или планшет) для расчетов и оформления результатов опытов, позволяет перейти на новый качественный уровень проведения измерений, упростив процесс измерений и повысив их точность.

Появление цифровых технологий в лабораторных работах повышает их актуальность и привлекательность в сознании современного школьника, усиливает наглядность как в ходе опытов, так и при обработке результатов с использованием программных средств. Для экспериментов по химии это является значимым переходом от качественных наблюдений и опытов к количественным экспериментам.

На уроках химии на количественный уровень переходят практические работы по изучению процесса электролиза, исследование экзотермических и эндотермических реакций, теплового эффекта горения топлива и т.д. С использованием традиционных "аналоговых" средств подобные измерения выполнить невозможно.

Однако, при переходе на цифровую лабораторию в тематическом планировании необходимо предусмотреть дополнительное время для обучения работе с датчиками, включая сборку экспериментальной установки с датчиками, снятие показаний с экрана компьютера, определение погрешностей измерений.

Использование цифровых лабораторий существенно расширяет спектр возможностей изучения химии и влияет на качество обучения, так, например в 9-х классах, по сравнению с прошлым годом качество повысилось на 11%, а в течение учебного года на 3 %, в 8-х классах- в течение года на 9 %.

Цифровая лаборатория позволяет организовать учебно-исследовательскую деятельность школьников как в рамках уроков, так и во внеурочной деятельности. Наличие разнообразных цифровых датчиков дает возможность проводить самые разнообразные исследования, опираясь на интересы обучающихся. В качестве примера служит использование оборудования центра Точки роста при подготовке к районной НПК в текущем учебном году над проектом «Металлы – элементы жизни». На этапе проведения химического эксперимента ученица использовала новое оборудование лаборатории Точка Роста (электронные весы, датчики и др.), которое позволило провести эти реакции очень точно. В качестве исследуемого материала использовались лекарственные препараты, содержащие железо т.к. в настоящее время в аптеках продается много поддельных.

Исследовательские работы с использованием цифровых датчиков целесообразно предлагать учащимся 10 - 11 классов в рамках обязательной для них проектной деятельности. Выполнение таких проектов является основанием для оценки не только уровня сформированности предметных результатов, но итоговой оценки достижения метапредметных результатов обучения: коммуникативных (которые оцениваются как в процессе проведения работы, так и в процессе защиты проекта или исследования) и регулятивных (которые оцениваются в процессе выполнения проекта).

Таким образом, использование комплекта оборудования центра «Точка роста» позволяет:

- наглядно представить результаты эксперимента в виде графиков, диаграмм и таблиц;

- проводить компьютерную обработку результатов эксперимента, данных измерений;

- сопоставлять данные, полученные в ходе различных экспериментов;

- наблюдать за динамикой исследуемого явления, даже быстро протекающих реакций;

- сократить время эксперимента;

-повысить познавательный интерес учащихся к изучаемому предмету.

Таким образом, современные средства призваны помочь учителю в школе: делать по-новому то, что делали всегда; делать то, что не делали раньше и делать то, что без компьютера делать очень сложно.

#### Практическая значимость

Цифровая лаборатория - это реальное учебное оборудование с цифровыми датчиками, сигнал с которых поступает на компьютер и обрабатывается соответствующей программой. Из чего состоит лаборатория: ноутбук, цифровые датчики и ПО.

Цифровое учебно-лабораторное оборудование обеспечивает автоматизированный сбор и обработку данных, позволяет отображать ход эксперимента в виде графиков, таблиц, показаний приборов. Проведенные эксперименты могут сохраняться в реальном масштабе времени и воспроизводиться синхронно с их видеозаписью.

Преимущества современного цифрового учебно-лабораторного оборудования: позволяют производить измерения различных процессов; производить измерения показателей состояний различных систем; не требуют длительного подготовительного этапа, очень просты в использовании; с ними удобно работать при проведении демонстрации и при проведении лабораторных и практических работ; позволяют проводить количественные измерения.

## **Методические находки в использовании цифрового оборудования по химии в рамках курса дополнительного образования «Наука и химия»**

*Казиханова Зульфия Рашитовна, учитель химии МОАУ «Средняя общеобразовательная школа № 2» МО Ясненский ГО*

В концепции преподавания учебного предмета «Химия» в образовательных организациях в Российской Федерации отмечено следующее.

Химическое образование на всех этапах базируется на основных дидактических принципах обучения (научности, системности, систематичности, доступности, связи теории с практикой, наглядности и других) в сочетании с использованием эффективных подходов к обучению: системно-деятельностного, личностно ориентированного, компетентностного, социально-ориентированного и культурологического. Важный аспект химического образования в общеобразовательных организациях – прикладная составляющая химической науки.

Последние годы у учащихся наблюдается низкая мотивация изучения естественно-научных дисциплин и как следствие падение качества образования.

Учебный эксперимент по химии, проводимый на традиционном оборудовании, без применения цифровых лабораторий, не может позволить в полной мере решить все задачи в современной школе. Это связано с рядом причин:

 традиционное школьное оборудование из-за ограничения технических возможностей не позволяет проводить многие количественные исследования;

 длительность проведения химических исследований не всегда согласуется с длительностью учебных занятий;

 возможность проведения многих исследований ограничивается требованиями техники безопасности и др.

В основе ФГОС-2021 лежит системно-деятельностный подход к обучению, который обеспечивает формирование готовности к саморазвитию и непрерывному образованию, проектирование и конструирование развивающей образовательной среды для обучающихся, их активную учебно-познавательную деятельность.

ФГОС ориентирован на становление портрета выпускника школы, активно и целенаправленно познающего мир, осознающего ценность науки, труда и творчества, владеющего основами научных методов познания окружающего мира.

Он должен быть способен осуществлять учебно-исследовательскую, проектную и информационную деятельность, осознанно выполнять и пропагандировать правила здорового и экологически целесообразного образа жизни, безопасного для самого человека и других людей.

Поставляемые в школы современные средства обучения в рамках проекта «Точка роста» содержат как уже хорошо известное оборудование, так и принципиально новое. Это цифровые лаборатории и датчиковые системы. В основу образовательной программы заложено применение цифровых лабораторий.

Современные экспериментальные исследования по химии уже трудно представить без использования не только аналоговых, но и цифровых измерительных приборов. В федеральном государственном образовательном стандарте (ФГОС) прописано, что одним из универсальных учебных действий, приобретаемых учащимися, должно стать умение «проведения опытов, простых экспериментальных исследований, прямых и косвенных измерений с использованием аналоговых и цифровых измерительных приборов».

Основные направления использования цифровых лабораторий

Проектная деятельность

Всероссийский межпредметный командный проект «Изучаем химию с Агатой Кристи» (4 команды-победители).

Защита индивидуальных исследовательских проектов на базе центра «Точка роста»: «АНТИБИОТИКИ - ДОБРО ИЛИ ЗЛО». Цель: изучить влияние антибиотиков на живые организмы.

Полевые исследования

Факультативные занятия

Экскурсия с элементами лабораторной работы «Изучение строения пламени» в рамках недели химии (5-е классы).

Всероссийская лабораторная работа «Универсалиум».

Цель: формирование функциональной грамотности обучающихся посредством их привлечения к участию в исследовательской работе на базе инфраструктуры Центров «Точка роста» и детских технопарков «Кванториум», а также изучение научного наслелия.

Регулярные уроки

- Лабораторная работа № 4 Влияние температуры на свойства белков

Цель: продемонстрировать процесс денатурации белка.

Перечень датчиков цифровой лаборатории: датчик температуры (платиновый).

- Лабораторная работа № 5 Влияние изменения рН на свойства белков .

Цель: продемонстрировать процесс денатурации белка.

Перечень датчиков цифровой лаборатории: датчик рН.

Эксперимент является источником знаний и критерием их истинности в науке. Концепция современного образования подразумевает, что в учебном эксперименте ведущую роль должен занять самостоятельный исследовательский ученический эксперимент.

Цифровая лаборатория полностью меняет методику и содержание экспериментальной деятельности и решает вышеперечисленные проблемы. Широкий спектр датчиков позволяет учащимся знакомиться с параметрами химического эксперимента не только на качественном, но и на количественном уровне. Цифровая лаборатория позволяет вести длительный эксперимент даже в отсутствие экспериментатора, а частота их измерений неподвластна человеческому восприятию.

В процессе формирования экспериментальных умений ученик обучается представлять информацию об исследовании в четырёх видах:

 в вербальном: описывать эксперимент, создавать словесную модель эксперимента, фиксировать внимание на измеряемых величинах, терминологии;

 в табличном: заполнять таблицы данных, лежащих в основе построения графиков (при этом у учащихся возникает первичное представление о масштабах величин);

 в графическом: строить графики по табличным данным, что даёт возможность перехода к выдвижению гипотез о характере зависимости между величинами (при этом учитель показывает преимущество в визуализации зависимостей между величинами, наглядность и многомерность);

 в виде математических уравнений: давать математическое описание взаимосвязи величин, математическое обобщение.

Важным компонентом ФГОС, направленным на формирование портрета выпускника, является организация внеурочной деятельности школьника.

Основные задачи внеурочной деятельности по химии:

1. Привитие интереса к химии

2. Развитие и усовершенствование навыков по химическому эксперименту

3. Развитие творческой активности, инициативы и самодеятельности учащихся

4. Подготовка учащихся к практической деятельности

5. Организация отдыха учащихся в сочетании с их эстетическим и нравственным воспитанием.

Внеурочная деятельность по предмету «Химия» может осуществляться через:

- элективные курсы;
- проектную деятельность;
- олимпиады, конкурсы, конференции;
- исследовательские работы;
- домашние опыты и эксперименты;
- подготовку к экзаменам;
- проведение предметной недели.

Современный урок невозможен без использования информационных технологий. Их применение в обучении – одна из наиболее важных и устойчивых тенденций развития мирового образовательного процесса. При изучении химии информационные технологии становятся эффективным вспомогательным средством, которое помогает повышать качество знаний обучающихся и качество самих уроков.

Перспективная форма внеурочной деятельности – организация практикума или выполнение обучающимися учебно-исследовательских проектов в рамках непрерывного образования «ШКОЛА — ВУЗ» на базе университетских лабораторий с привлечением научных сотрудников и вузовских преподавателей в качестве руководителей, консультантов, рецензентов работ школьников (раздел *«Основные формы и виды учебной деятельности при изучении предметной области "Естественно-научные предметы. Химия"»)*.

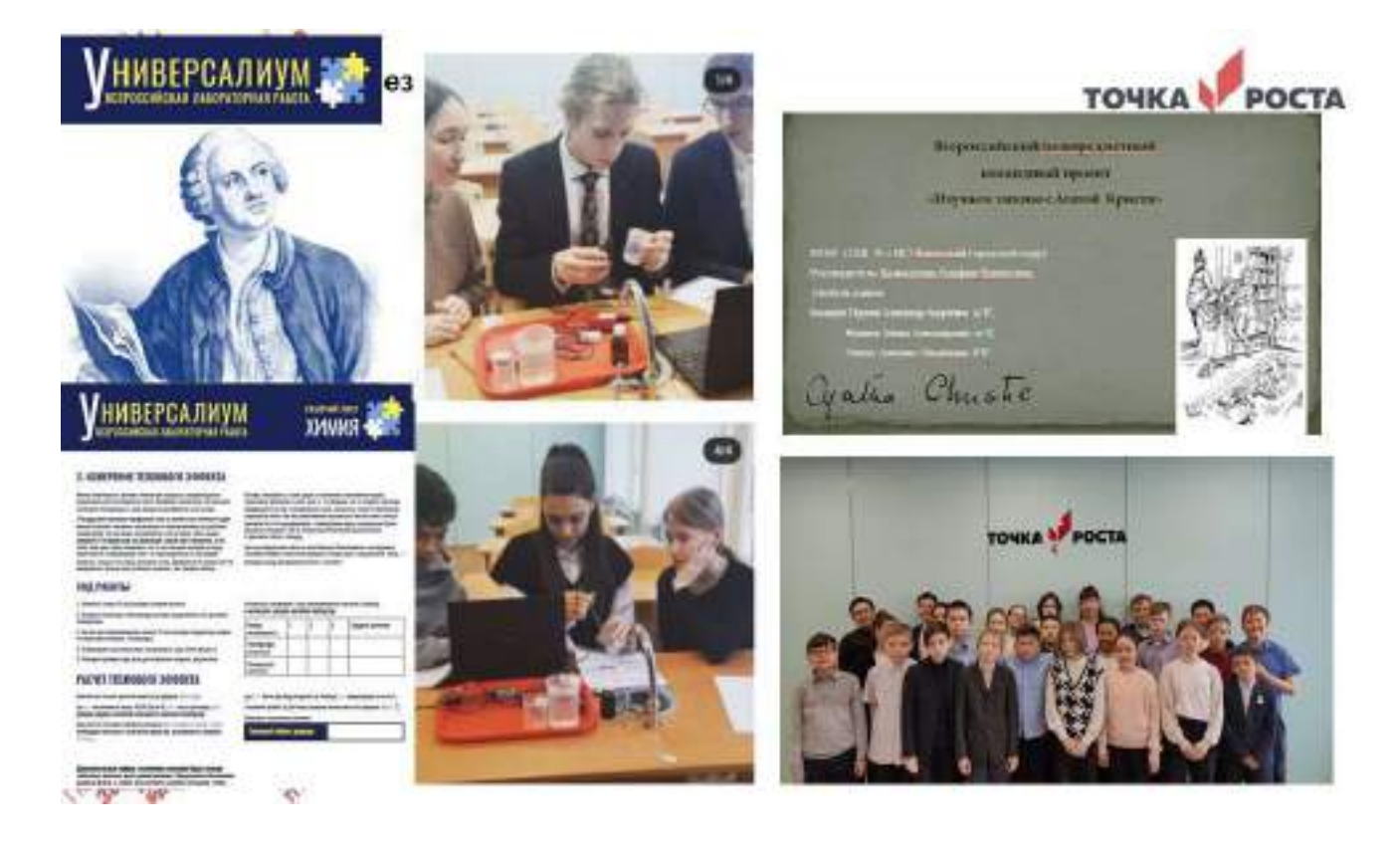

#### 36 **Исследовательская работа по химии «Химия чайного напитка»**

*Нащекина Оксана Викторовна, учитель химии МБОУ «Акбулакская средняя общеобразовательная школа № 3 Акбулакского района* 

Нашекция Океана Викторовна, учитель химии МБОУ «Акбуллаская СОШ № 3», педагог внечесчной деятельности «Волшебный мир химии», руководитель вружка дополнительного образования по химии «Экспериментарично

#### Сентибрь:

- участник мастер-класса по использованию новейшего оборудования центра «Точка роста» на уроках замни; - Октябок:

- участник селайн-семинара станазровочной площадки для молодых педагогов Оренбургской области по теме «Наменение рН в окислительно-восстановительных реакциих»;

- участник районного семинара по теме «Исследовательская и проектная деятельность на уровах лимии с использованием оборудования центра « Точка роста»:

- Декабрь:

- семинар-практикум на тему «Организация проектной исследовательской деятельности обучающихся с использованием

- цифровой лаборатории на уроках химии;
- $>$  Sunan,  $-$  densant:

- участник мастера-класса на региональном уровне в онлайн-неделе химии с темой «Химические реакции вокруг нас»:

- Апрель:
- участник мастер-класса районного совещания директоров по теме
- « Задание 24. Экспериментальная часть ОГЭ по химии»;  $E$  Ceronasc
- 

- участие во II региональном форуме центров образования «Точка роста» по теме «Химия чайного напитка»

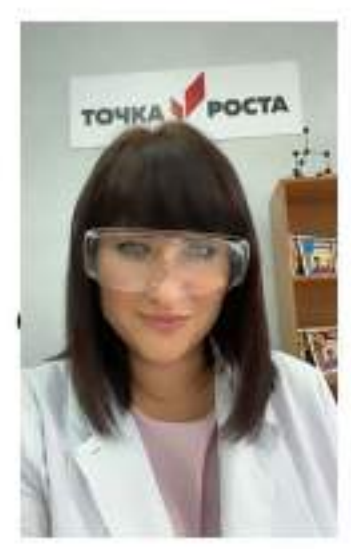

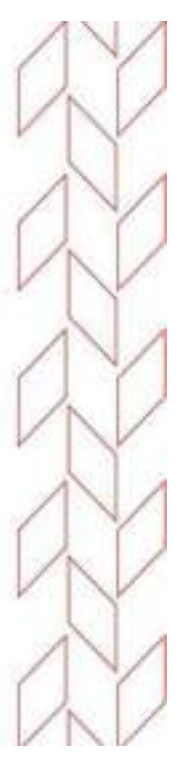

#### Темы исследовательской работы: «Химия чайного напитка»

#### Дентальность нами вестобовения.

Чай - один из своюх дривно, напитал, употребликово чиловном. По примерным подсчетки он вклются основным напитком почин для 2,5 мерт, подей

Чай - симвитрившимный напитик в России. Вместе с тем, для инветорых людий но употребление крайне нежалагально

Мы знаем, что свойства чал занисит от замечности, вземети, полящих и его состав. Именно это и отределяет актуальность нашего исследования.

Мы задаемся вопресом: Можно ли в домашних условиях нам в находимий лаборатории выделить некоторые составные компоненты чая и провести с ними counts?

Петь исследоватия: изучение химического состава чал и вполние завления

Задачи исследования:

- I) научить лиенуатуру о самом распространенномикалится в мире: происхождения, свойствах, намеческом состове-
- 2) провести мани-социологическое исследование с целью определении уровни onanidi o vae:
- 3) научить и сравнить по таблице чимический состав черного и зеленого чал.
- 4) провести полические эксперименты с часы определить рассреду
- 7) прознализировать полученные результата, оформулировать выводы.

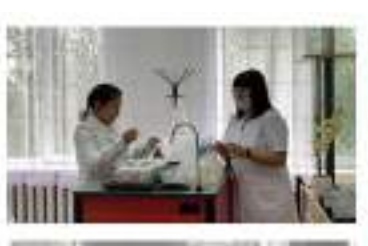

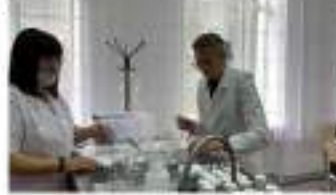

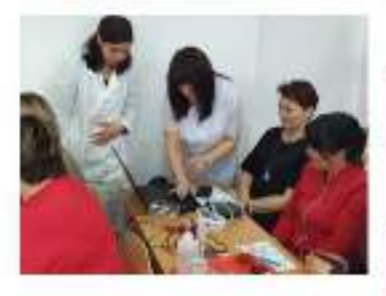

## **«Использование цифровой лаборатории на уроках физики в 8 классе при изучении раздела "Тепловая физика"»**

*Константинова Ольга Владимировна, учитель физики МАОУ «Гимназия» г. Гая*

Эксперимент является источником знаний и критерием их истинности в науке. Концепция современного образования подразумевает, что в учебном эксперименте ведущую роль должен занять самостоятельный исследовательский ученический эксперимент. Современные экспериментальные исследования по физике уже трудно представить без использования не только аналоговых, но и цифровых измерительных приборов. В Федеральном государственном образовательном стандарте (далее — ФГОС) прописано, что одним из универсальных учебных действий, приобретаемых учащимися, должно стать умение «проведения опытов, простых экспериментальных исследований, прямых и косвенных измерений с использованием аналоговых и цифровых измерительных приборов».

Цифровая лаборатория – реальное учебное оборудование с цифровыми датчиками, сигнал с которых поступает на компьютер и обрабатывается соответствующей программой. Возможны различные варианты использования цифровой лаборатории на уроке. Традиционная лабораторная работа по инструкции, где происходит формальная замена традиционного оборудования на цифровое. Такое внедрение фактически не меняет подход к обучению, не ведёт к организации эффективного урока. При использовании цифрового эксперимента на уроке важно, чтобы цифровые датчики и компьютер были не просто заменой стандартных измерительных приборов, а давали новое качество: кратковременность эксперимента; цифровая обработка данных (графики, таблицы); вариативность применения (с одним датчиком большое количество работ и экспериментальных заданий); стимулирование осознанности и мотивированности процесса учения; объединение личностного и деятельностного подходов к формированию мотивов учащихся.

Школьники владеют разным уровнем исследовательских умений, поэтому важно дать им возможность выбора уровня самостоятельности в выполнении задания. Первый уровень -учащимся даётся алгоритм деятельности. Такая работа учит работать по готовому плану, использовать справочную литературу. Но очень часто в таких работах определяется то, что уже известно ученикам и приведено в учебнике, и никак не способствует формированию мотивов учения. Второй уровень - учащимся даётся часть образца в готовом виде, а часть – в виде указаний для дальнейшей деятельности, т.е. ученики знакомятся с проблемой, принимают цель эксперимента, сами планируют работу, выполняют опыты и объясняют результаты, т.е. формируются УУД планирование, прогнозирование и др. Третий уровень -учащимся даются не конкретные образцы, а общие принципы в обобщённом виде, опираясь на которые они строят ориентировочную основу действий с конкретными объектами. Т.е. учащиеся знакомятся с проблемой, сами формулируют цель и выдвигают гипотезу, планируют и осуществляют эксперимент, объясняют полученные результаты. Такая работа позволяет формировать навыки целеполагания, прогнозирования, самостоятельного создания способов решения проблем.

Рассмотрим несколько экспериментов по тепловой физике в 8 классе.

Эксперимент "Изучение конвекции в жидкости"

1 уровень

Цель: изучить явление конвекции в жидкости; выяснить в каком случае охлаждение тёплой воды в сосуде происходит быстрее: когда лёд находится вверху или внизу.

Оборудование и материалы: сосуд, тёплая вода, кусочек льда, кусочек льда с замороженным в нём металлическим шариком, цифровой датчик температуры, ноутбук.

Ход работы

1. Налейте в сосуд тёплой воды и измерьте температуру воды в нём.

2. Не вынимая датчик температуры из сосуда с водой, опустите в него кусочек льда. Лёд будет плавать на поверхности воды, т.е. охлаждение будет происходить сверху.

3. Измеряйте температуру воды, пока лёд не растает. В заранее подготовленную таблицу запишите результаты измерений.

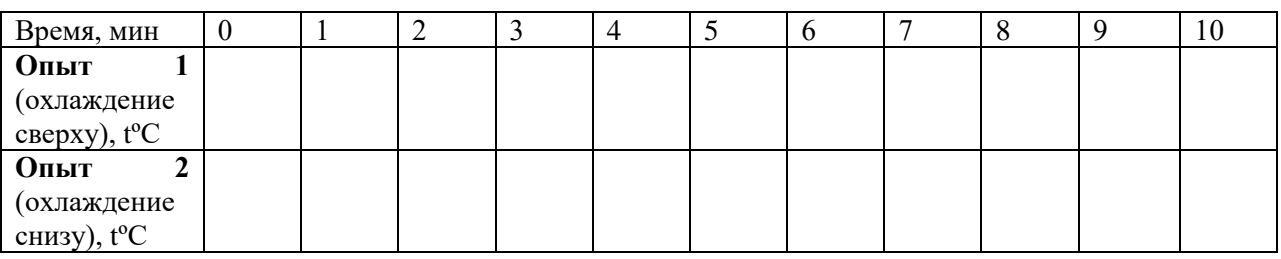

4. Вылейте из сосуда остывшую воду.

5. Налейте в сосуд тёплой воды примерно той же температуры, что и в опыте 1, и измерьте температуру в нём.

6. Не вынимая датчик температуры из сосуда с водой, опустите в него кусочек льда с замороженным в нём металлическим шариком. В этом опыте лёд опуститься на дно, т.е. охлаждение будет происходить снизу.

7. Измеряйте температуру воды, пока лёд не растает. В таблицу запишите результаты измерений.

8. Вылейте остывшую воду.

Анализ данных

1. Для каждого опыта скопируйте график зависимости температуры от времени.

2. Сравните значение температур и сделайте вывод, в каком случае охлаждение воды происходит быстрее.

2 уровень

Цель: изучить явление конвекции в жидкости; выяснить в каком случае охлаждение тёплой воды в сосуде происходит быстрее: когда лёд находится вверху или внизу.

Оборудование и материалы: сосуд, тёплая вода, кусочек льда, кусочек льда с замороженным в нём металлическим шариком, цифровой датчик температуры, ноутбук.

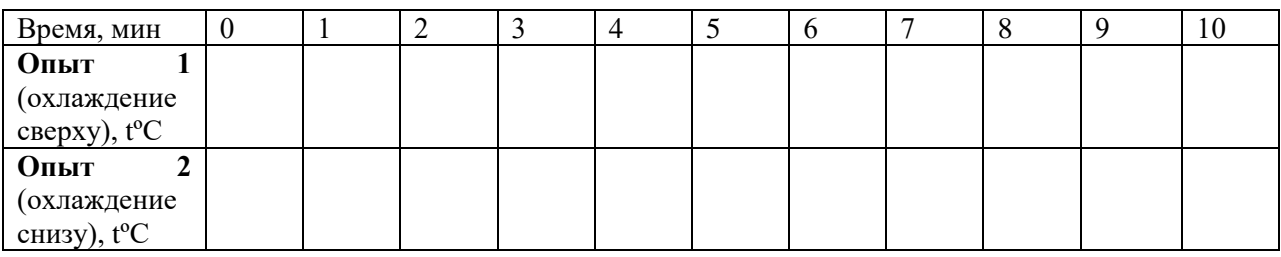

Спланируйте работу по проверке интенсивности охлаждения тёплой воды: когда лёд находится вверху или внизу, проведите эксперимент, выполните анализ данных, сделайте выводы.

3 уровень

Спланируйте и проведите экспериментальную проверку интенсивности охлаждения тёплой воды: когда лёд находится вверху или внизу.

Эксперимент "Растворение кристаллических тел в жидкостях"

1 уровень

Цель: исследовать изменение температуры раствора в процессе растворения поваренной соли в воде.

Оборудование и материалы: мензурка, вода, поваренная соль, цифровой датчик температуры, ноутбук.

Ход работы

1. Налейте в мензурку 30-40 мл воды и насыпьте в воду 8-10 г поваренной соли

2. Поместите в воду цифровой датчик температуры.

3. Наблюдайте за изменением температуры воды до полного растворения соли в ней. Для ускорения процесса растворения соли допускается осторожное помешивание воды стеклянной палочкой.

4. Значение температуры в начале и в конце опыта занесите в таблицу.

Анализ данных

Объясните полученные результаты. Проанализируйте графики этих процессов:

1. Опишите процессы, происходящие с водой в эксперименте.

2. Каково время растворения поваренной соли?

3. Как зависит скорость изменения температуры раствора от концентрации соли? Какой эксперимент нужно провести для установления этой зависимости?

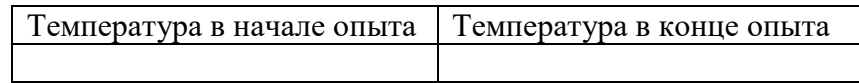

2 уровень

Цель: исследовать изменение температуры раствора в процессе растворения поваренной соли в воде.

Оборудование и материалы: мензурка, вода, поваренная соль, цифровой датчик температуры, ноутбук.

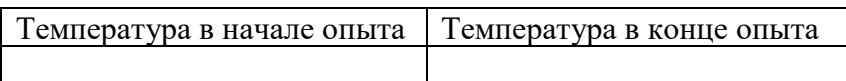

Спланируйте исследование изменения температуры раствора в процессе растворения поваренной соли в воде, проведите эксперимент, выполните анализ данных, сделайте выводы.

3 уровень

Спланируйте и проведите исследование изменения температуры раствора в процессе растворения поваренной соли в воде.

Эксперимент-исследование "Исследование изменения температуры остывающей воды с течением времени".

1 уровень

Цель: исследовать изменение температуры воды при её остывании; сравнить процесс остывания горячей воды с процессом остывания горячей воды, в которую поместили капельку масла; сравнить процессы остывания горячей воды в узком и широком сосудах.

Оборудование и материалы: стакан, горячая вода, растительное масло, блюдце (или широкая тарелка), цифровой датчик температуры, ноутбук.

Ход работы

1. Осторожно налейте в стакан горячей воды.

2. Опустите в стакан с горячей водой цифровой датчик температуры и запишите показания температуры через равные промежутки времени (1-5 мин).

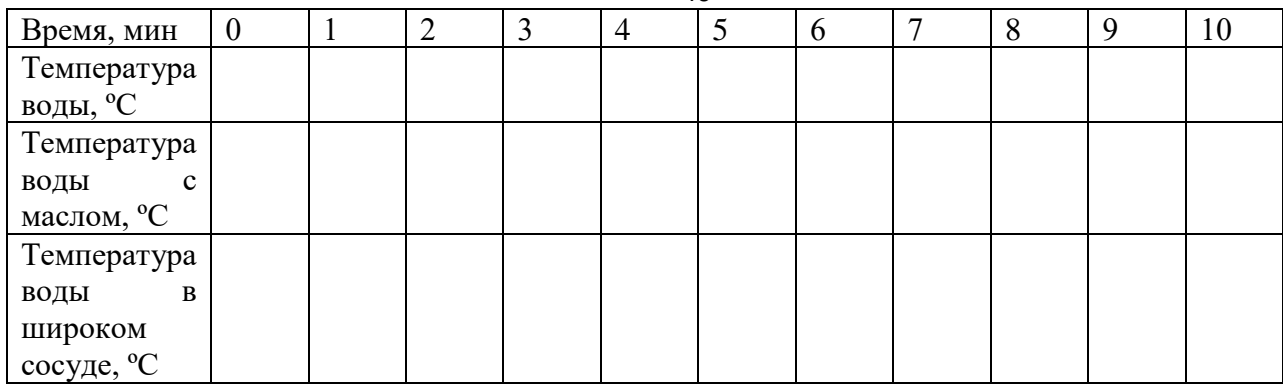

 $40$ 

3. Скопируйте график изменения температуры воды от времени.

4. Осторожно налейте в стакан горячей воды приблизительно такого же объёма и температуры, как в первом опыте.

5. На поверхность воды накапайте несколько капель растительного масла.

6. Опустите в стакан с водой цифровой датчик температуры и через равные промежутки времени (1-5 мин) записывайте его показания в таблицу.

7. Скопируйте график изменения температуры воды от времени.

8. Осторожно налейте в стакан горячей воды приблизительно такого же объёма и температуры, как в первом опыте.

9. Перелейте воду из стакана в блюдце.

10. Опустите в блюдце с водой цифровой датчик температуры и через равные промежутки времени (1-5 мин) записывайте его показания в таблицу.

11. Скопируйте график изменения температуры воды от времени.

Сравните изменение температуры воды с результатами первого и второго опытов. Анализ данных

Проанализируйте графики этих процессов:

1. Определите максимальную и минимальную температуру воды в каждом опыте.

2. Вычислите скорость остывания воды на разных этапах (через каждые 60 с) в каждом опыте.

3. Сделайте выводы о зависимости скорости изменения температуры воды с течением времени.

4. В чем причина изменения скорости остывания?

5. Можно ли по графику сделать вывод о зависимости скорости остывания воды от ее массы? Какой эксперимент нужно для этого провести?

2 уровень

Цель: исследовать изменение температуры воды при её остывании; сравнить процесс остывания горячей воды с процессом остывания горячей воды, в которую поместили капельку масла; сравнить процессы остывания горячей воды в узком и широком сосудах.

Оборудование и материалы**:** стакан, горячая вода, растительное масло, блюдце (или широкая тарелка), цифровой датчик температуры, ноутбук.

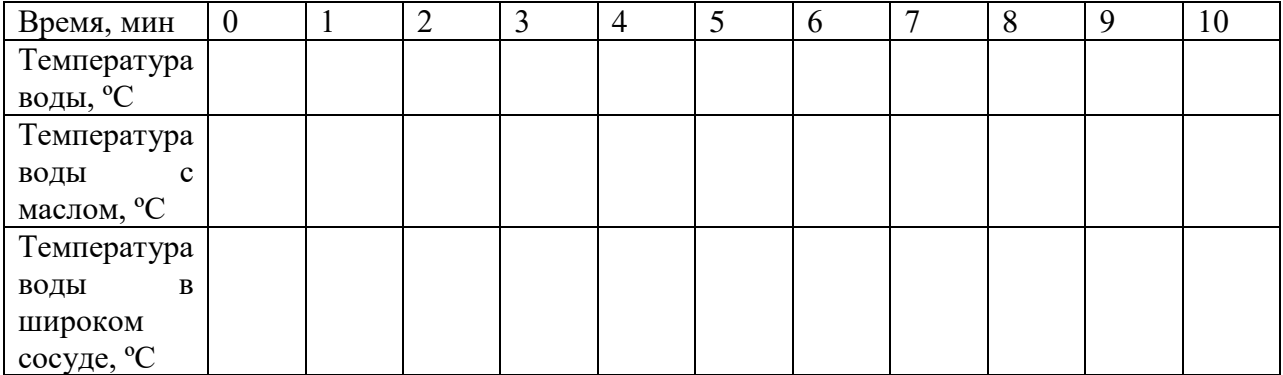

Спланируйте исследование изменения температуры воды при её остывании, проведите эксперимент, выполните анализ данных, сделайте выводы.

3 уровень

Спланируйте и проведите исследование изменения температуры воды при её остывании; сравнить процесс остывания горячей воды с процессом остывания горячей воды, в которую поместили капельку масла; сравнить процессы остывания горячей воды в узком и широком сосудах.

Небольшой опыт работы с использованием цифровой лаборатории показал, что её применение может быть эффективным не только при проведении научно исследовательской работы, но и в практике обычного урока. И применять оборудование такого рода необходимо на разных этапах урока, при использовании различных методов обучения. При изучении темы «Механические колебания» цифровую лабораторию можно применять при объяснении темы, при решении экспериментальных задач и при выполнении лабораторных работ. Получение графика гармонических колебаний занимает несколько минут с учетом сбора экспериментальной установки, график можно демонстрировать через проектор. Учащимся можно экспериментально доказать, что свободные механические колебания с течением времени затухают. Период колебаний пружинного и математического маятника можно определить по описанию в учебнике, и в это же время с помощью цифровой лаборатории. Например, при выполнении лабораторной работы «Изучение зависимости периода свободных колебаний пружинного маятника от массы груза» исследуется движение грузов разной массы, колеблющихся в вертикальном направлении. Графики зависимости координаты от времени, показывают гармоничность малых колебаний и позволяют быстро определить период свободных колебаний пружины с разными грузами и выявить искомую зависимость. Учащимся вместо груза на пружине можно предложить взять груз, закрепленный на нити определить период, частоту, амплитуду колебания, ускорение свободного падения, написать уравнение колебания, определить максимальное ускорение.

Также при изучении явления электромагнитной индукции с помощью цифрового осциллографического датчика напряжения, постоянного магнита и катушки можно наглядно продемонстрировать возникновение ЭДС индукции при изменении магнитного потока.

Кроме этого за небольшой промежуток времени работы с цифровой лабораторией были поставлены эксперименты "Измерение ускорения свободного падения", "Изменение температуры жидкости при испарении", "Исследование скорости испарения различных жидкостей", "Свойства магнитного поля катушки с током"

*Эксперимент "Измерение ускорения свободного падения"*

Оборудование: цифровой Р-датчик ускорения и угловой скорости с элементами крепления.

Ход эксперимента.

Подбросьте и поймайте сборку датчиков. Убедитесь, что во время полёта показания датчиков по всем осям равны нулю. Обратите внимание, что датчик двигался произвольным образом, вращаясь вокруг своего центра тяжести. Вернув на экран вертикальные маркеры, определите время, в течение которого датчик находился в состоянии невесомости. Открыв таблицу значений, определите среднее значение ускорения свободного падения.

*Эксперимент "Изменение температуры жидкости при испарении"*

Оборудование: цифровой Р-датчик температуры, ватный диск, сосуд с водой.

Ход эксперимента.

1. Определите температуру воздуха в классе. Сбросьте значения датчика температуры.

2. Оберните сенсор цифрового Р-датчика температуры ватным диском. Обмокните диск в воду.

3. Пронаблюдайте как меняется температура с течением времени.

4. Сделайте вывод, как и почему меняется температура жидкости при испарении.

*Эксперимент "Исследование скорости испарения различных жидкостей"*

Оборудование: цифровой Р-датчик температуры, ватный диск, сосуд с водой, сосуд со спиртом.

Ход эксперимента.

1. Закрепите в штативе два цифровых Р-датчика температуры.

2. Оберните сенсор каждого цифрового Р-датчика температуры ватным диском. Обмокните ватный диск первого датчика в воду, а второго - в спирт.

3. Сделайте вывод об интенсивности изменения температуры при испарении воды и спирта соответственно. Объясните полученные результаты.

*Эксперимент "Свойства магнитного поля катушки с током"*

Оборудование: цифровой Р-датчик магнитного поля, катушка, подключенная к источнику постоянного тока.

Ход эксперимента.

1. Перемещая катушку с током вдоль цифрового Р-датчика магнитного поля, установите, как меняется силовое действие магнитного поля при приближении и удалении катушки.

2. Установите на каком расстоянии от сенсора цифрового Р-датчика магнитного поля силовое действие усиливается/ ослабевает.

Среди достоинств применения цифрового эксперимента можно отметить следующие:

- интерактивные задания с цифровой лабораторией способствуют одновременному усвоению как общеучебных, так и предметных универсальных действий, таким образом идёт интенсификация образовательного процесса;

- организация продуктивных видов деятельности (продуктивное обучение);

- изменяются роли учителя и ученика на уроке: учитель – организатор и координатор выполнения учениками учебных задач, ученики - активные деятели);

-большая доля самостоятельной работы учащихся по добыванию и отбору информации, нового знания на уроке;

-стимулирование процесса познания – от увлечения к учению, познанию и саморазвитию.

Использование цифровой лаборатории на уроке физики способствует формированию у обучающихся готовности к действиям для решения проблем, к самостоятельному поиску, к активной и продуктивной работе.

Ссылка на занятие: *<https://yadi.sk/d/gONjVWLaRfg0Ag>*

# **Формирование функциональной грамотности обучающихся средствами образовательного центра «Точка роста».**

*Алпатова Наталья Витальевна, учитель физики МБОУ «СОШ с. Кубанка» Переволоцкого района*

Открытие центров образования естественно-научной и технической направленностей «Точка роста» позволяет действенно изменить процесс обучения физики, химии и биологии за счет оснащения кабинетов комплектами, состоящими из датчиков для измерения и регистрации различных параметров, интерфейса для сбора данных и программного обеспечения, визуализирующего экспериментальные данные.

«Точка роста» на базе нашей школы была открыта в 2021 году. 100 % педагогов прошли курсы по дополнительной профессиональной программе «Использование оборудования детского технопарка «Кванториум» и центра «Точка роста» для реализации образовательных программ по предметам в рамках естественно-научного направления». 75 % педагогов, работающих в образовательном центре, имеют высшую квалификационную категорию. Развитие функциональной грамотности обучающихся с использованием средств образовательного центра «Точка роста» естественно-научного направления реализуется через предметы учебного плана, внеурочную деятельность и дополнительное образование.

Эффективное достижение образовательных результатов обучающимися по программам естественнонаучной и технологической направленностей, возможность углубленного изучения физики, химии и биологии, формирования изобретательского, креативного, критического мышления, развития естественнонаучных компетенций у обучающихся – это аспекты, которые возможно реализовать благодаря комплекту оборудования лаборатории центра «Точка Роста».

Компонент функциональной грамотности, который подразумевает способность ребенка занять компетентную общественную позицию по вопросам, связанным с естественными науками и проявлять интерес к естественнонаучным фактам и идеям, возможно формировать методическими приемами научного познания. Использование таких методов как анализ, синтез, дедукция, индукция, наблюдение, измерение, эксперимент, способствует интеграции мыслительной и практической деятельности обучающихся, развитию профессиональной самостоятельности и мобильности.

Средства цифровой лаборатории по предметам применяются при проведении лабораторных, практических работ, демонстрационного эксперимента на уроках, организации внеурочных мероприятий, выполнении индивидуальных и групповых научно-исследовательских проектов. В ходе реализации вышеуказанных видов деятельности используют методические рекомендации к описанию работ, перечень контрольных вопросов, описание последовательности процесса исследования, правила составления отчетности и исследовательской работы. Безусловно, методические указания, приемы и методы учебного занятия, активно используемые педагогами, способствуют формированию естественнонаучной грамотности.

Под «естественнонаучной грамотностью» мы понимаем «способность человека занимать активную гражданскую позицию по вопросам, связанным с развитием естественных наук и применением их достижений, его готовность интересоваться естественнонаучными идеями. Естественнонаучно грамотный человек стремиться участвовать в аргументированном обсуждении проблем, имеющим отношение к естественным наукам и технологиям».

Человек, обладающий естественнонаучной грамотностью, должен проявлять следующие компетенции:

• научно объяснять явления;

• понимать особенности естественнонаучного исследования;

• научно интерпретировать данные и использовать доказательства для получения выводов.

Для каждой из компетентностей предлагается набор познавательных действий, являющихся структурными элементами данных компетенций. Как правило, в процессе выполнения заданий формируется или оценивается одно или несколько из этих познавательных действий.

Мы предлагаем вашему вниманию фрагменты уроков физики, химии и биологии, на которых формируются отдельные познавательные действия, относящиеся к компетенциям:

• научно объяснять явления;

• понимать особенности естественнонаучного исследования;

• научно интерпретировать данные и использовать доказательства для получения выводов.

Познавательные действия, относящиеся к компетенции «Научно объяснять явления»:

- Применить естественнонаучные знания для анализа ситуации/проблемы.
- Выбрать модель, лежащую в основе объяснения.
- Выбрать объяснение, наиболее полно отражающее описанные процессы.
- Создать объяснение, указав несколько причинно-следственных связей.
- Выбрать возможный прогноз и аргументировать выбор.
- Сделать прогноз на основании предложенного объяснения процесса.

• Привести примеры возможного применения естественно-научного знания для общества.

Познавательные действия для компетенции «Понимание особенностей естественнонаучного исследования»

• Различать вопросы, которые возможно исследовать методами естественных наук

• Распознавать гипотезу (предположение), на проверку которой направлено данное исследование.

• Оценить предложенный способ проведения исследования/план исследования.

• Интерпретировать результаты исследований/находить информацию в данных, подтверждающую выводы.

• Сделать выводы по предложенным результатам исследования.

• Оценить способы, которые используются для обеспечения надежности данных и достоверности объяснений.

• Предложить способ увеличения точности получаемых в исследовании данных

Познавательные действия для компетенции «Интерпретация данных и использование научных доказательств»:

• Определять недостающую информацию для решения проблемы.

• Распознавать предположения (допущения), аргументы и описания в научнопопулярных текстах.

• Находить необходимые данные в источниках информации, представленной в различной форме (таблицы, графики, схемы, диаграммы, карты).

• Преобразовать информацию из одной формы представления данных в другую.

• Интерпретировать данные и делать соответствующие выводы.

• Оценивать достоверность научных аргументов и доказательства из различных источников.

Общеизвестно, что основы мировоззрения человека закладываются в детском и раннем школьном возрасте. На базе образовательного центра «Точка Роста» с 2021 года реализуется программа дополнительного образования «Чудеса науки и природы» для обучающихся 1-4 классов.

Отличительная особенность данной программы заключается в том, что основной задачей является формирование умения делать выводы и умозаключения, доказывая свою точку зрения через поисково-исследовательскую деятельность, что является необходимым условием полноценного развития ребенка.

Программа «Чудеса науки и природы» интегрирует в себе пропедевтику физики, химии, биологии, астрономии, географии и экологии. Она предусмотрена для детей 1-4 классов, то есть такого возраста, когда интерес к окружающему миру особенно велик, а специальных знаний еще не хватает. Ребенок с рождения окружен различными веществами и должен уметь обращаться с ними.

Характерной особенностью данного объединения является его нацеленность на формирование исследовательских умений младших школьников, развитие логического, абстрактного мышления. На большинстве занятий проводятся опыты, эксперименты и наблюдения за природными явлениями, свойствами предметов и веществ окружающей среды.

Программа насыщена практическими и лабораторными работами, беседами, дискуссиями, викторинами, тестированием, занятиями-путешествиями, олимпиадами, опытами, наблюдениями, экспериментами, защитой творческих работ и проектов, онлайн-экскурсий, самопрезентациями, творческими работами (моделирование, рисование, лепка, конструирование), брейн-рингами, интеллектуальными играми.

Представленная в программе система разнообразных опытов и экспериментов способствует формированию целеустремленности, развитию творческих способностей и предпосылок логического мышления, объединяет знания, полученные в ходе экспериментирования, помогает сформировать навыки безопасного поведения в быту. Использование ИКТ – технологий в процессе освоения программы способствует формированию особого типа мышления, характеризующегося открытостью и гибкостью по отношению ко всему новому, умением видеть объекты и явления всесторонне в их взаимосвязи, способностью находить эффективные варианты решения различных проблем.

Программа предусматривает формирование у учащихся общеучебных умений и навыков, универсальных способов деятельности и ключевых компетенций, умение самостоятельно и мотивированно организовывать свою познавательную деятельность (от постановки целей до получения и оценки результата, интегрирует знания химии, биологии, географии, позволяя создать положительную мотивацию к обучению, формирует у учащихся экологическую грамотность).

Предлагаем вашему вниманию фрагменты занятий по программе дополнительного образования «Чудеса науки и природы», проведенные с использованием оборудования образовательного центра «Точка роста» для обучающихся 1-4 классов.

Используя методы моделирования, наблюдения, экспериментирования и проектирования в процессе обучения по данной программе, создаются связи внутреннего мира ребёнка с окружающей средой. Таким образом, ребёнок устанавливает личностные эмоционально окрашенные связи с объектами и явлениями окружающего мира.

Таким образом, можно сделать вывод Центр «Точка роста» представляет собой принципиально новое образовательное пространство, оформленное в едином стиле и оснащенное современным оборудованием, способствующее развитию функциональной грамотности для всех обучающихся школы. За небольшой период работы Центра образования «Точка роста» можно с уверенностью сказать, что жизнь обучающихся существенно изменилась. У них появилась возможность постигать азы наук и осваивать новые технологии, используя современное оборудование. А у педагогов появилась возможность:

- не делать за ученика то, что он может сделать самостоятельно;
- не сдерживать инициативы детей;

• учить детей действовать независимо, приучать их к навыкам оригинального решения проблем, самостоятельным поискам и анализу ситуаций;

• учить способности добывать информацию, а не проглатывать ее в готовом виде;

• стараться обучать школьников умениям анализировать, синтезировать, классифицировать получаемую ими информацию.

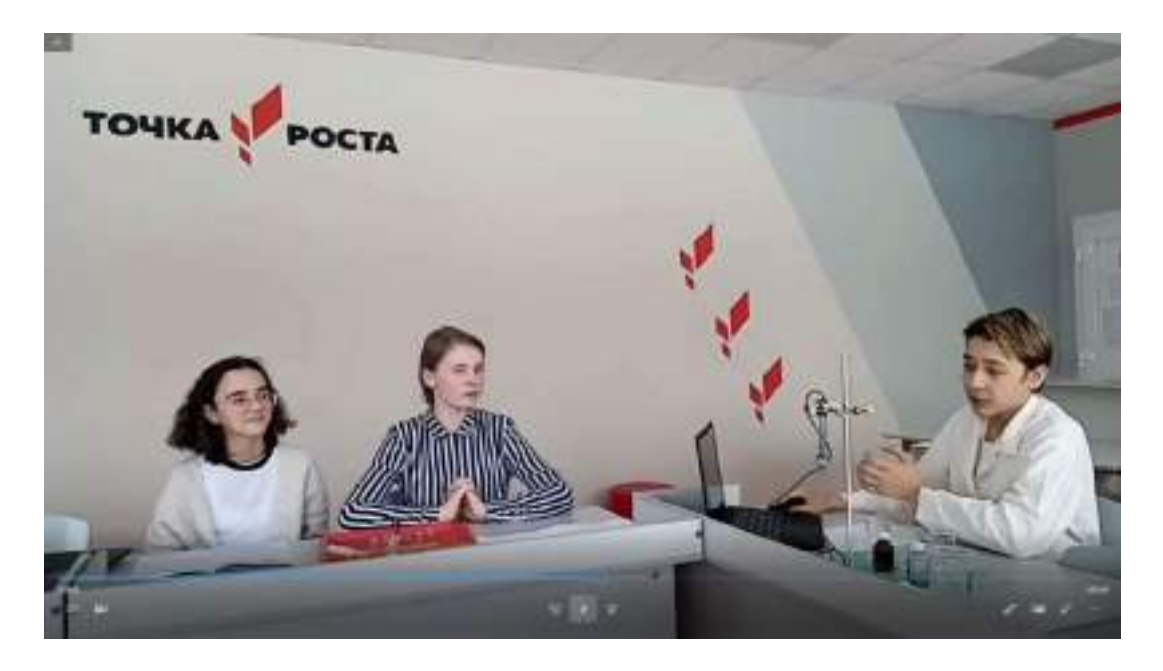

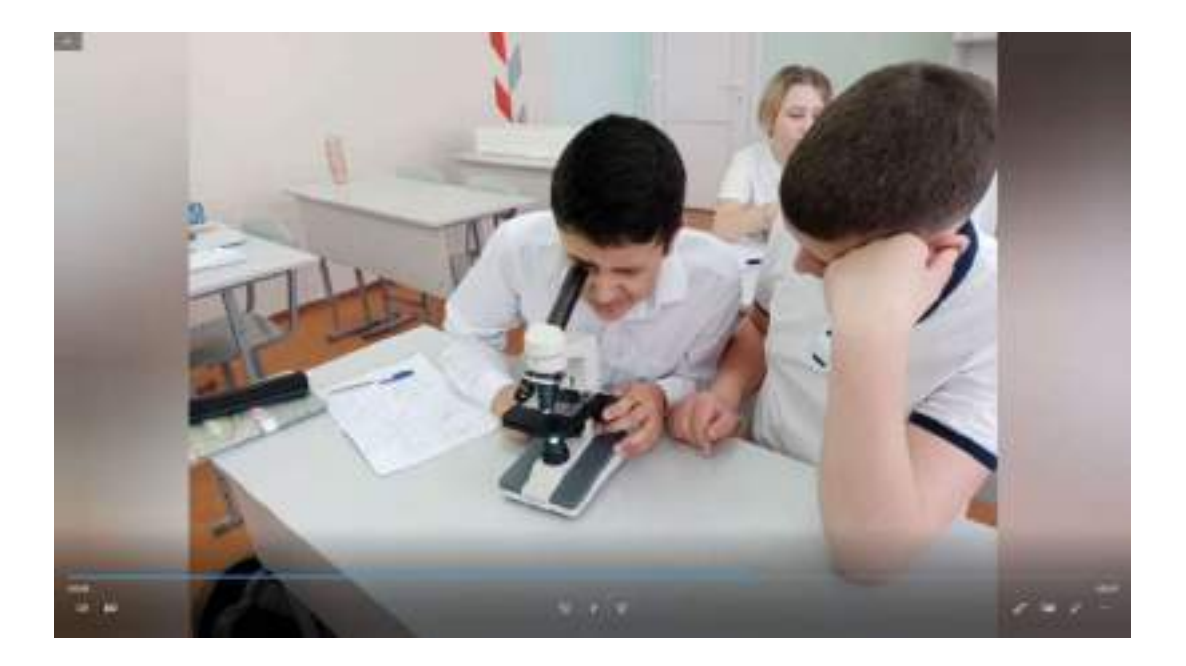

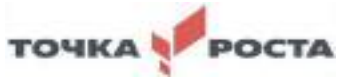

## 3**. «Марафон идей (цифровая, технологическая направленность)» для учителей информатики, технологии и преподавателей-организаторов ОБЖ**

# **Методические находки в использовании цифрового оборудования центров «Точка роста» на уроках технологии и информатики (межпредметные связи)**

*Милютин Василий Васильевич, учитель технологии Этманова Валентина Геннадьевна, учитель информатики СОШ № 7 г. Соль-Илецка*

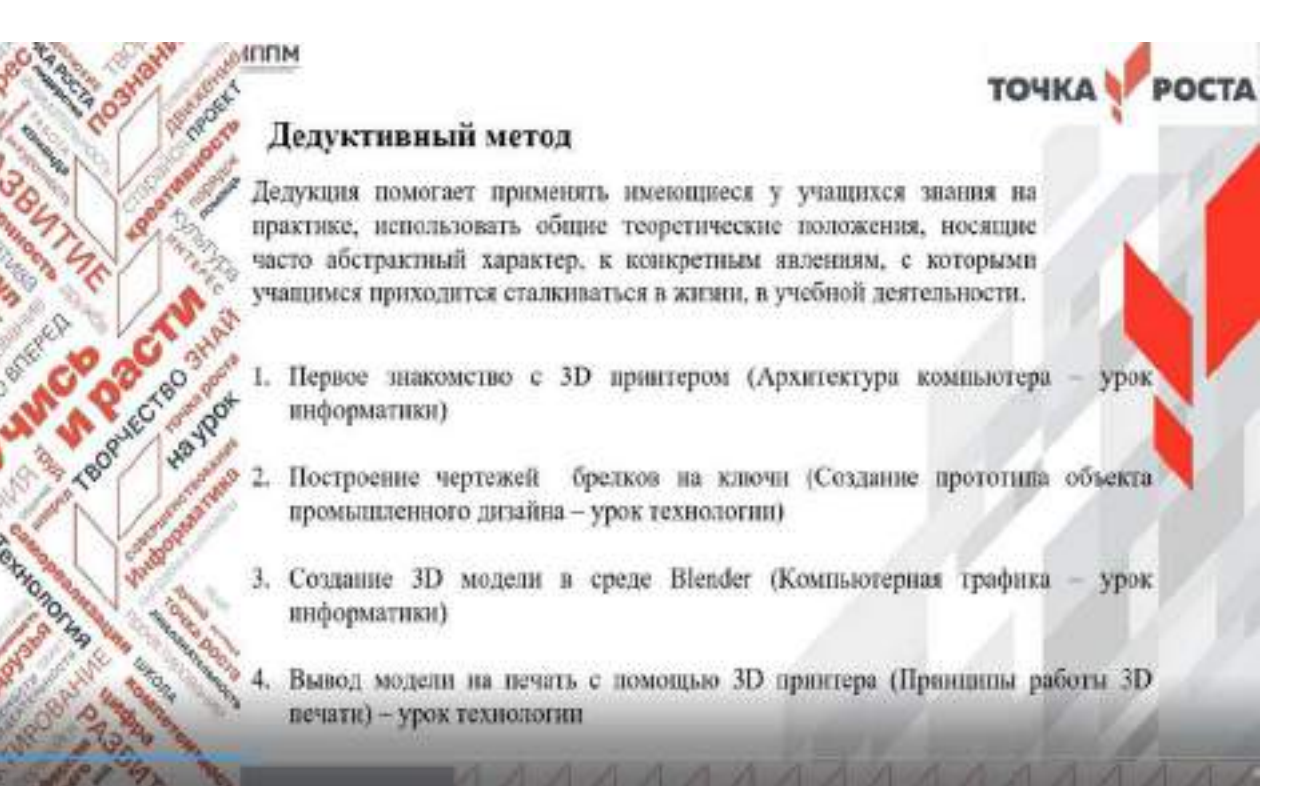

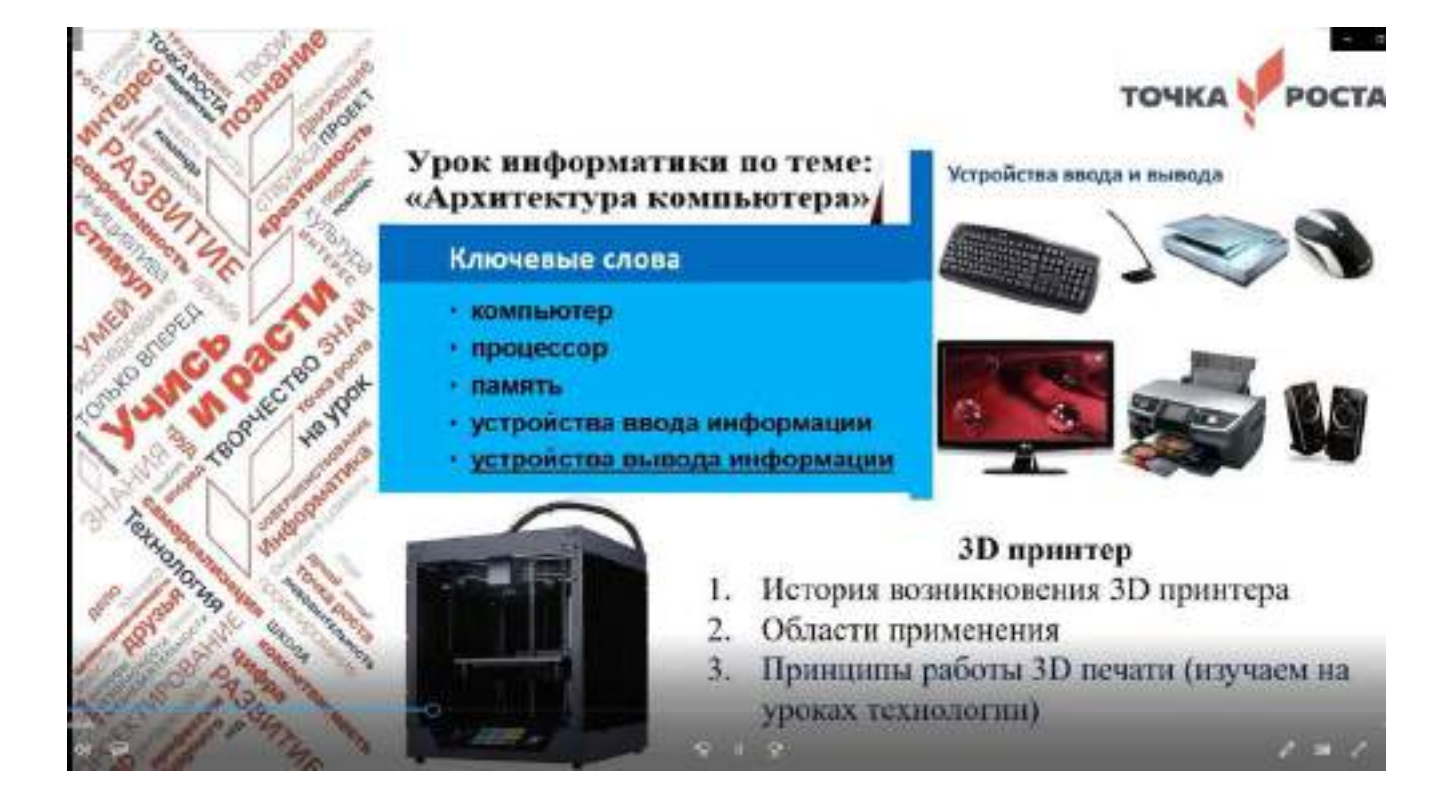

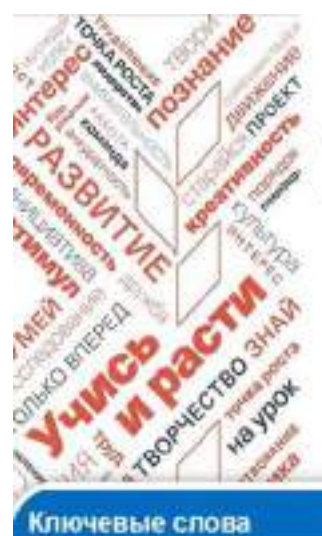

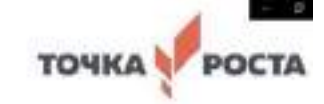

# Урок информатики по теме: «Создание графических изображений» Создание модели брелка для ключей в 3D редакторе

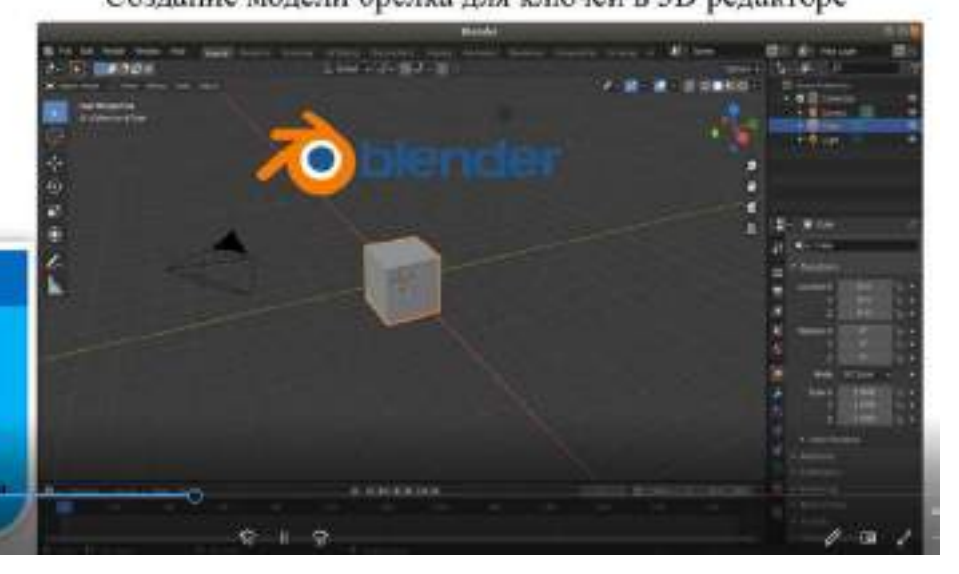

- графичиский редактор

- растровый графический редактор
- опсивдае Анеленифатт йындат
- фийстрафических редакторов
- **TELEVISIO CONTRACTOR DE LA CONTRACTORIA**

# enñm **TOYKA** Урок технологии по теме: «Принципы работы 3D печати» Основные моменты урока 1. Техника безопасности при работе с 3D принтером Изучение инструкции по работе на 3D принтере  $\overline{2}$ 3. Использование на практике полученных знаний 4. Получение результата Tomonom

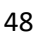

*Морозов Андрей Алексеевич, учитель математики, педагог дополнительного образования, зам по ШИС «Нежинский лицей Оренбургского района»*

Понятие функциональной грамотности уже не ново, его чаще и чаще можно услышать в современной педагогике. Понятие «функциональна грамотность» было введено в 1957 в связи с необходимостью преодоления безграмотности, важности вопроса формирования базовых навыков, позволяющих человеку решать его простейшие жизненные задачи.

Функциональная грамотность – набор навыков помогающих выживать в современном мире.

Функциональная грамотность складывается из следующих характеристик:

- Общая грамотность.
- Компьютерная грамотность.
- Информационная грамотность
- Коммуникативная грамотность
- Финансовая и математическая грамотность
- Правовая грамотность
- Глобальные компетенции
- Креативное мышление.

Понятно само собой, что уроки информатики изначально закладывают в себе уроки компьютерной и информационной грамотности. Коммуникационную грамотность можно развивать по средствам проектов или командной работы. Сложные вычислительные задачи с переводами и подсчётами потерянных данных формируют математическую грамотность. Правовую грамотность затрагиваем в плане авторского права на программы и коды. А как на уроках информатики раскладывается креативное мышление? Предмет информатика, как и математика, предмет линейный учит структурированному, логическому мышлению, где кажется не остаётся место для творчества. К тому же ко всему добавляется визуальное мышление нового поколения. Современное поколение детей мыслит картинками и образами, информация для них становится более доступной, если они могут её увидеть, а не прочитать.

Плюсом большой проблемой современных детей является их зависимость от гаджетов. Решение данных проблем лежит на поверхности. Использование VR и AR технологий при работе с учениками.

Стоит отметить, что данные технологии можно использовать и в других предметных областях, но использования их в рамках предметной области информатики более целесообразно, и отвечает интересам детей.

Данная работа создана для осведомлённости учителей о данных технологиях, а также прогнозирование возможностей реализации данной технологии в школе.

Как же можно использовать данные технологии на уроках информатики?

Самой сложной и трудновыполнимой на данный момент технологией является технология виртуальной реальности. VR – смысл технологии заключается в самом название. Человек не обучается в реальном мире, обучение происходит в виртуальной реальности. Представляет собой совокупность, виртуальных шлемов, очков виртуальной реальности и прочего оборудования помогающего погрузится в виртуальное пространство.

В чём плюс использования виртуальных шлемов, из собственного опыта работы.

1. Большая заинтересованность ученика.

2. Затрагивание нескольких органов чувств помогает сосредоточиться, при изучении нового (зрение, координация, осязание, звук).

3. Представление о работе реальных предметов и моделей на живом примере, не выходя из комнаты.

Самый идеальный способ для обучения учеников, где функциональная грамотность формируется сама собой в игровой и интересной, реальной для ребёнка форме. Идеальная картина. Вы заходите в класс, а все дети заинтересованы в уроке. Вы в своём мониторе можете видеть, на что сосредоточено внимание ребёнка и чем он сейчас занимается.

Однако данная технология не совсем подходит для общеобразовательных учреждений на данный момент.

1. Высокая стоимость оборудования и хрупкость в её настройках.

2. Наличие большого территориального пространства на одно оборудование.

3. Тяжесть оборудования, ограничение использования для детей.

4. Наличие контроля за каждым обучающимся.

5. Малое количество отечественного производителя контента для образовательной сферы.

Данную технологию правильнее реализовывать на кружках, где детей не так много и интегрировать её можно с другими видами деятельности. Например, не только пользоваться готовым продуктом, а создавать свои собственные реальности и объекты и интегрировать их в виртуальную реальность. Именно этим в данный момент я сейчас занимаюсь. И целью моего дальнейшего образования является поиск сред для развития направления создания виртуальной реальности.

Вторая технология – дополненная реальность (augmentedreality, AR), в рамках реализации более реальная. Идея заключается в том, чтобы использовать мобильные телефоны с установленными приложениями на уроках. По результатам опросов мобильный телефон с камерой (смартфон), есть у 93% опрошенных детей. И большинство из опрошенных ответило, что пользуется мобильным телефоном в школе ради развлечения на перемене (54%). На вопрос: «Хотели бы вы, чтобы телефон стал частью обучения?», 83% из тех, кто имеет телефон, ответили положительно.

Как же используется технология дополненной реальности?

Метод первый: виртуальная книга, где каждая страница содержит QR код или любой другой вид графического изображения, которое запускает видео, или интерактивное задание. Плюсом данной книги заключается в том, что все изображения хранятся в облаке, и книгу можно легко переписать, а задания редактировать.

Второй вариант, камера дополненной реальности, когда на пример проходим какую-то тему, например устройство компьютера. Дети открывают приложение, наводятся на парту и у них на парте появляется интерактивный компьютер, один ученик держит камеру, следит за выполнение процессов, другой выполняет подключение, в данных задачах формируются все аспекты функциональной грамотности.

Плюсы данной технологии: 1. Изучение новых возможностей смартфонов и интеграция их в образовательный процесс.

2. Дети используют телефоны как элемент обучения, что уменьшает риск неправильного обращения с телефоном.

3. Содержание можно изменять, и учебники становятся более мобильными, что позволяет ускорить развитие предметной области информатики, так как новости в сфере высоких технологий меняют мир каждый месяц, а печатная книга для своей окупаемости должна прожить 5 лет.

4. Использование технологии не требует больших затрат на закупку.

Минусы: 1. Экран телефона слишком маленький (вред зрению).

2. Готовой продукции не так уж много.

3. Вся готовая продукция требует знания иностранных языков.

Выводы: в школах с реализованным оборудованием Точек роста есть возможность использования VR технологии на уроках информатики. Однако использование не очень рационально из-за его дороговизны и малой укомплектованности. Можно использовать для мотивации обучения. К примеру, человек, набравший больший балл за контрольную, имеет право пользоваться VRмашиной. А вот использование AR технологии следует рассмотреть, как идею дальнейшего пути развития информатики в области функциональной грамотности. Даёт возможности для развития творчества, подбора современного контента обучения, задействует участие телефона на уроке, в целом повышает интерес. Менее эффективна, чем технология виртуальной реальности, но более доступна. В своей же дальнейшей деятельности, я продолжу поиски способов включения данных технологий в образовательный процесс, а также поиск средств и программ для их реализации.

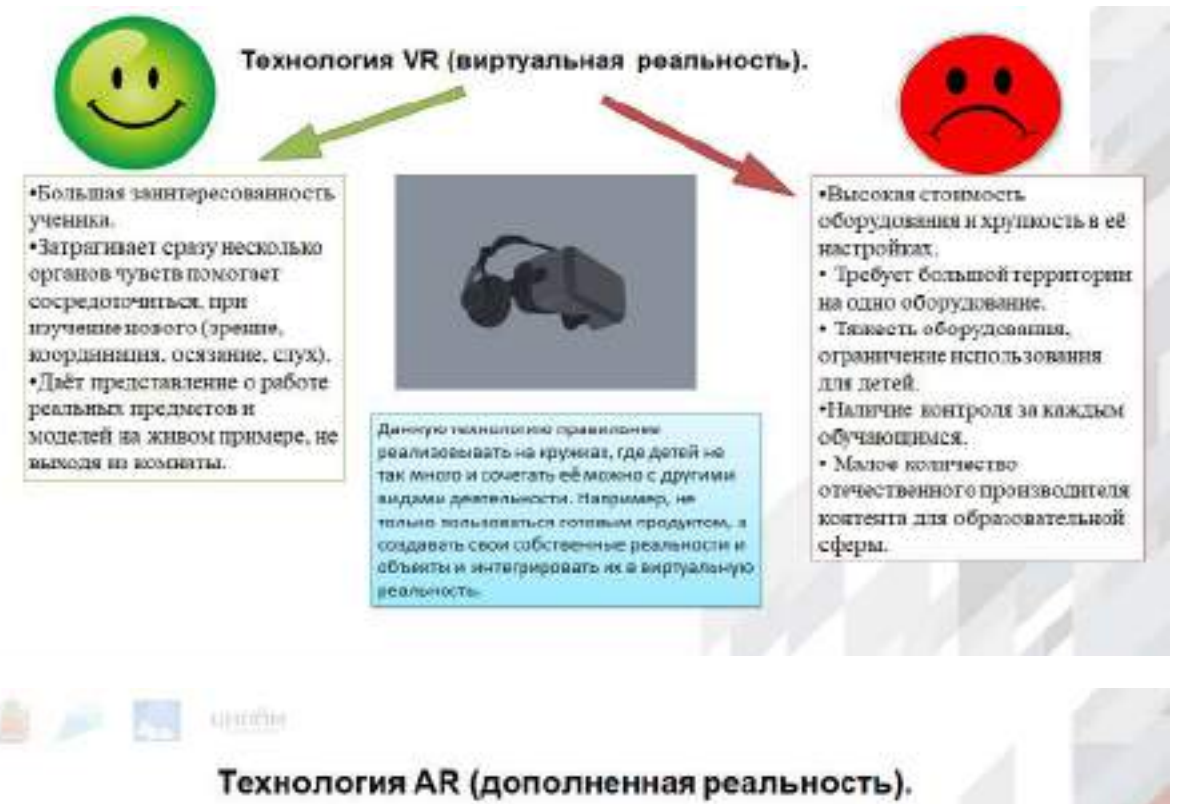

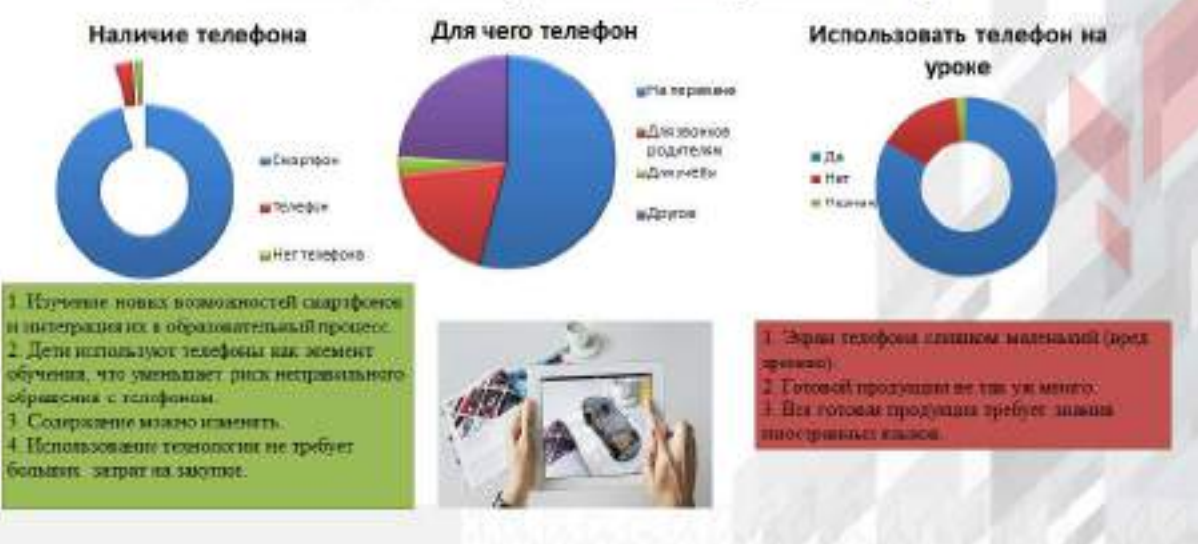

**Обучение программированию с использованием визуальной событийноориентированной среды Scratch**

> *Филатова Алёна Владимировна, учитель математики и информатики, МБОУ «Европейский лицей» Оренбургского района*

В рамках работы центра образования «Точка роста»:

• приняли участие в XVI районной научно-практической конференции «Шаг в будущее науки» в Технологической секции с проектом «Создание компьютерной игры в среде «Scratch», где заняли 1 место;

• вышли в финал в XXIII областном конкурсе творческих работ по информатике и информационным технологиям «ОренИнфо-2022».

В настоящее время дети достаточно уверенно чувствуют себя в цифровом мире, быстро осваивают различные технологии, программные продукты, любят пользоваться гаджетами.

Но проведя опрос среди школьников, стало понятно, что многие из ребят хотели бы не только играть в компьютерные игры, но и создавать их.

В 2021 году команда России впервые в истории стала лучшей на чемпионате мира The International по компьютерной игре Dota2. Кибер спортсменов поздравил Владимир Путин. Не сложно предположить, какой мощный импульс развитию киберспорта в России дает эта победа.

Сегодня наука и технология развиваются столь стремительно, что образование зачастую не успевает за ними. Ведущие вузы и фирмы, работающие в области информационных технологий, стараются привлечь школьников к научной деятельности, причём с всё более раннего возраста.

Одной из важных задач, которую я преследовала, это дать возможность каждому ребенку почувствовать себя успешным.

В нашем лицее базой для решения выше указанной проблемы стало направление «Программирование в Scratch» Центра образования «Точка роста».

В этом учебном году ученики 5 классов отправились в удивительный мир программирования и попробовали себя в роли авторов анимированных интерактивных историй, игр, проектов.

Почему именно Scretch?

При обучении программированию, может встать вопрос о выборе средств для обучения программированию, одним из которых является среда программирования. Я остановилась на среде Scretch.

Первое впечатление, что это сложная программа. Но познакомившись с ней ребята, поняли, как велик мир программирования. Уже на первых занятиях становится понятно, что программировать может каждый. Это увлекательно, интересно и, самое главное, доступно.

Скретч (возможно от англ. fromscratch— «с чистого листа») — визуальная объектно-ориентированная среда программирования для обучения школьников. Само название платформы говорит о том, что она позволяет научиться программировать с нуля.

В основе Scratch лежат традиции языка Лого. В среде Скретч пользователь из отдельных кирпичиков (блоков программы) собирает свой мультимедийный проект точно так же, как конструкцию из кубиков Лего. Может быть, не всем знаком язык Лого, но конструкторы Лего знают все.

Как написать программу?

Центральным объектом проекта является спрайт. Спрайт – это персонаж, по сути – просто рисунок. Его можно нарисовать самим, использовать имеющиеся или загрузить с компьютера. Спрайту можно изменить костюм, то есть внешний вид. Это нужно, например, для имитации движения. Каждый спрайт имеет свои скрипты.

При создании скрипта (программы) используется палитра блоков, которая занимает левую часть экрана. В ее верхней части располагается 8 разноцветных кнопок, которые выбирают нужную группу команд. Команды выбранной группы отображаются в нижней части окна.

Интерфейс программы спроектирован и сделан в расчете на детей, поэтому он максимально хорошо понимается интуитивно.

Главная область – это сцена (располагается в правой части экрана), на ней отображаются результаты работы проекта.

Чтобы на сцене что-нибудь происходило, необходимо создать спрайты,т.е. визуальные динамические объекты; для этого используются специальные кнопки.

Верхнее поле содержит закладки,с помощью которых можно от просмотра скриптов перейти к просмотру возможных видов (рисунков) спрайта и связанных с данным спрайтом звуков.

В этой же области находится кнопка, вызываемая путем нажатия правой кнопки мыши на спрайт или звук, позволяющая сохранить спрайт или звук в виде отдельного файла.

При создании скриптов используется палитра блоков, которая занимает левую часть экрана. В ее верхней части располагаются 8 разноцветных кнопок, которые выбирают нужную группу команд: движение, внешность, звук, перо, контроль, сенсоры, числа, переменные.

Scratch - разрабатывался как новая учебная среда для обучения школьников программированию. Учащиеся в полной мере могут раскрыть свои творческие таланты, придумывать и реализовывать различные объекты.

После того, как проект создан в Scratch, есть возможность его разместить на сайте http://scratch. mit. edu/.

Для того чтобы программировать в Scratch, не нужно устанавливать программу на компьютер. Достаточно выйти на платформу в сети Интернет.

Сама идеология Scratch позволяет использовать при обучении современные методики и технологии обучения, такие как проблемный подход и метод проектов. После изучения основных конструкций языка и возможностей среды ставится задача по созданию и разработке соответствующего проекта.

Освоение среды Scratch позволяет развить такое важное качество как алгоритмическое мышление, что является фундаментом изучения курса информатики. Помимо этого курс носит и профориентационный характер. Изучение программирования позволяет ученикам выявить свои способности к такого рода деятельности.

Для заинтересованности процессом программирования необходима тесная связь с развитием творческого потенциала учащихся. Одним из способов организации учебной деятельности учащихся является метод проектов, где подходящим инструментом для реализации является среда программирования Scratch.

Для того чтобы дети эффективно осваивали знания, необходимо наличие мотивации. А заинтересовать ребенка возможностям Scratch не сложно.

В Scratch невозможно допустить синтаксическую ошибку. То есть при совмещении графических блоков можно получить только правильные конструкции.

Благодаря созданному сообществу, Scratch создает условия для подготовки человека к активной жизни в информационном обществе.

Изучив возможности программы Scratch, ребятами были созданы проекты.

Хочу представить компьютерную игру под названием «Помоги волшебникам защитить башню» (защита башни). Смысл игры в том, что нужно защитить башню, которая стоит в конце пути, от монстров при помощи волшебников (ученица Арина в игру TowerDefense играла в детстве и поэтому решила создать её подобие). Эта игра в жанре стратегических компьютерных игр, в которой игроку приходится проявить свои умственные способности.

Игру можно найти по ссылке:<https://scratch.mit.edu/projects/634182705/fullscreen/> Любой желающий может в нее поиграть.

Второй проект – игра «Марио против вируса». Главным спрайтом (героем) стал Марио. Для него были созданы два костюма (две позы), чтобы создать эффект движения, наложены звуковые эффекты, установлен счетчик очков.

Цель игры заключается в том, что Марио должен поймать как можно больше фруктов, которые падают с неба. За каждый фрукт дается +1 очко. Ну и в тоже время нужно не попасться в ловушку с коронавирусом, потому что если ты поймаешь коронавирус, то проиграешь. Игру можно найти по ссылке <https://scratch.mit.edu/projects/655584769/fullscreen/>

В результате опроса, проведенного по итогам курса обучения, стало ясно, что 30% ребят хотели бы стать программистами или развиваться в области IT технологий. 70% хотели бы продолжить обучение программированию для личностного роста.

Благодаря занятиям по программированию в Scratch, ребята научились выбирать интересные направления работы, формулировать свои идеи, воплощать их в жизнь, делиться результатами.

**Scratch** – это новая технологическая среда, позволяющая выразить себя в компьютерном творчестве, организовать как индивидуальную так и командную проектную деятельность учащихся, способствовать активному общению, формированию умения совместно достигать поставленные цели и распределять обязанности в группах, нести ответственность за свои действия и помогать другим в решении командной цели.

**Scratch** помогает создавать интересные и необычные работы, достойные участия в конкурсах и олимпиадах.

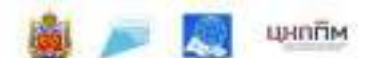

#### Практическая значимость

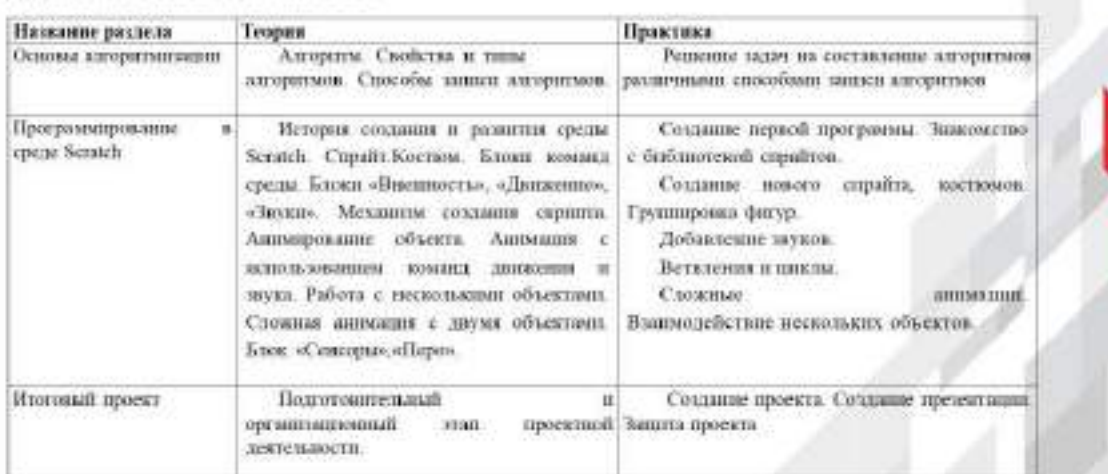

naaaaaaaaaaaaaa

**Использование ресурсов центров «Точка роста» во внеурочной и урочной деятельности по предметным областям информатика и технология**

> *Сумбаева Наталья Николаевна, учитель МБОУ «Тугустемирская СОШ» Тюльганского района*

1 направление

Включение в структуру урока, занятия внеурочной деятельности интерактивных игр, викторин; проведение тестирования, мониторингов, олимпиад и конкурсов в онлайн формате

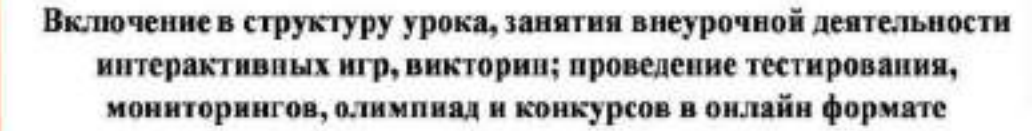

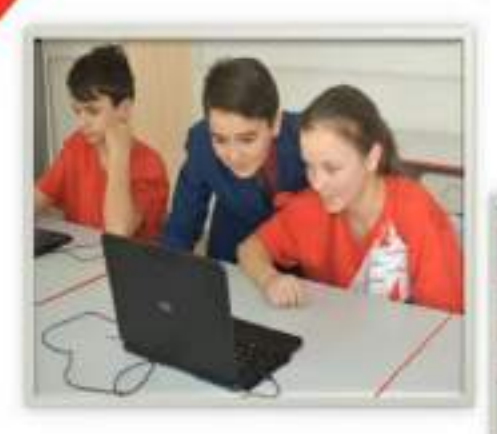

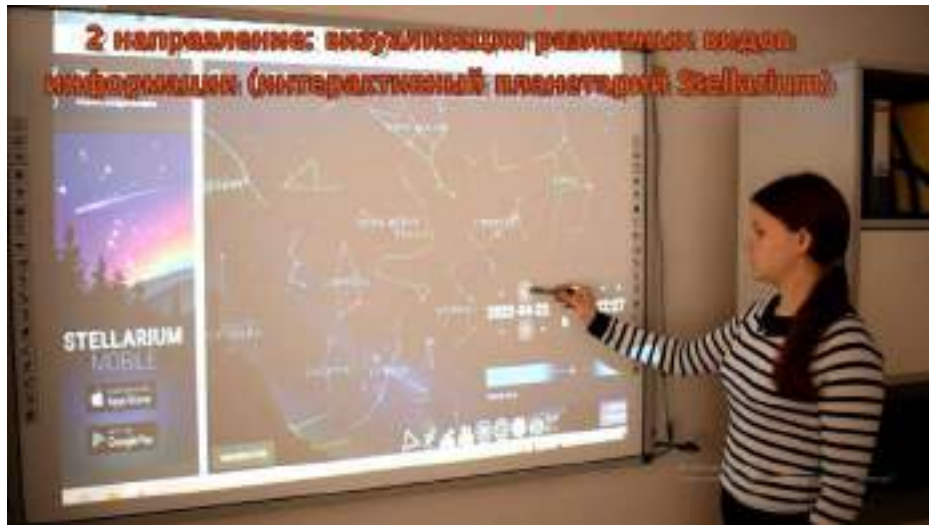

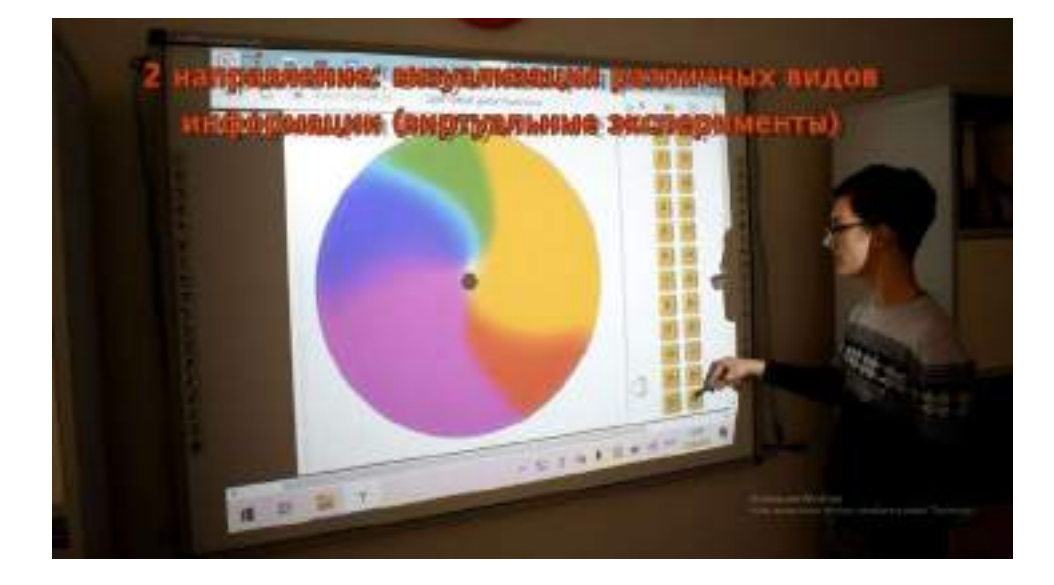

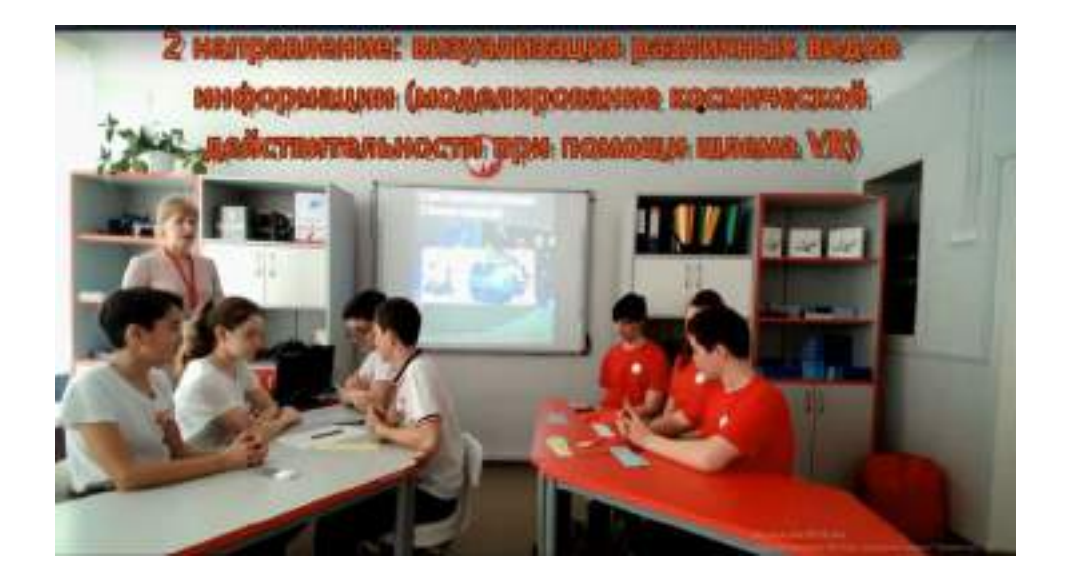

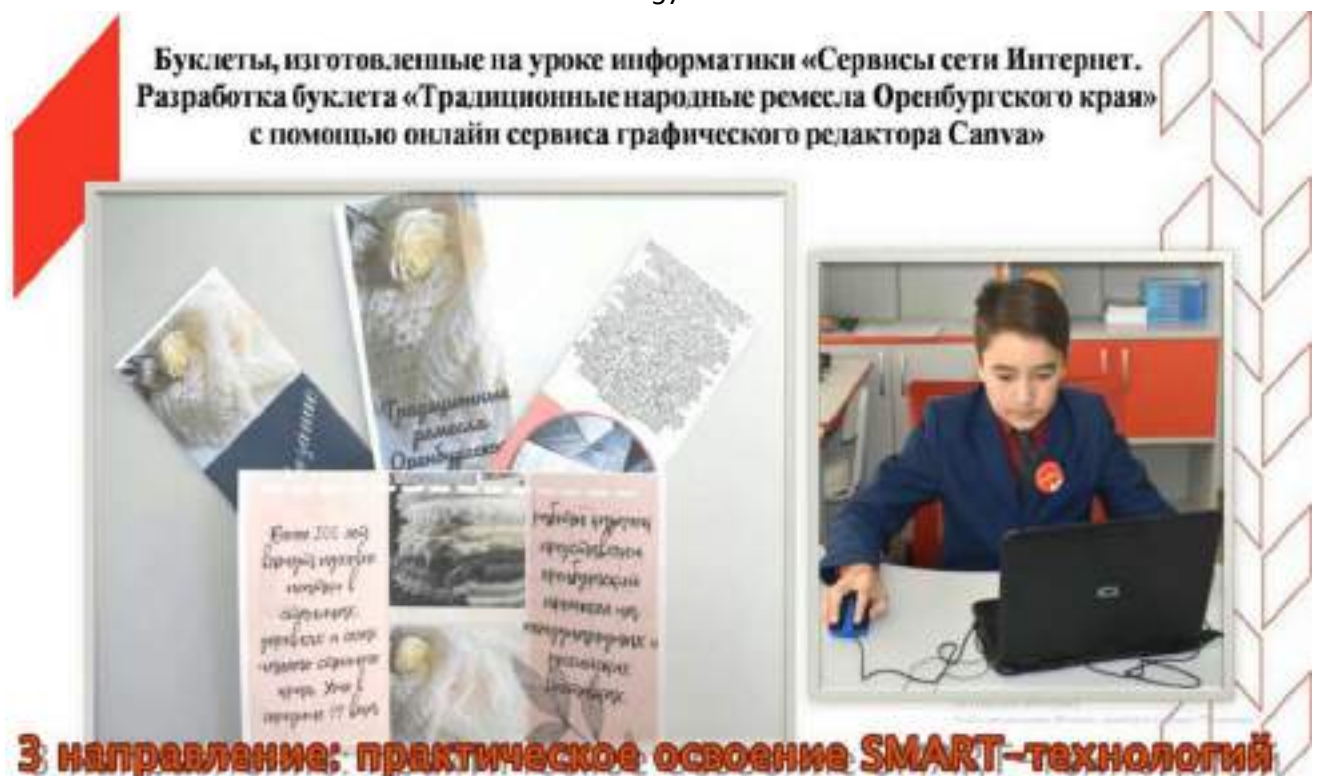

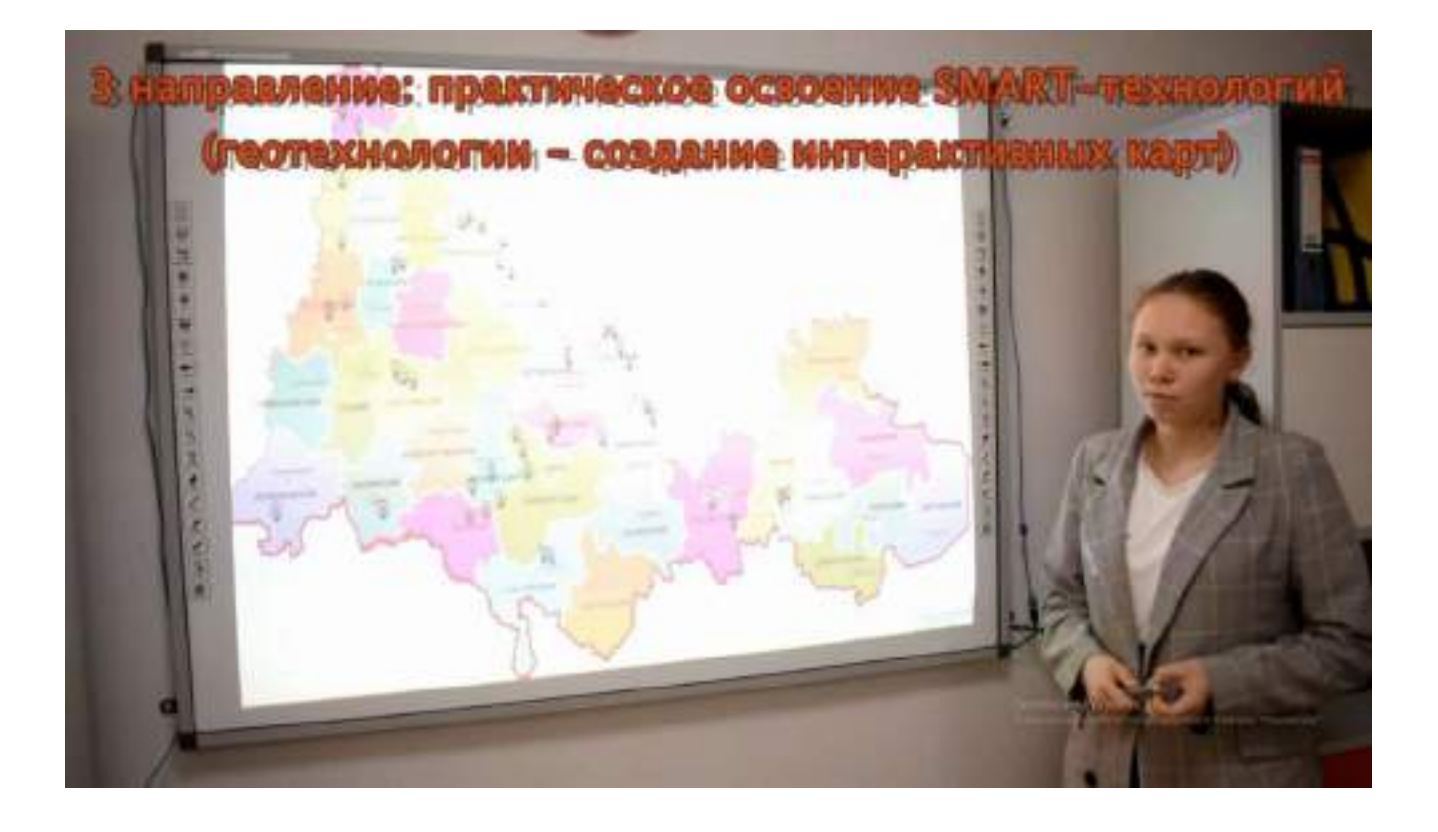

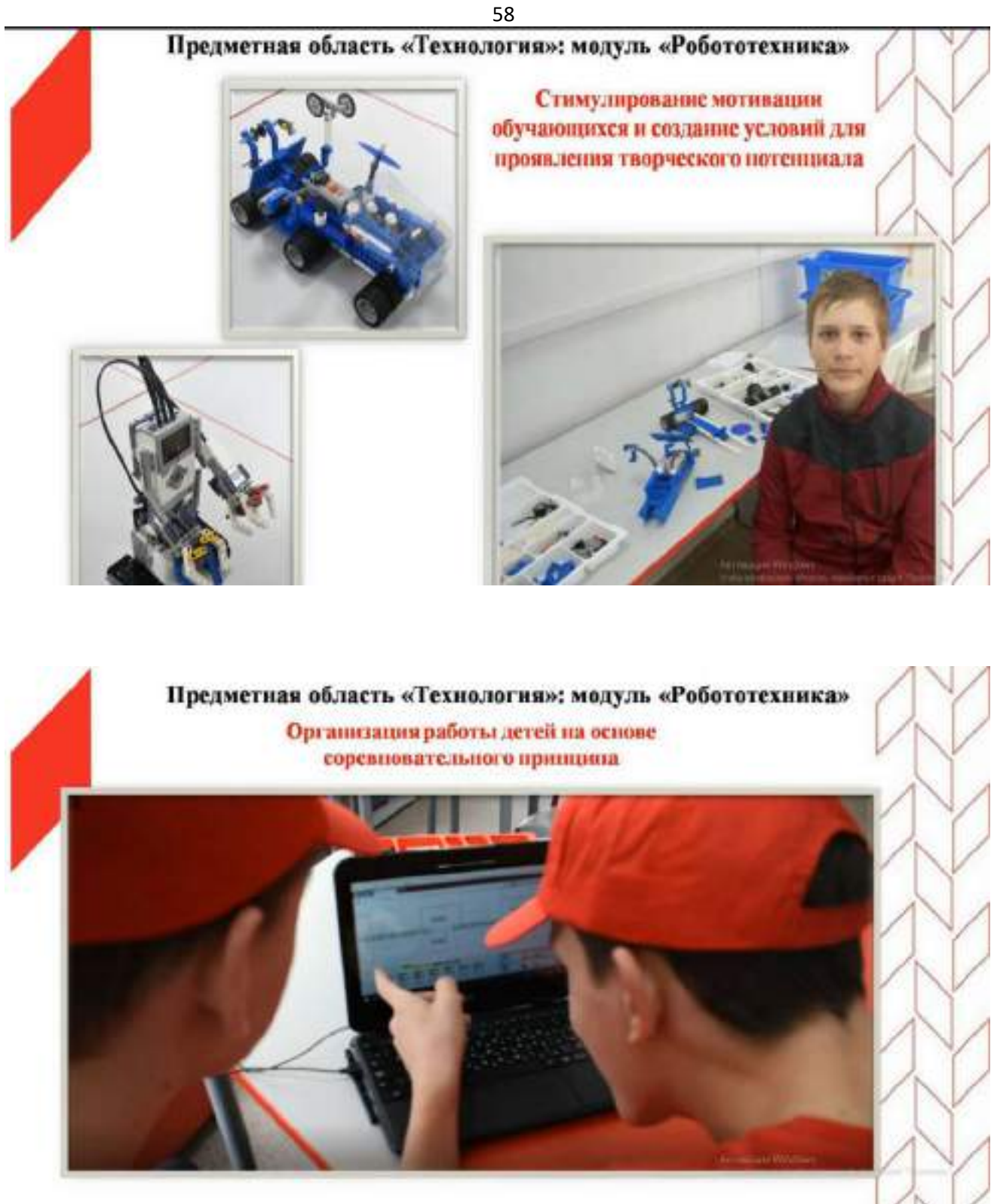

**Формирование функциональной грамотности обучающихся на уроках ОБЖ средствами образовательных центров «Точка роста»**

> *Жубанов Кажмукан Айсагалиевич, учитель ОБЖ МБОУ «Лицей № 1 п.Первомайский» Оренбургского района*

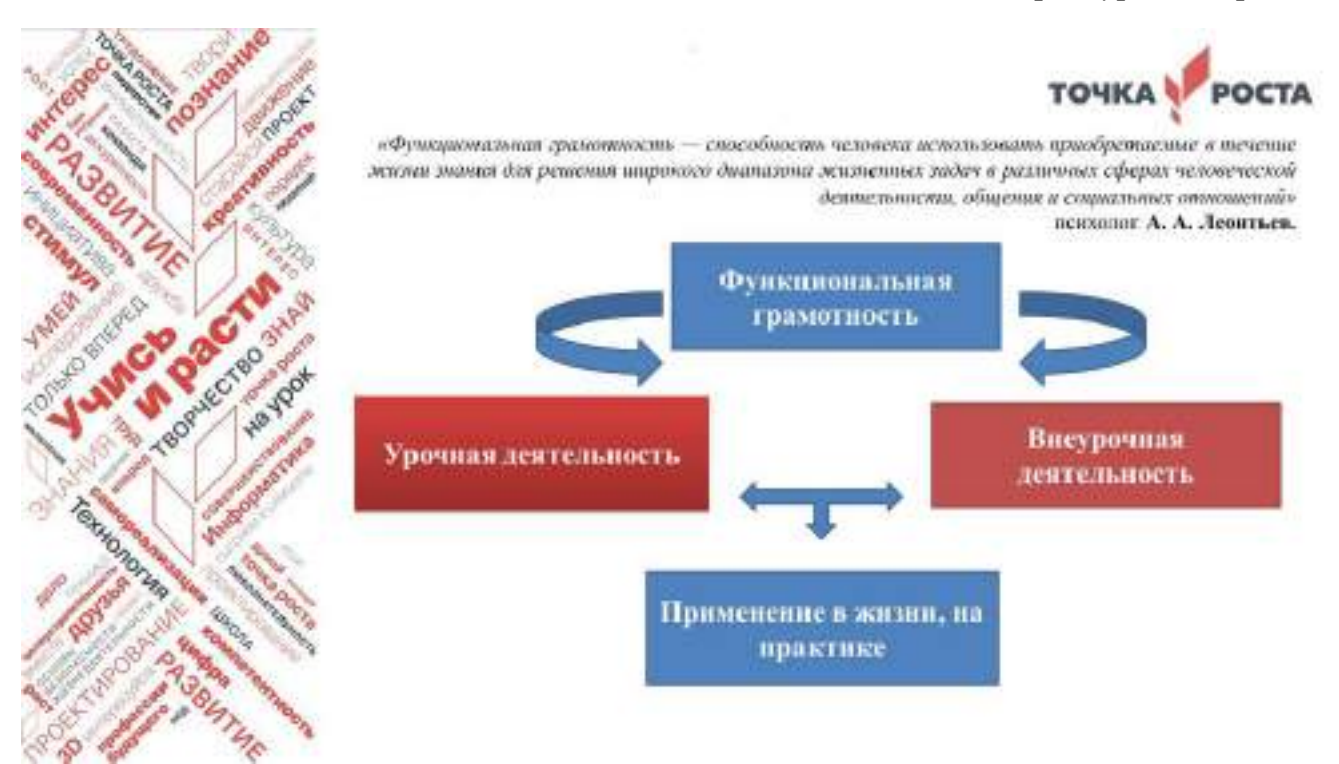

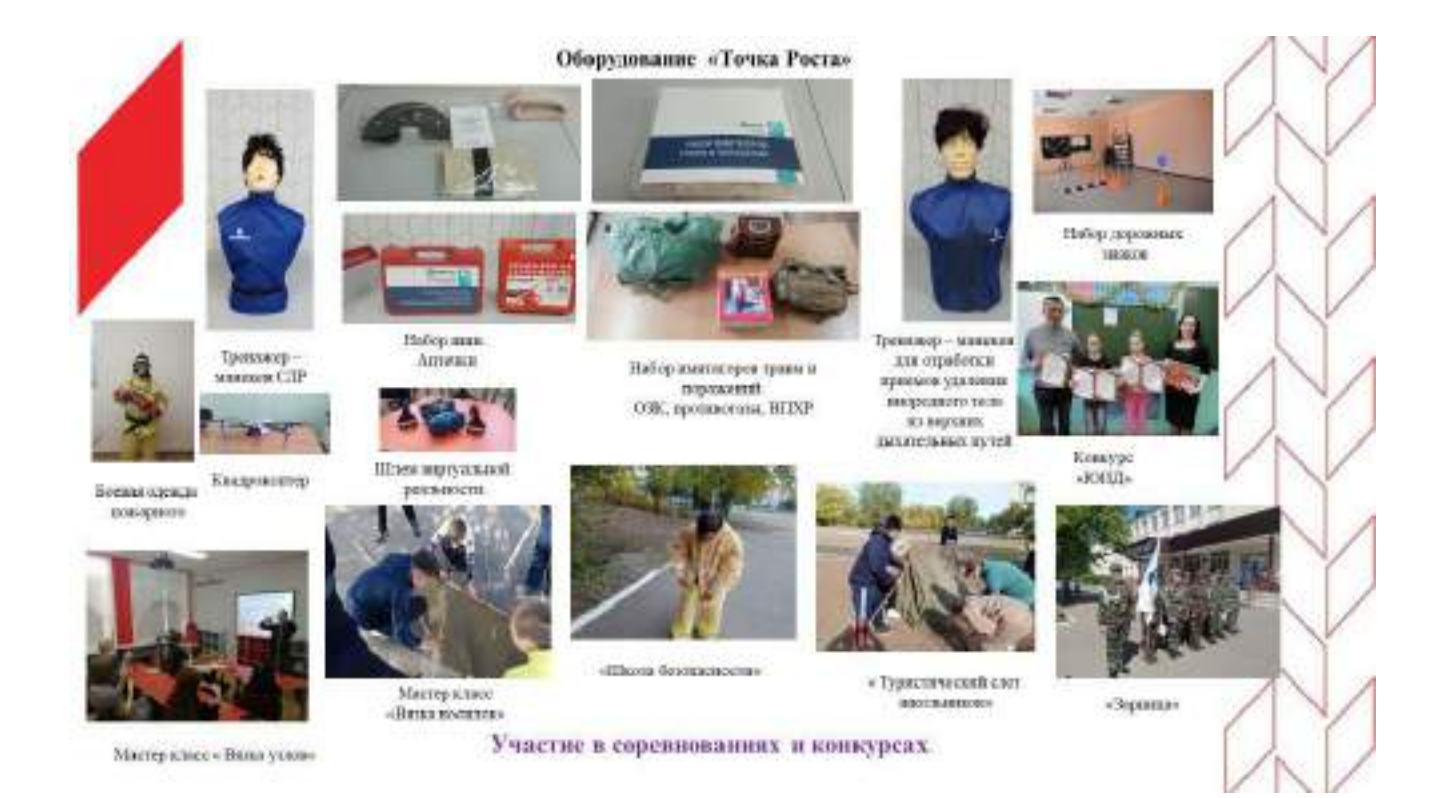

59

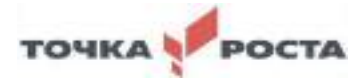

# **Дополнительное образование как часть образовательной программы профильного инженерно-технологического класса в средней школе**

*Дружинкина Екатерина Александровна, педагог дополнительного образования Центра цифрового и гуманитарного профилей «Точка роста» МАОУ «ШКОЛА ЭКОДОЛЬЕ»*

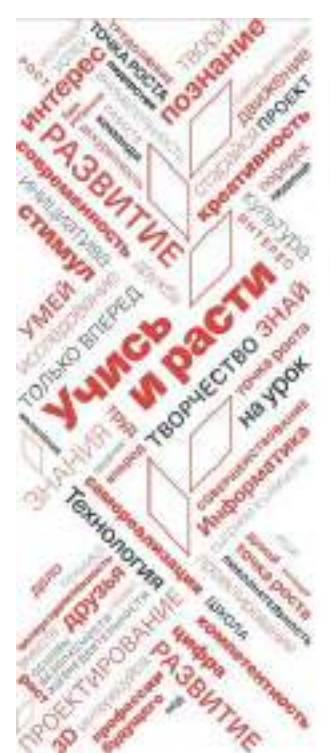

#### Проблема, на решение которой направлено выступление (актуальность, проблема, новизна)

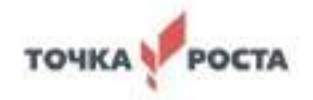

Сколько бы ни существовало мнение о ранней профориентации школьников, все они сводятся к тому, что проводить ее нужно.

#### Идея открытия

предпрофильного инженернотехнологиечского класса в средней школе возникла в результате осознания того, что многие выпускники школ сейчас не представляют, кем и где они могут работать, особенно если принять во внимание, сколько новых профессий появляется ежегодно!

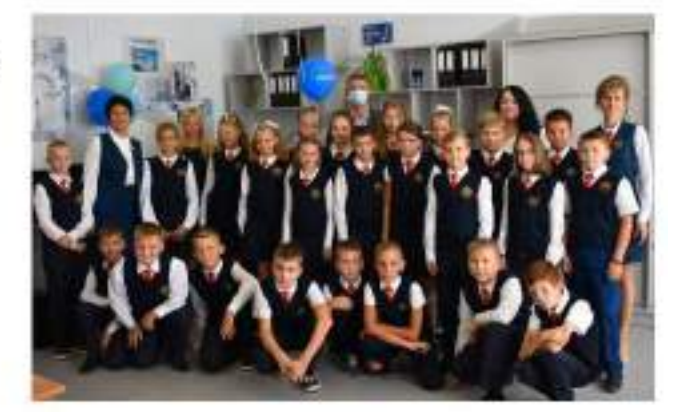

#### Тезисы выступления

Успех этого проекта основан на объединение Зх элементов образования в один процесс:

- 1) школа как носитель фундаментальных базовых знаний;
- 2) центр образования цифрового и гуманитарного профилей кТочка роста» нак база технических лабораторий с современным оборудованием;
- 3) родители как представители предприятий реального сектора экономики, способные организовать экскурсии, стажировки, обучающие занятие и т.п в организациях, работающих в сфере современных технологий.

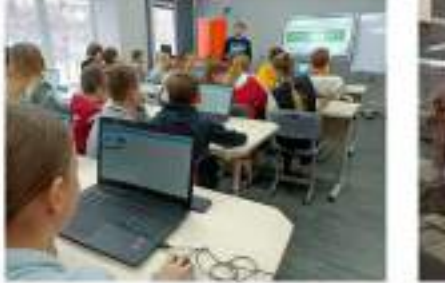

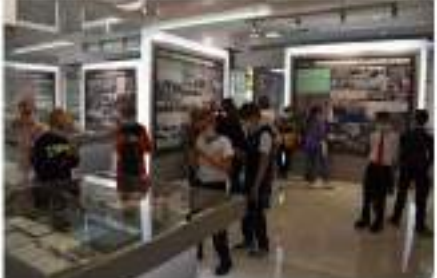

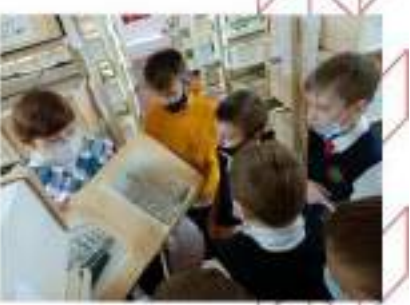

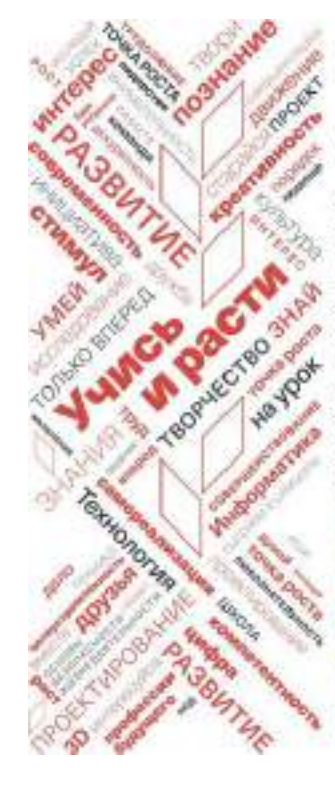

#### Результаты

#### Качественные результаты:

Благодаря обучению по программам дополнительного образования технической направленности, учащиеся уже в 5 классе начали осваивать предметы: физика, информатика, программирование. Участие в олимпиадах и конкурсах показало, что навыки практического решения антуальных инженерно-технических задач и работы с техникой находится на более высоком уровне по сравнению с учащимися других классов одной параллели.

#### Количественные результаты:

Инженерно-технологический класс (26 ученинов), набранный благодаря проекту будет продолжать обучение по составленной программе в течение 5ги лет (до 2027 года).

Совместно с администрацией школы и Управлением образования Оренбургского района принято решение о ежегодном открытии предпрофильных инженерно-технологических классов, с обучением по 5-ти летней программе - йоненерно-технологический класс в средней школе» (5-9 классы).

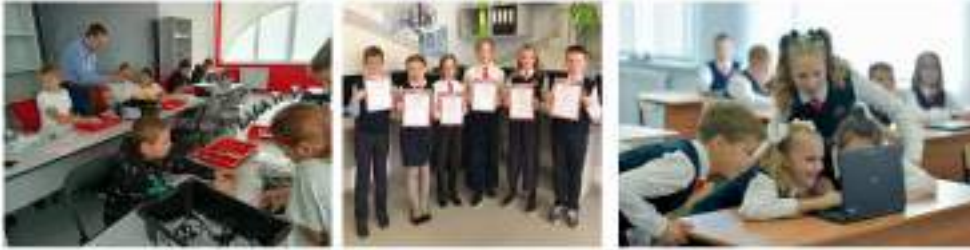

#### Перспективы

С успешным запуском предпрофильного инженерного класса нам удалось показать, что ранняя профориентация имеет большие преимущества как для детей, так и для образовательного учреждения. Опыт совместной работы администрации школы и родителей обучающихся полностью оправдал наши ожидания. Нашей работой замитересовались другие школы Оренбургского района, а также г. Оренбурга.

Родители, видя результат уже на примере первых 3х четвертях обучения юных инженеров, готовы вновь и вновь поддерживать проект, вносить в него новые идеи и предложения, что положительно сказывается на мотивации школьников, их успеваемости и творческом развитии.

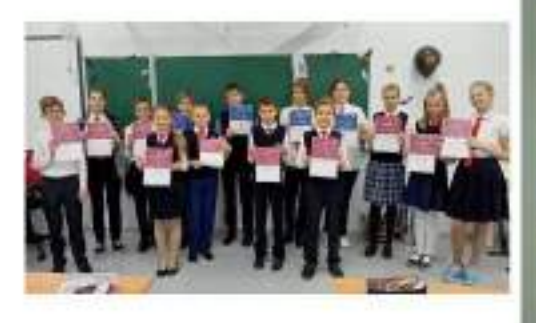

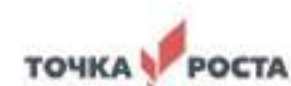

togo.

# **Знакомство с LEGO SPIKE Prime. Программирование на платформе LEGO Education SPIKE 2.0.1**.

*Родионова Ольга Анатольевна, МБОУ «Акбулакская средняя общеобразовательная школа № 3 Акбулакского района Оренбургской области»*

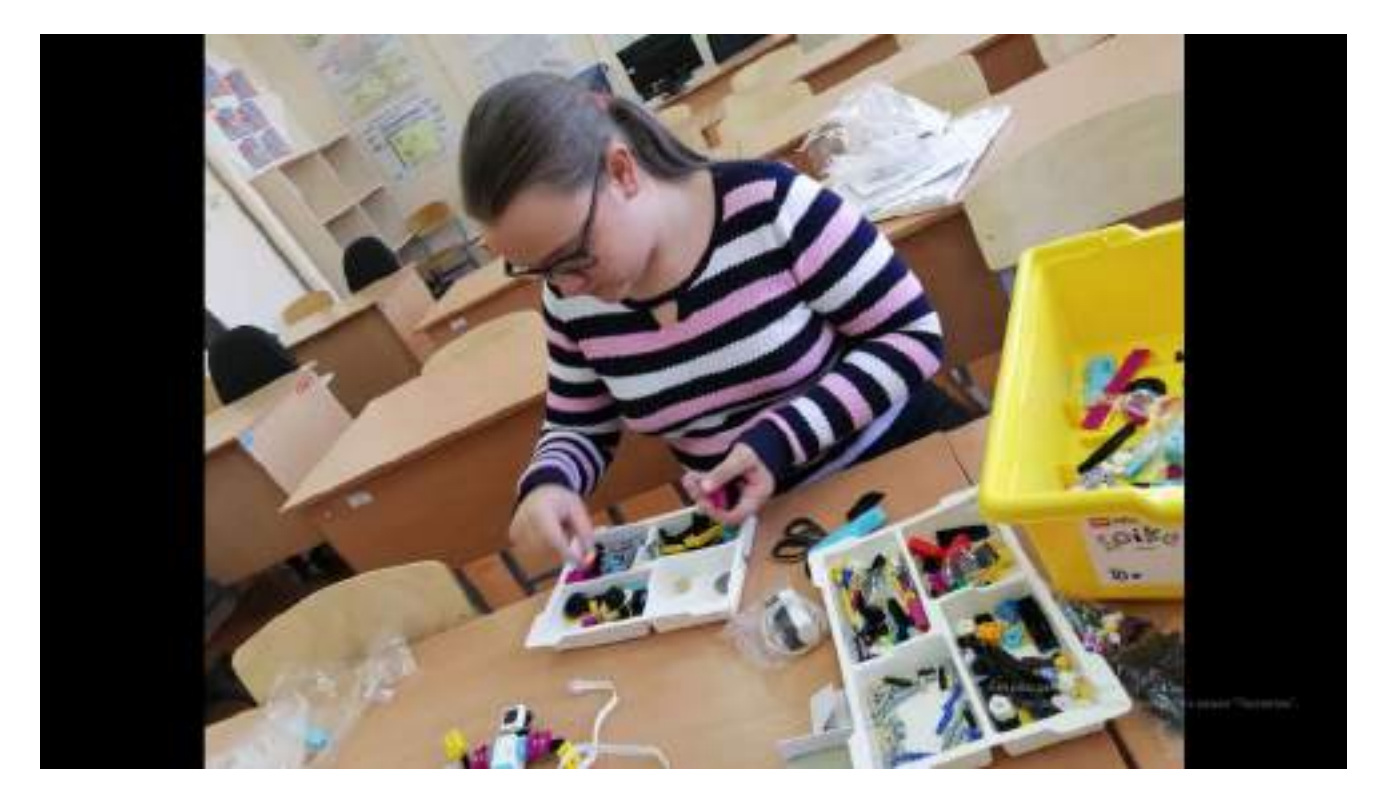

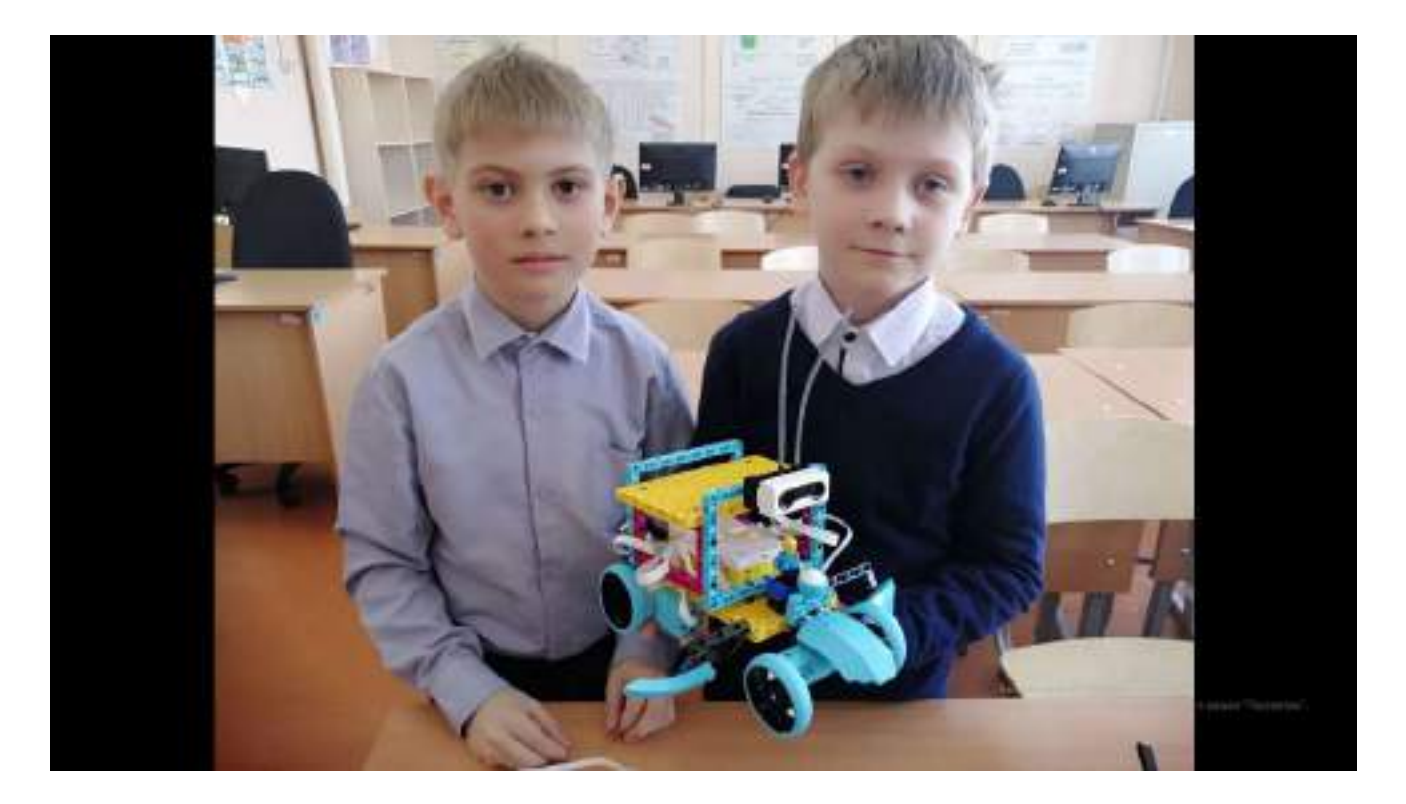

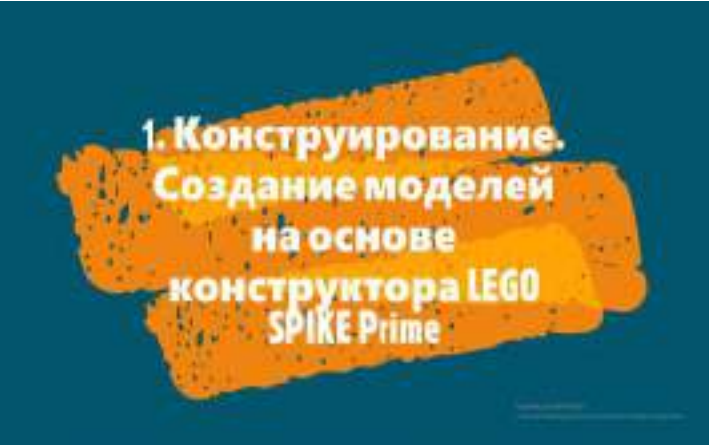

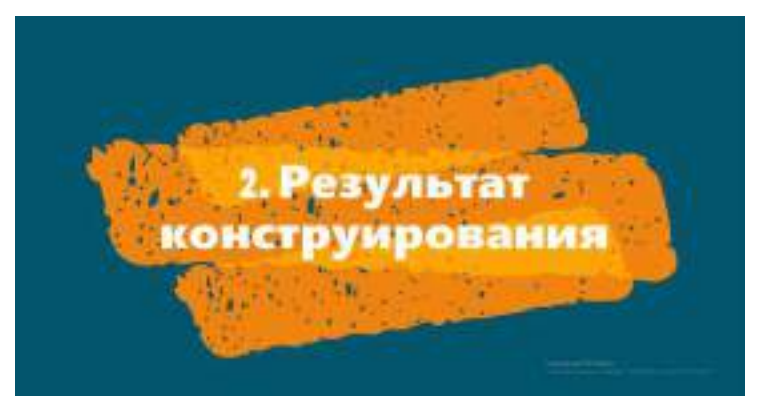

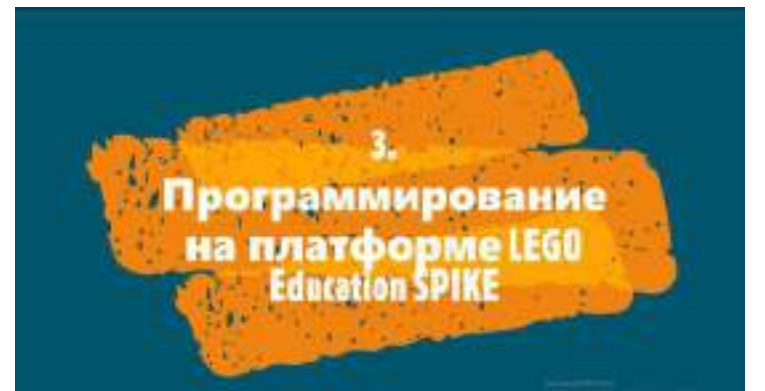

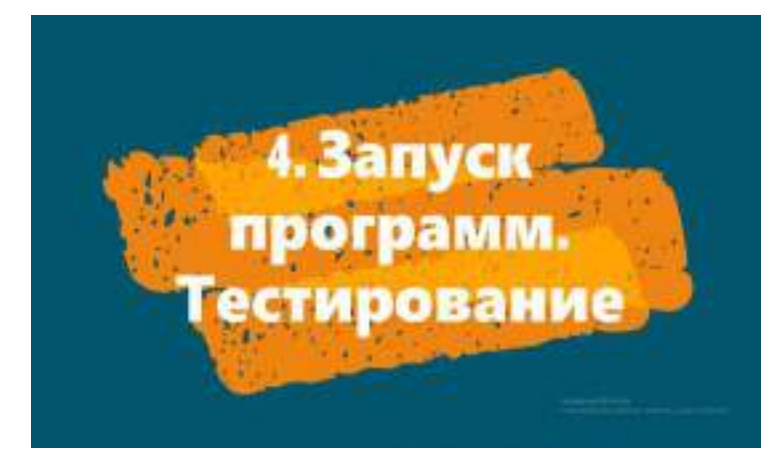

**Реализация проекта «Современные технологии в помощь учителю»**

*Мухамеджанова Кызжбек Аралбаевна, МБОУ «Акбулакская средняя общеобразовательная школа № 2» Акбулакского района* 

Благодаря тем ресурсам, которыми оснащен наш центр, мы осуществляем интеграцию общего и дополнительного образования.

Сегодня могу отметить что такая интеграция позволяет нам не только разнообразить формы образовательной деятельности, но и предоставить ребятам возможность творческого развития и самоопределения.

Сегодня я хочу предоставить вашему вниманию творческий проект, который был разработан и реализован как раз благодаря интеграции программ основного и дополнительного образования.

Проект очень интересный и продуктивный. Это была идея учеников, которую я поддержала. Назвали мы наш проект «Современные технологии в помощь учителю». А интересен он тем, что мы с ребятами создали с помощью 3д принтера комплекты наглядного геометрического материала для обучающихся начальных классов нашей школы.

Это была увлекательная работа, ученики подошли к реализации проекта творчески. После того, как комплекты наглядности были созданы и презентованы, у нас с ребятами появились еще более интересные идеи, которые мы непременно воплотим в жизнь, в полной мере используя все возможности нашего центра.

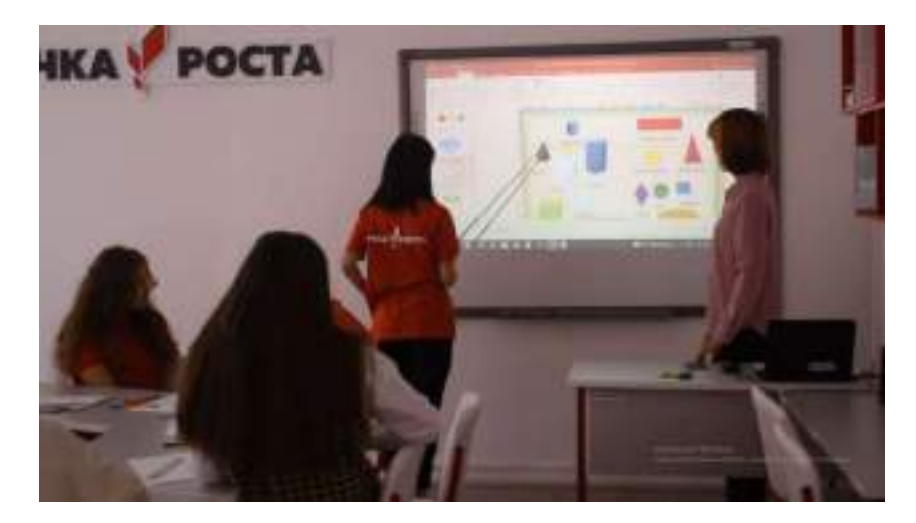

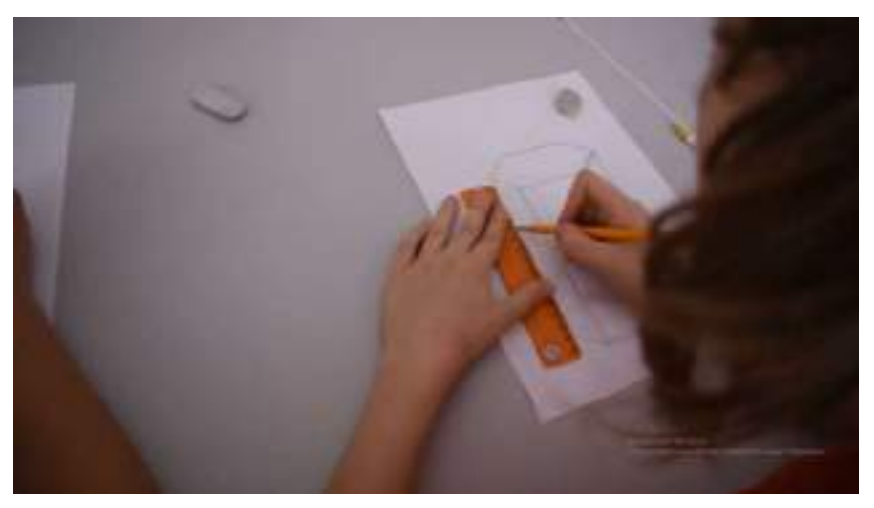

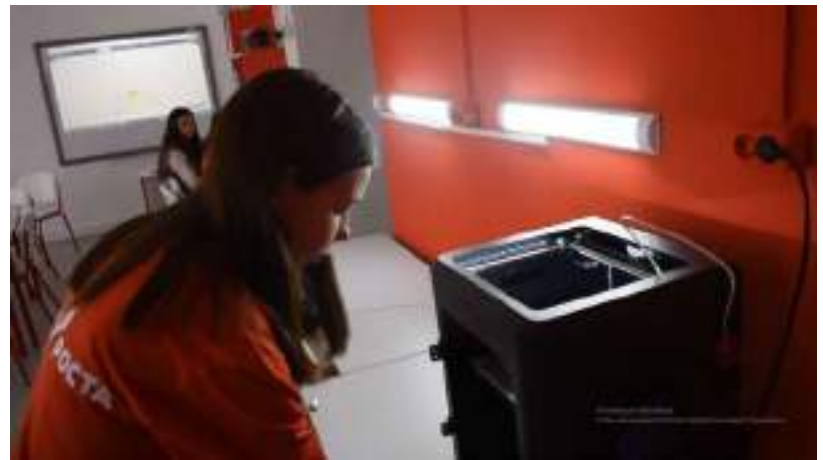

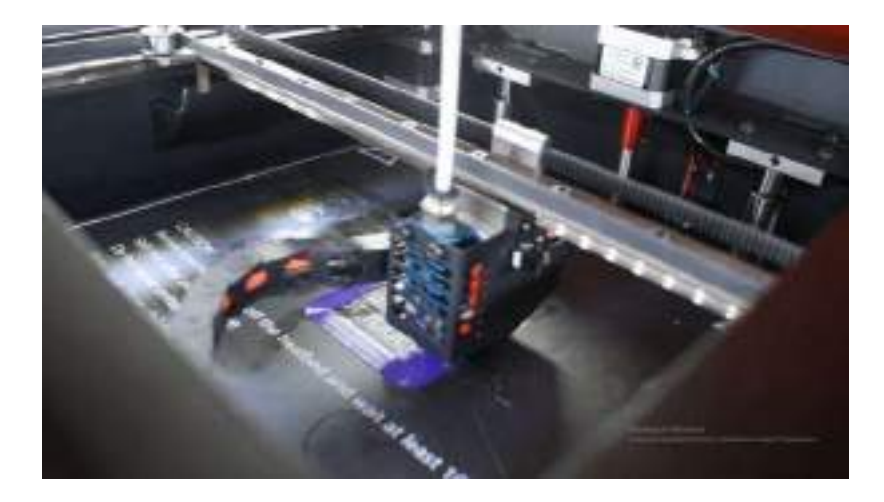

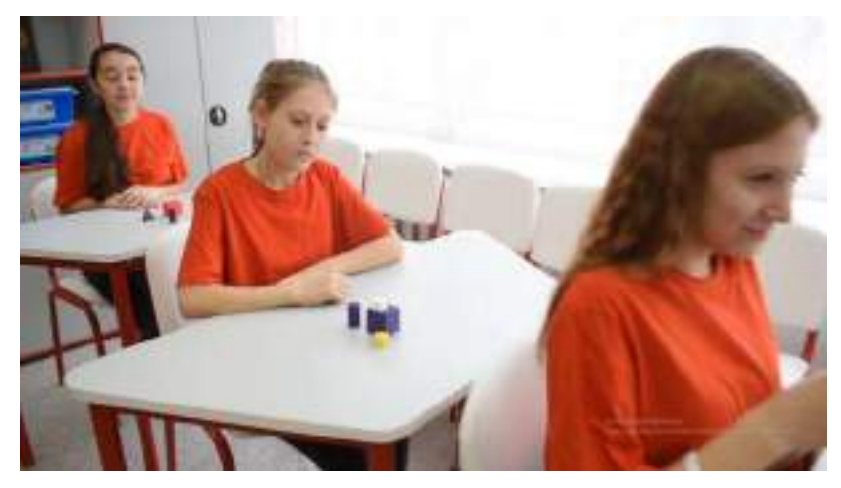

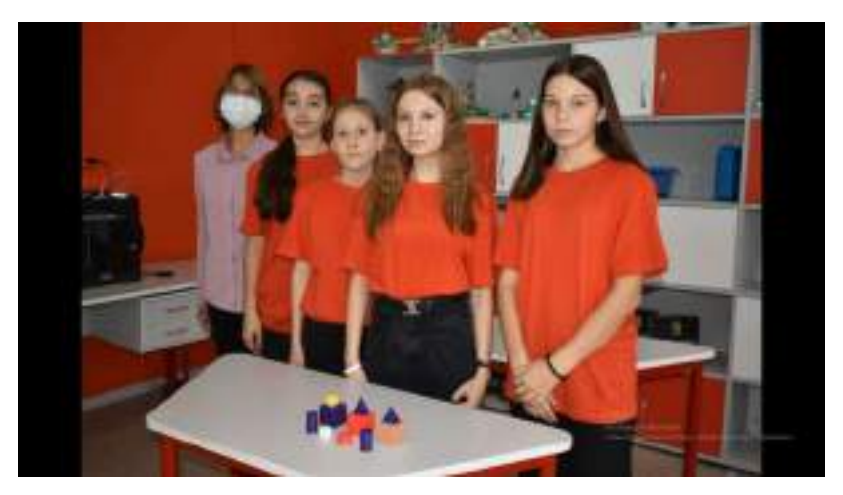

**Использование цифрового оборудования центров «Точка роста» на кружке «Графический дизайн»**

> *Куанышева Жанара Аскаровна, педагог дополнительного образования «Нежинский лицей Оренбургского района»*

Несмотря на небольшой срок работы кружка, мы с ребятами приняли участие в нескольких конкурсах, таких как: XVII Международный конкурс детского творчества «Красота божьего мира» в номинации «Роспись по фарфору» и заняли 6 призовых мест, приняли участие в конкурсе изобразительного искусства и декоративно-прикладного творчества «Моя любимая книга» - 2 призовых места, также Участие во Всероссийском фестивале детско-юношеских фильмов «Зеркало будущего».

Сегодня я хотела бы более подробно рассказать и показать, как я использую и применяю при работе с детьми оборудование центров Точки роста на кружке Графический дизайн.

На занятиях обучающиеся знакомятся с современными методами работы в области графического дизайна, которые развивают конструктивное, созидательное, художественное мышление, элементы алгоритмического мышления, воспитывают у школьников коммуникабельность посредством творческого общения детей в коллективе.

«Графический дизайн» носит практико-ориентированный характер и направлен на овладение учащимися основными приемами создания и обработки графических и мультимедийных объектов, посредством использования высокотехнологического современного оборудования, также формируются навыки работы с компьютером, а также публичных выступлений, защита индивидуальных проектов.

На начало года занятия в кружке проводились 2 часа в неделю, но из-за большого количества желающих посещать Графический дизайн, было принято решение о наборе еще одной группы обучающихся. На данный момент кружок посещают 2 групп учащихся, у каждой группы занятия проходят по 2 часа в неделю.

Для занятий в кружках на базе Точки роста имеется мобильный класс (это 10 портативных ноутбуков, без которых занятия просто невозможны), графические планшеты, благодаря которым создать анимацию гораздо проще, так же в кабинете есть интерактивная доска, проектор.

Перед каждым занятием с обучающимися проводится инструктаж по технике безопасности.

На первоначальном этапе обучение проходило в простейшем графическом редакторе Paint3D.

Мой выбор пал на программу не случайно. Это приложение идет совершенно бесплатно в операционной системе Windows 10\*, установленной на всех наших рабочих компьютерах. Оно предоставляет простые в работе, но мощные графические инструменты. С их помощью можно комбинировать двумерные и трехмерные объекты, чтобы создавать творческие проекты любого уровня — для профессиональных целей или в качестве хобби. При этом нам не требуется никакой дизайнерский опыт. Доступный интерфейс позволяет легко перестраивать готовые трехмерные модели из встроенной библиотеки или создавать 3D-проекты с нуля.

Набор 2D-фигур и инструменты для рисования прямых и изогнутых линий позволяют быстро рисовать фигуры любой формы.

Перед вами представлены работы учеников 5классов: «Сафари»(прорисован фон и использованы готовые шаблоны животных), «Лама» (построена из геометрических фигур). Ученики использовали различные приемы нанесения рисунка: рисовка, построение геометрических фигур, использование готовых шаблонов и наклеек,

находящихся в программе Paint 3D. В работе им очень нравится использовать стилусы (входящие в комплект с ноутбуками), используя их как простые карандаши или кисти.

Начать работу в Paint 3D можно разными способами. Например, можно создать новую модель на основе заготовок фигур, или использовать готовые трехмерные модели.

Мы решили воспользоваться первым вариантом и создали персонаж для передачи нашего настроения «Желудь Гоша». Проработав его образ, мы решили его немного оживить. На первом изображении он после тяжелого рабочего дня, на втором –желудь Гоша дождался выходных!!!!!

Во время изучения и работы в представленных проектах мы большое внимание уделяли изучению композиционных приемов и правильному построению цвета, чтобы наши работы были гармонично сложены, не выпадали из общей композиции, и могли своей индивидуальностью привлечь внимание зрителя.

Ребята, очень быстро изучили и освоили правила работы в программе Paint 3D. Для них не составляет труда на данный момент создать как двухмерные, так и трехмерные объекты.

После освоения программы Paint 3D мы перешли к более сложной программе Pencil-2d. Это кроссплатформенный графический редактор, оснащенный и виртуальным холстом для рисования и редактирования изображений, и специальным разделом для подготовки анимации.

При помощи этой программы у ребят есть возможность окунуться в мир мультипликации, освоить основы создания анимации.

Pencil2D позиционируется как одно из самых простых приложений для создания рисованной мультипликации. Редактор больше всего подойдёт любителям и новичкам, которые только осваивают азы 2D-анимации и обладают минимальными навыками рисования.

Pencil2D предоставляет все необходимые инструменты для растрового и векторного рисования (кисть, карандаш, ручка, резинка, пипетка и др.), параметры инструментов настраиваются (размер, давление, жесткость). Анимация происходит покадрово методом добавления и редактирования каждого кадра. Pencil2D позволяет предварительно просмотреть мультипликацию в процессе создания. В создаваемую мультипликацию можно добавлять изображения, видео и звук. Готовый проект можно импортировать в видео форматы нескольких форматов (AVI, MOV и WMV), сохранять как последовательность изображений, GIF-анимацию или отдельное изображение (в формате JPG или SVG).

Pencil2D при наличии соответствующего уровня мастерства позволяет воссоздать фактически любой нарисованный ролик, но достичь наиболее оптимального результата можно лишь используя графический планшет или электронное перо.

На сегодняшний день обучающиеся кружка имеют навык работы в данных программах, умеют использовать при создании проекта графический планшет. Работая над созданием своих проектов, они побывали в роли сценариста, режиссера, аниматора. Посмотрите представленные ролики. На их создание ушло большое количество времени и сил. На наше анимированное кино ушло порядка 250 кадров.

Залогом успешной работы, конечно же послужило хорошее оснащение кабинетов центра «Точка роста». Мы не планируем останавливаться. В следующем учебном году в планах изучить новые программы для работы на занятиях «графический дизайн». Для создания новых проектов у нас есть все необходимое!

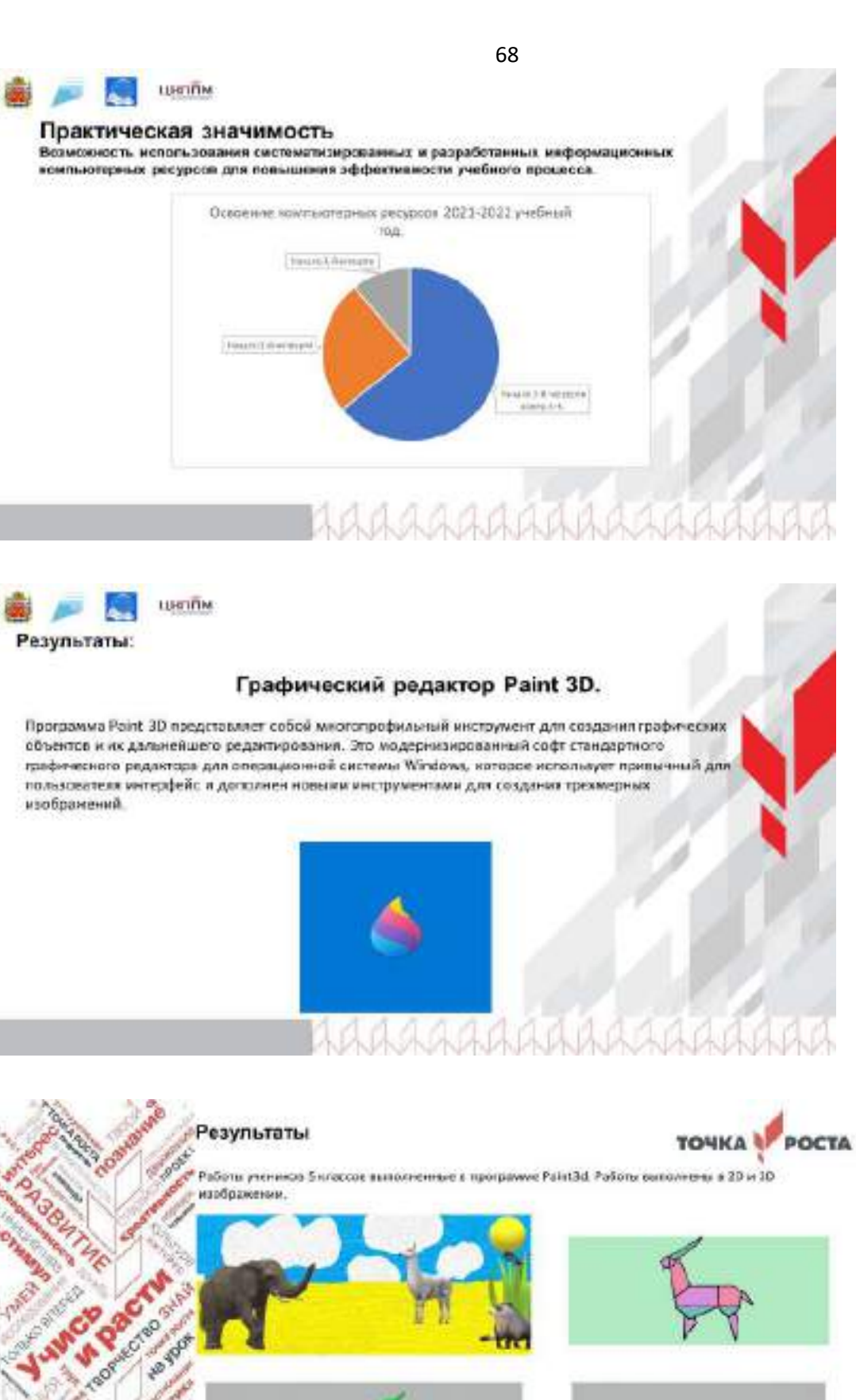

*-*

r.

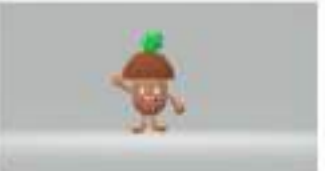

# Графический редактор Pencil 2D.

Pencil2D - кроссплатформенный графический редактор, оснащенный и виртуальным холстом для рисования и редактирования импортированных изображений, и специальным разделом для подготовки анимаций.

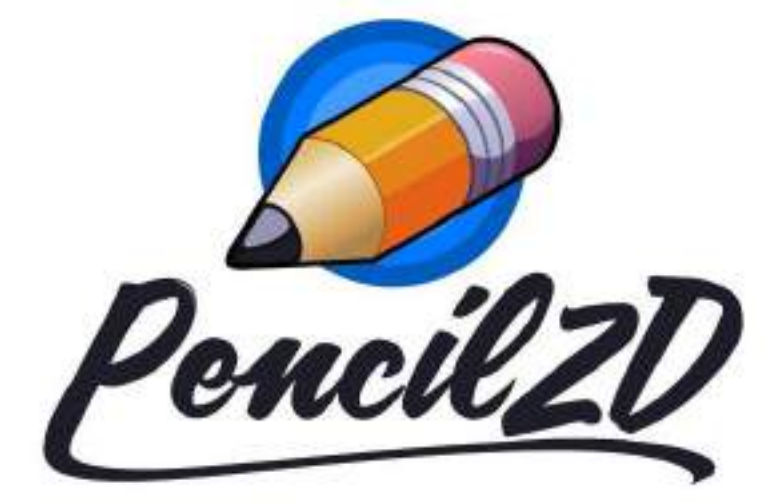

Творческие работы выполненные учениками в программе Pencil2D.

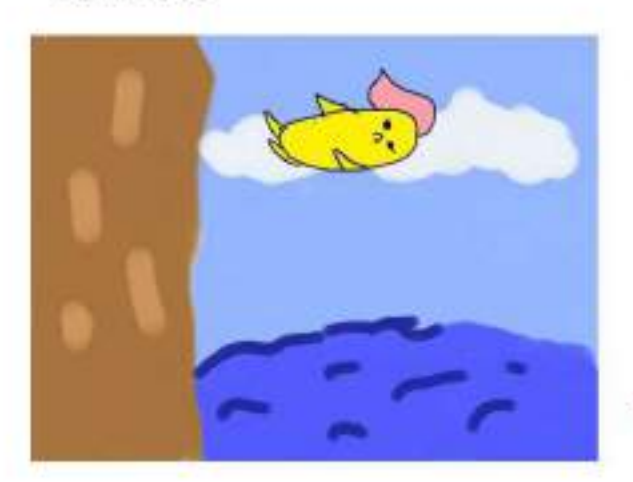

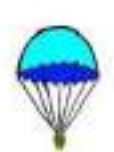

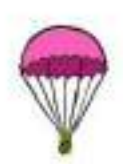

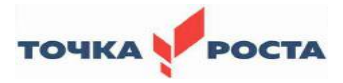

#### **Решение II регионального форума центров образования «Точка роста» 28.04.2022**

С целью дальнейшей реализации комплексного плана мероприятий по организационно-методической поддержке центров «Тоска роста», центров цифрового образования «IT-куб», создаваемых и функционирующих в 2021/2022 учебном году в Оренбургской области участники II регионального форума центров образования «Точка роста»

#### РЕШИЛИ:

1. Обеспечить реализацию мероприятий по созданию и функционированию в 2022 году в общеобразовательных организациях, расположенных в сельской местности и малых городах Оренбургской области, центров образования естественно-научной и технологической направленностей, в том числе:

повышение квалификации педагогических работников центра «Точка роста»;

выполнение показателей создания и функционирования центров образования естественно-научной и технологической направленностей «Точка роста» Оренбургской области.

> Срок: *в соответствие с планом мероприятий регионального проекта «Современная школа».*

Ответственные: *руководители муниципальных органов, осуществляющих управление в сфере образования, руководители общеобразовательных учреждений, на базе которых создаются центры «Точка роста».*

2. Организовать взаимодействие образовательных организаций, на базе которых созданы центры «Точка роста», с профессиональными образовательными организациями с целью развития способностей и талантов обучающихся, их профессиональной ориентации и успешного освоения основных образовательных программ общего образования.

#### Срок: *постоянно.*

Ответственность: *министерство образования Оренбургской области, руководители профессиональных организаций*, *руководители муниципальных органов, осуществляющих управление в сфере образования, руководители центров «Точка роста».*

3. Создать условия для функционирования наставничества и обеспечить информационно-методическое сопровождение вновь созданных центров образования «Точка роста».

Ответственные: *руководители муниципальных органов, осуществляющих управление в сфере образования, руководители общеобразовательных учреждений, на базе которых будут созданы центры «Точка роста».*